**SSHC65/SSHC65V** 

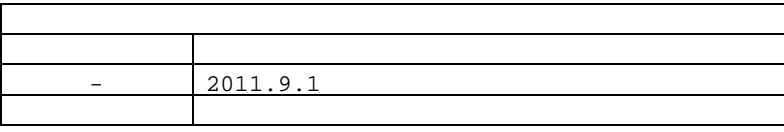

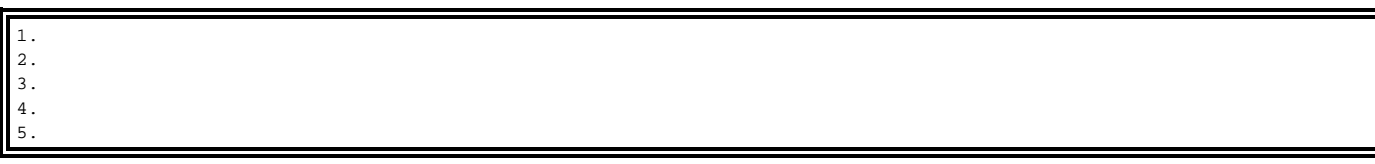

# 製品保証と注意事項

 $\mathbf 1$ 

- $\bullet$  $\bullet$ z 外装部品の損傷
	-
- $\bullet$
- $\bullet$
- $\bullet$

#### $FCC$  15  $J$

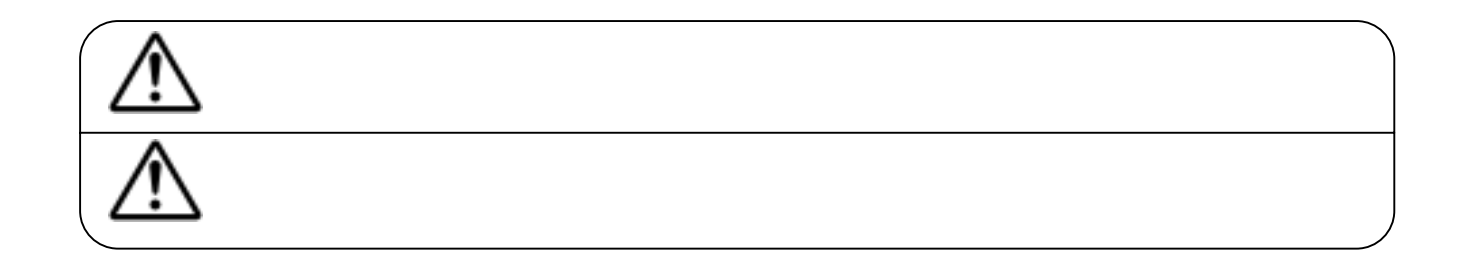

安全上の注意

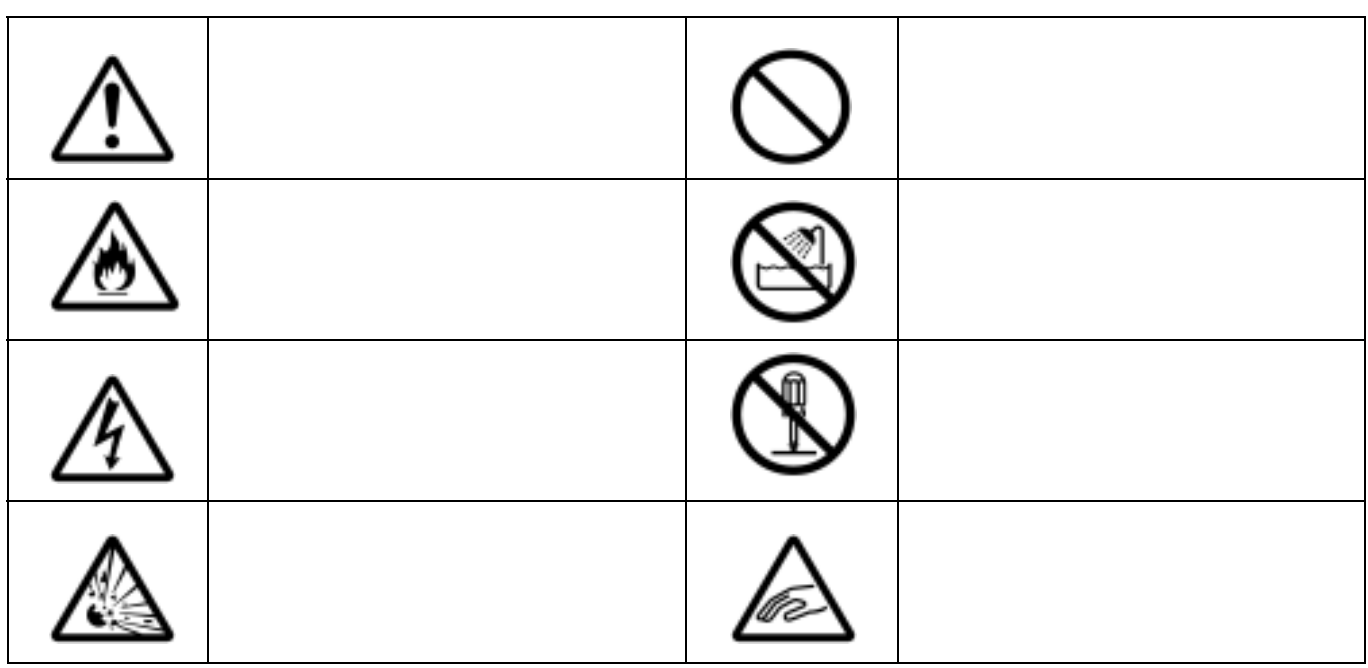

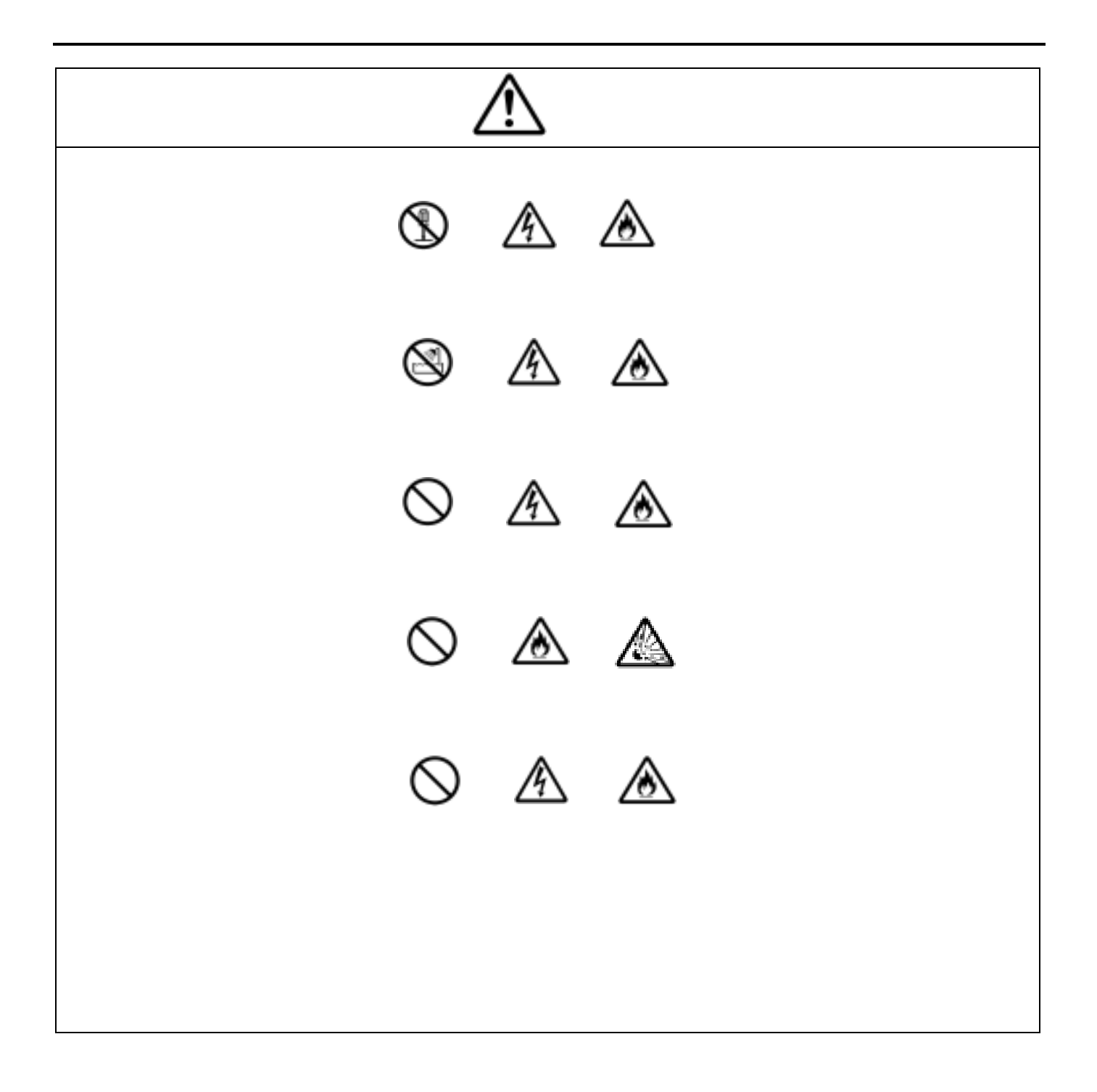

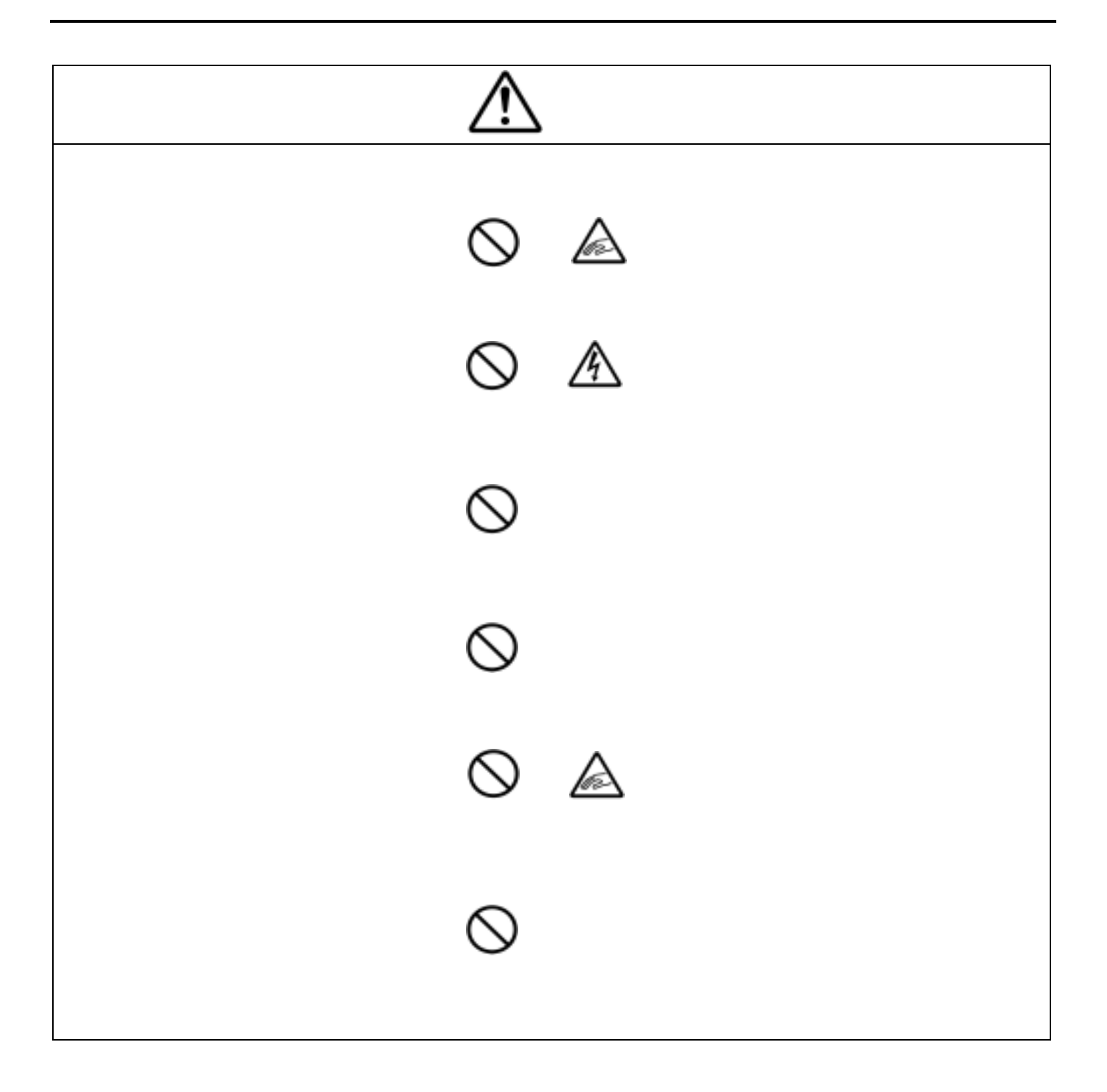

#### INDEX

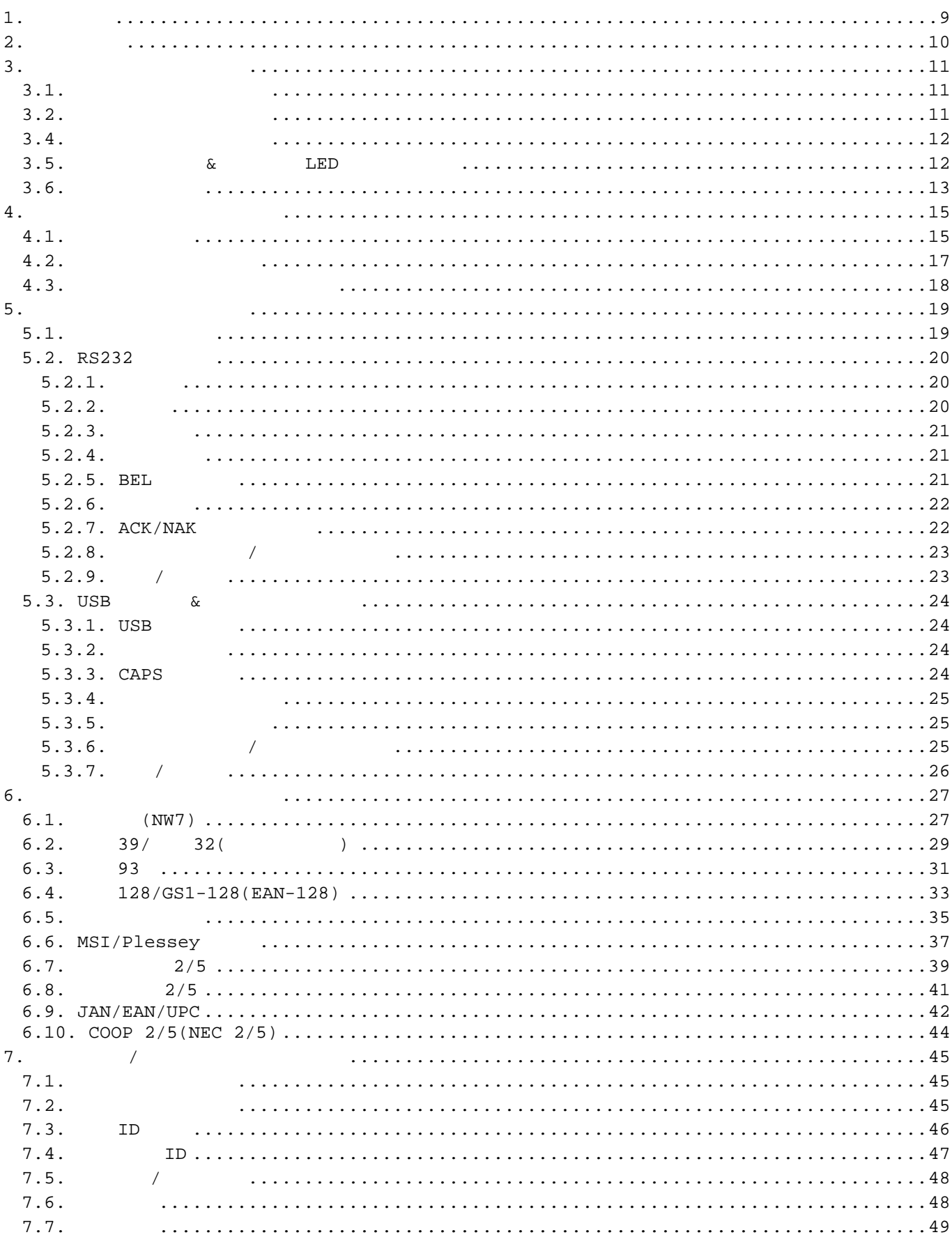

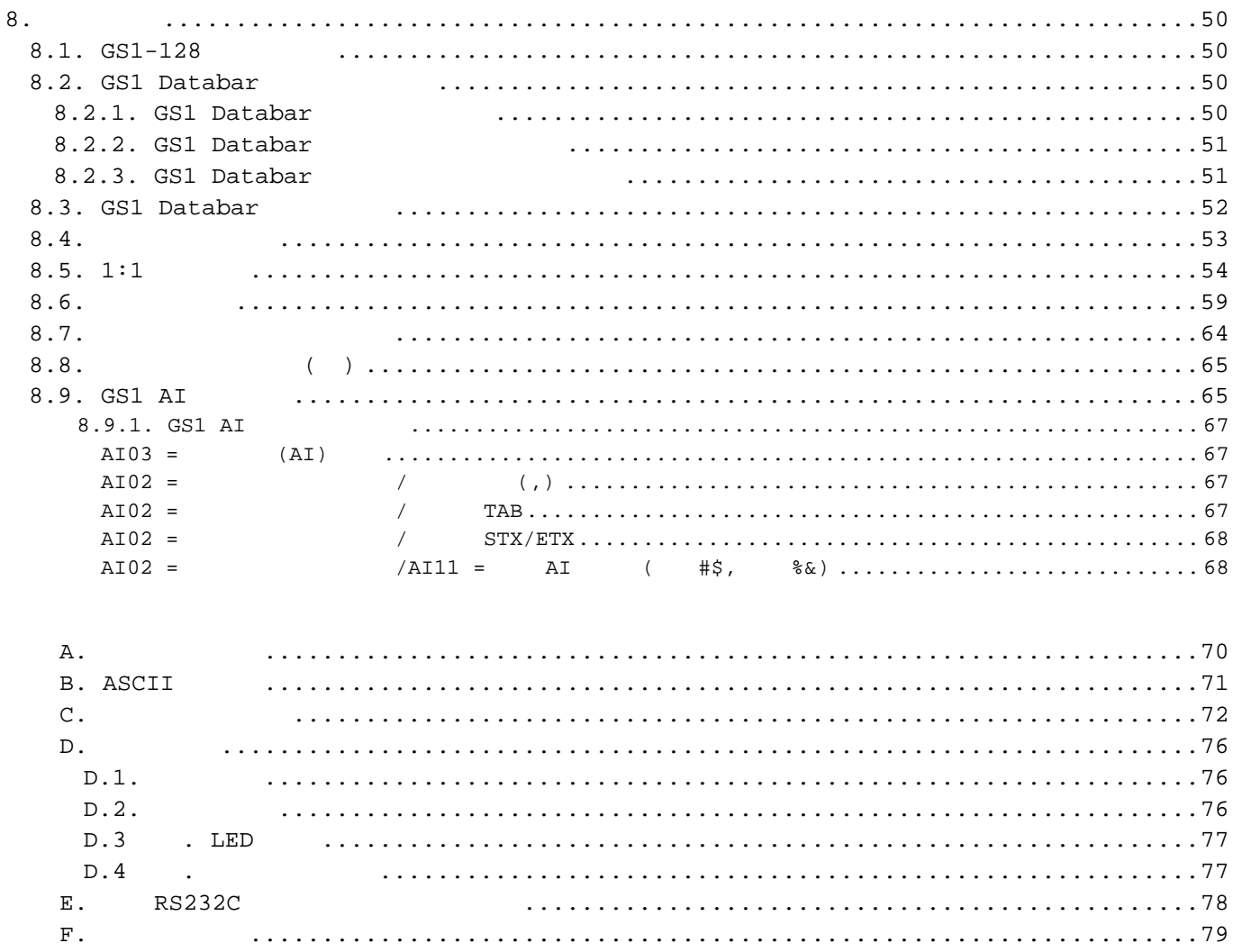

 $\overline{1}$ .

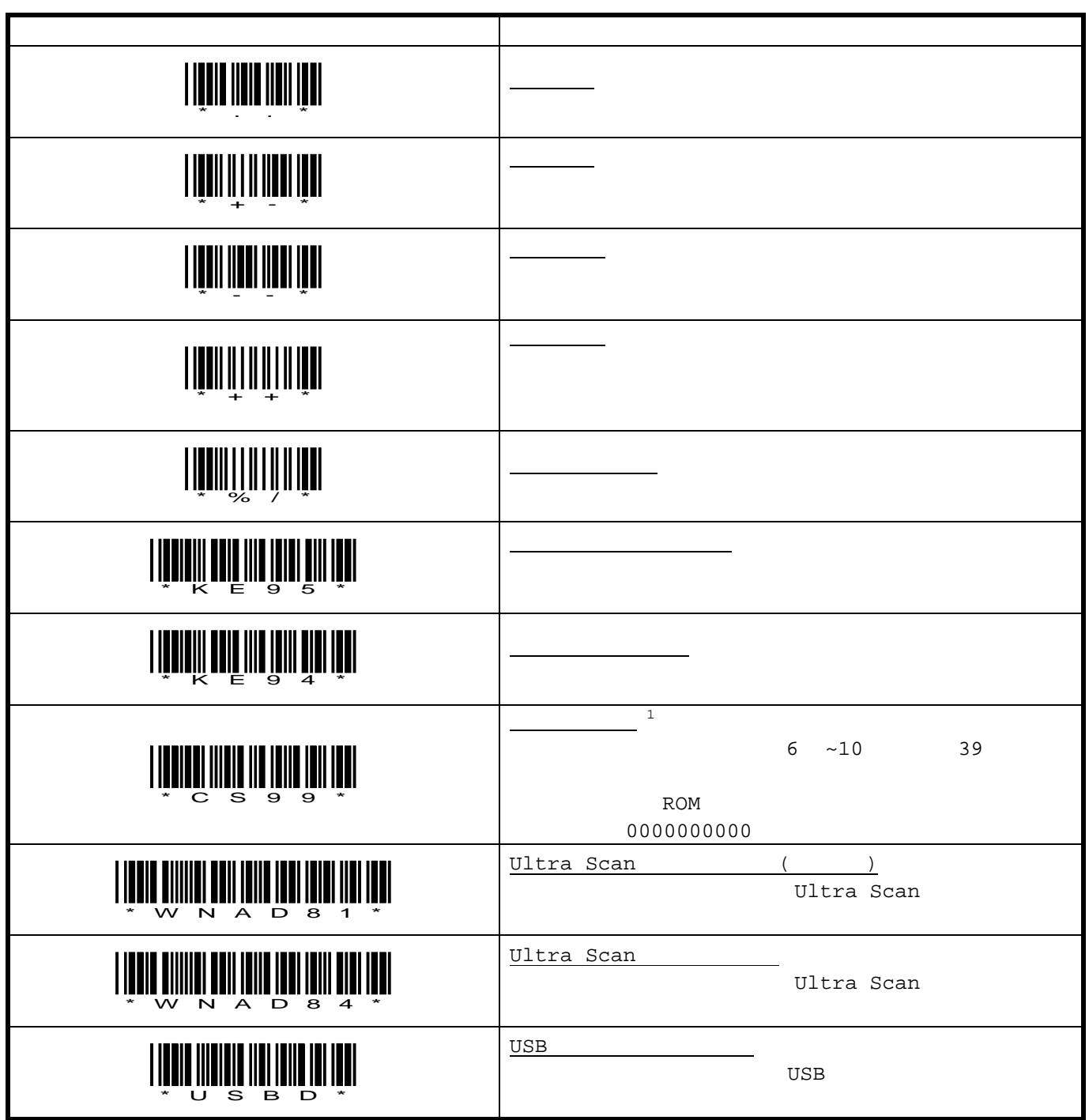

 $1 \sim 10$  C

 $1$ 

i<br>L

**3.** 一般動作に関するパラメータ

 $3.1.$ 

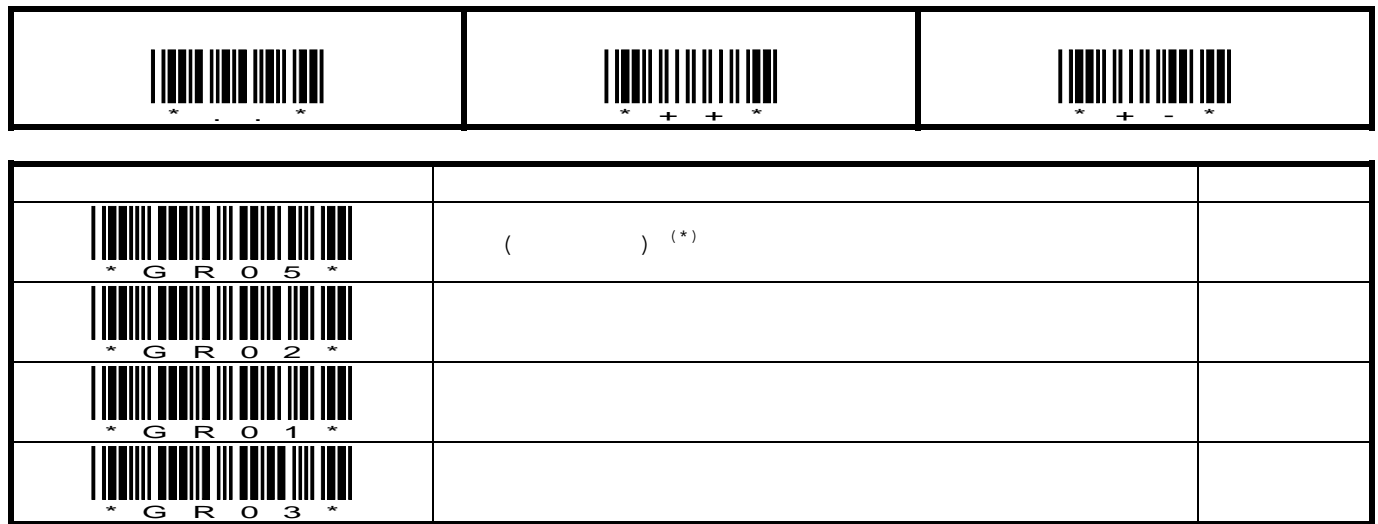

#### **3.2.**

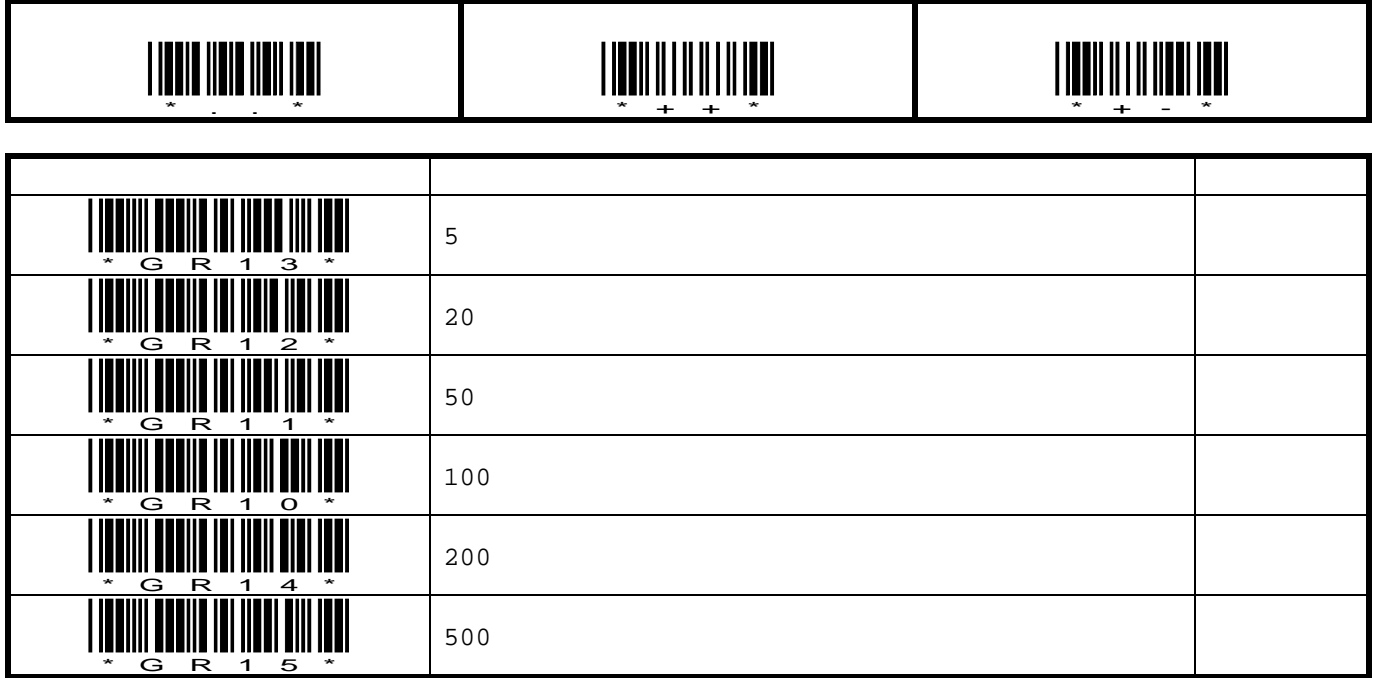

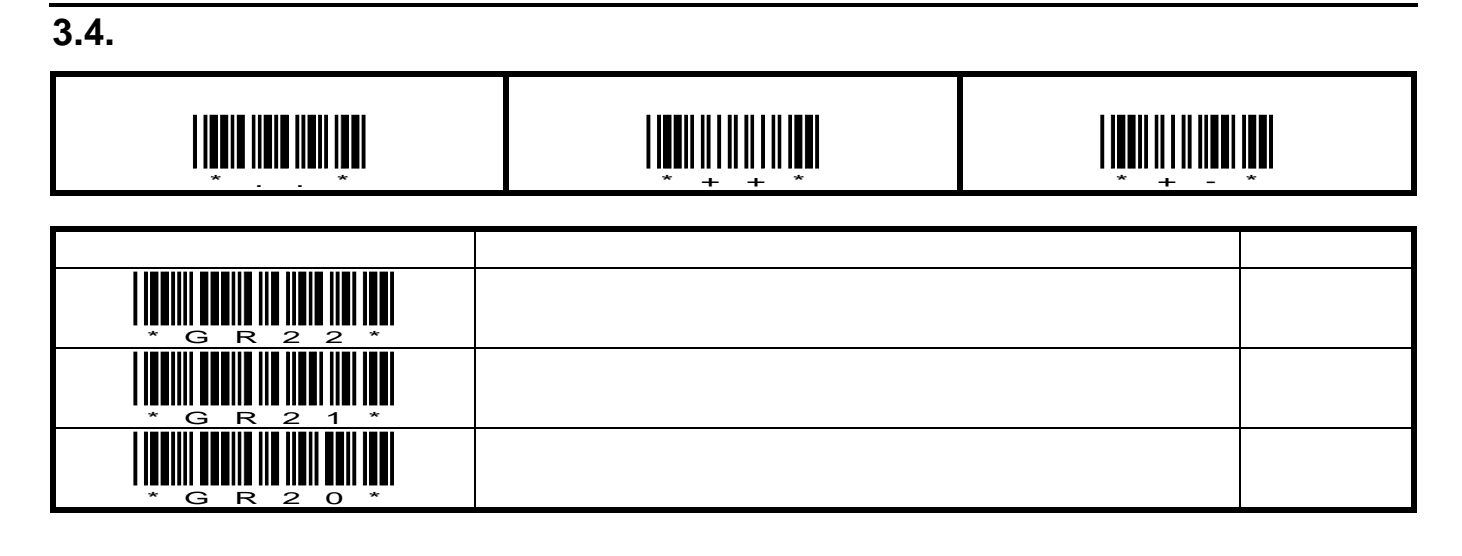

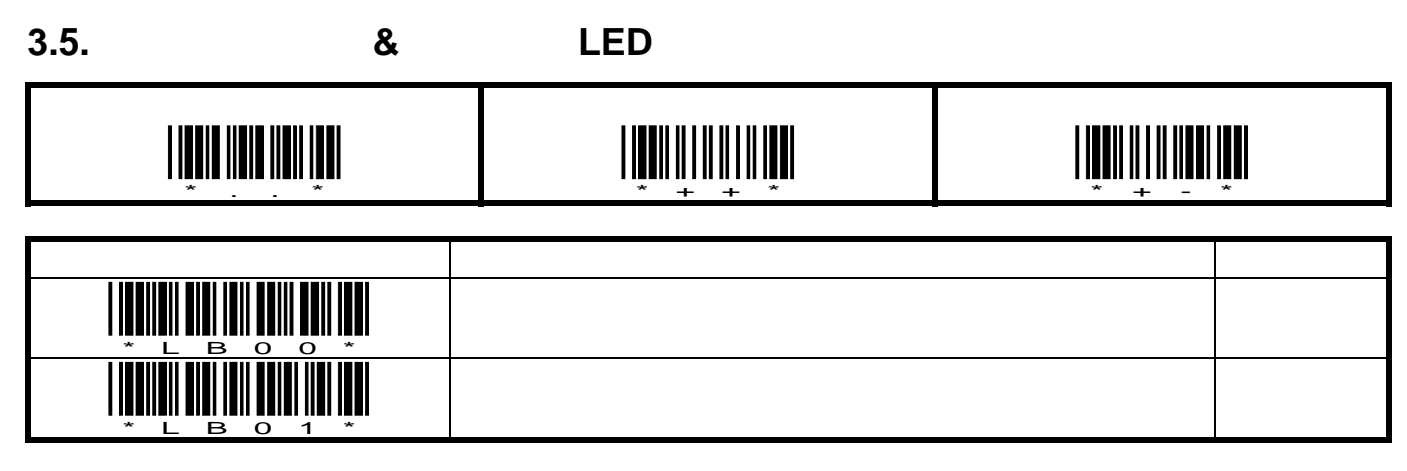

#### **3.6. (SSHC65V ONLY)**

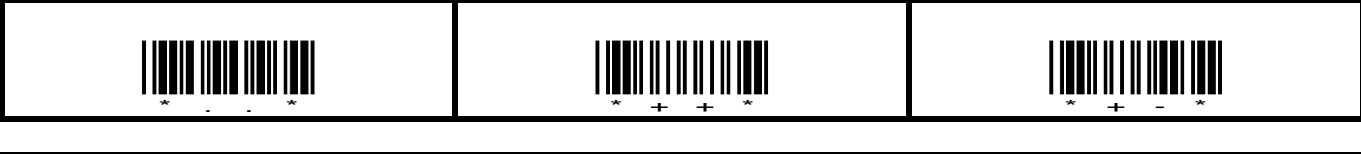

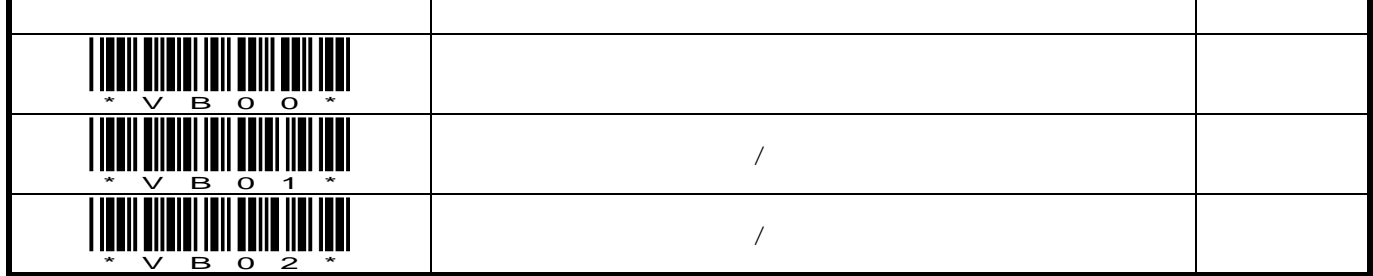

Г

# **3.7. (SSHC65V ONLY)**

T

T

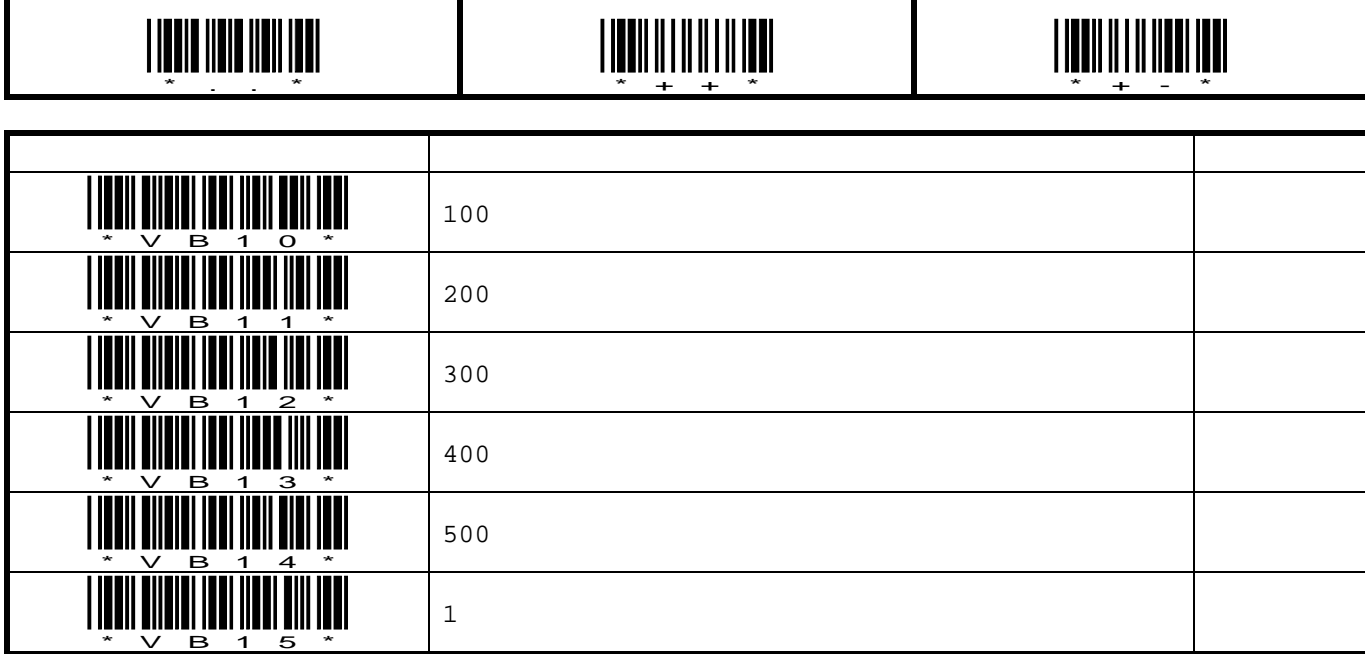

#### **3.8.** パワーアップビープ

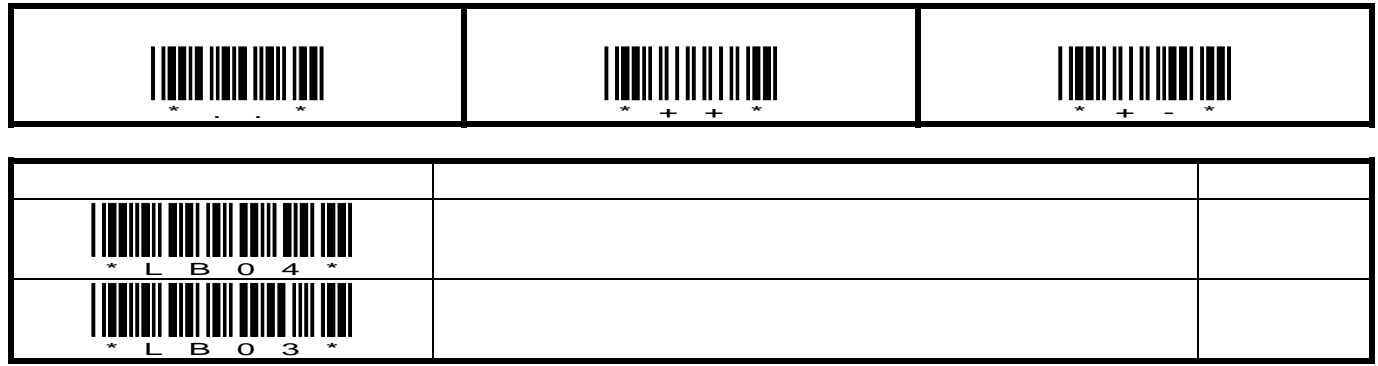

**Blank Page**

**4.** 読み取り動作に関するパラメータ

**4.1.** 

i

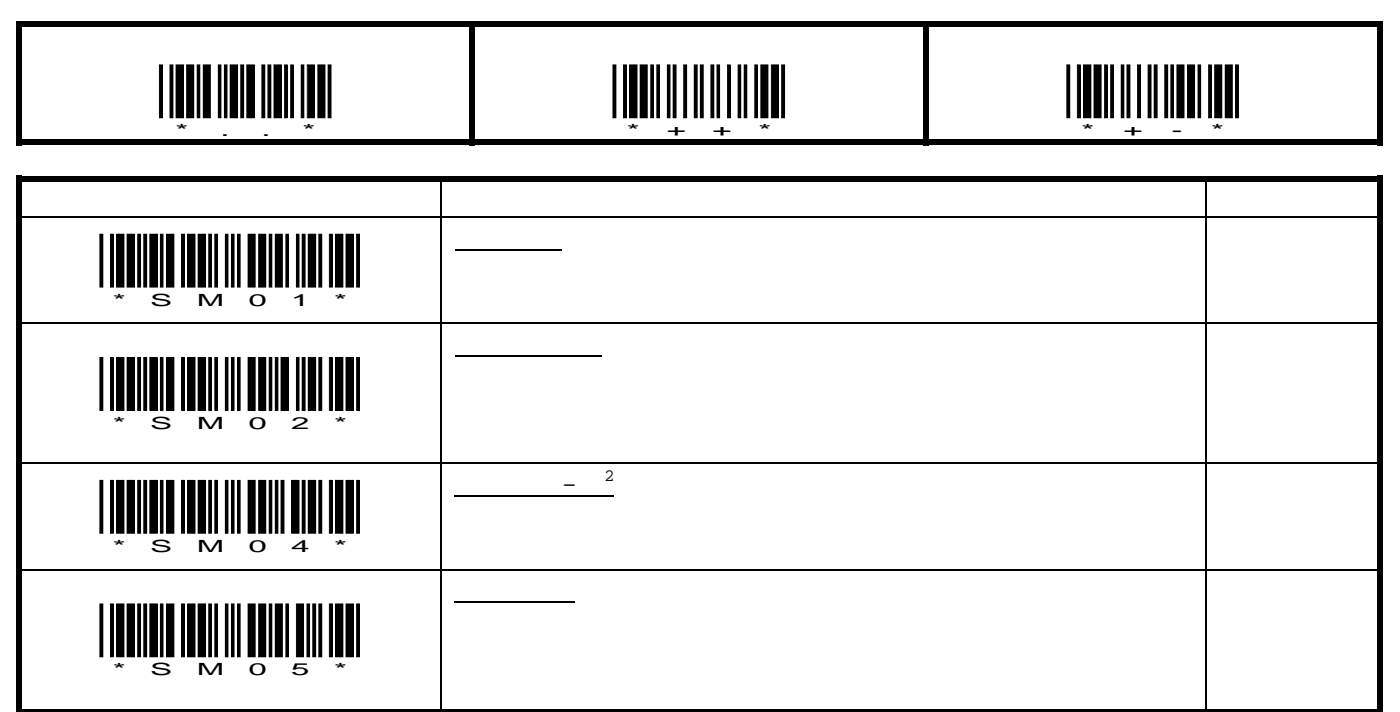

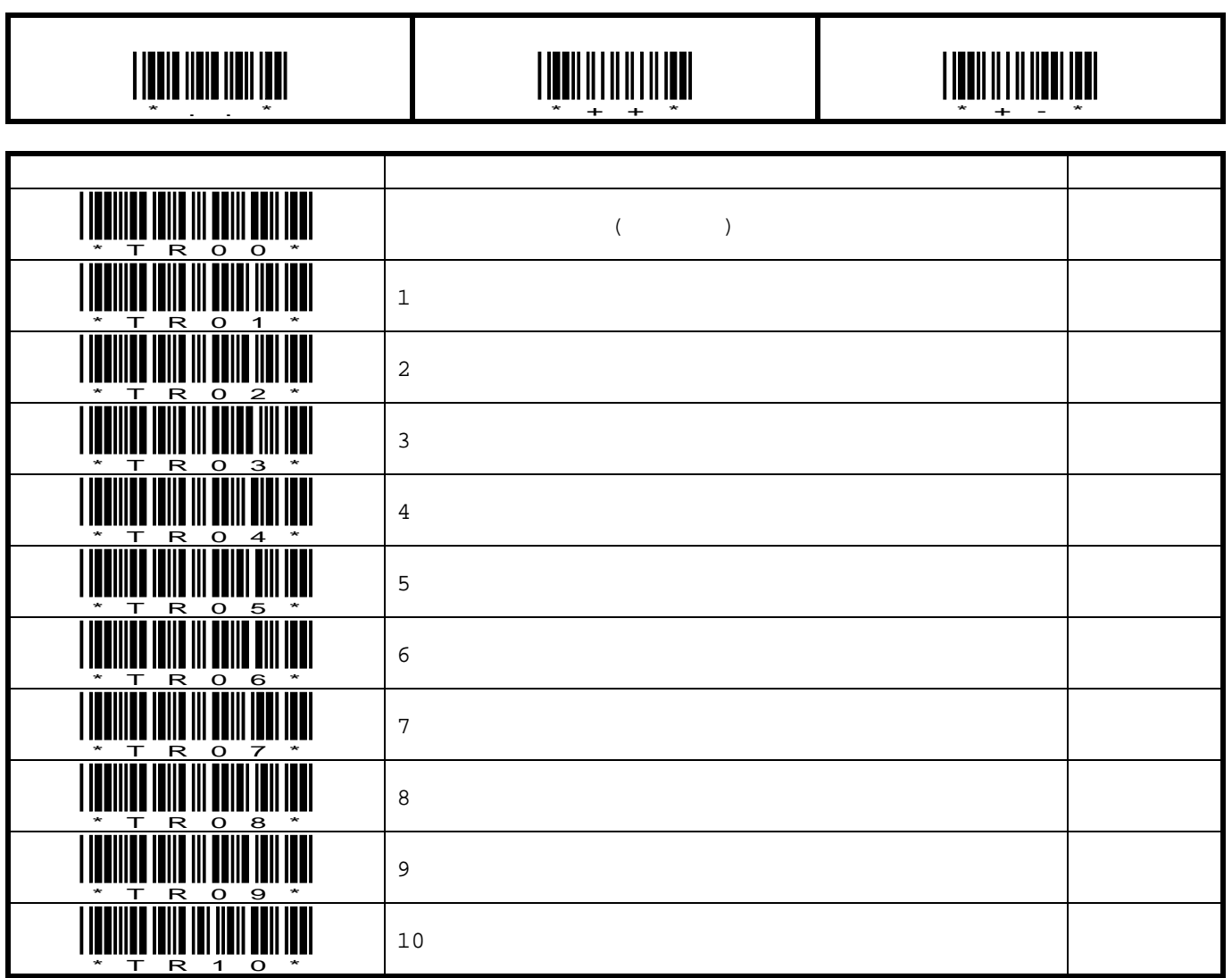

 $\overline{4.2}$ .

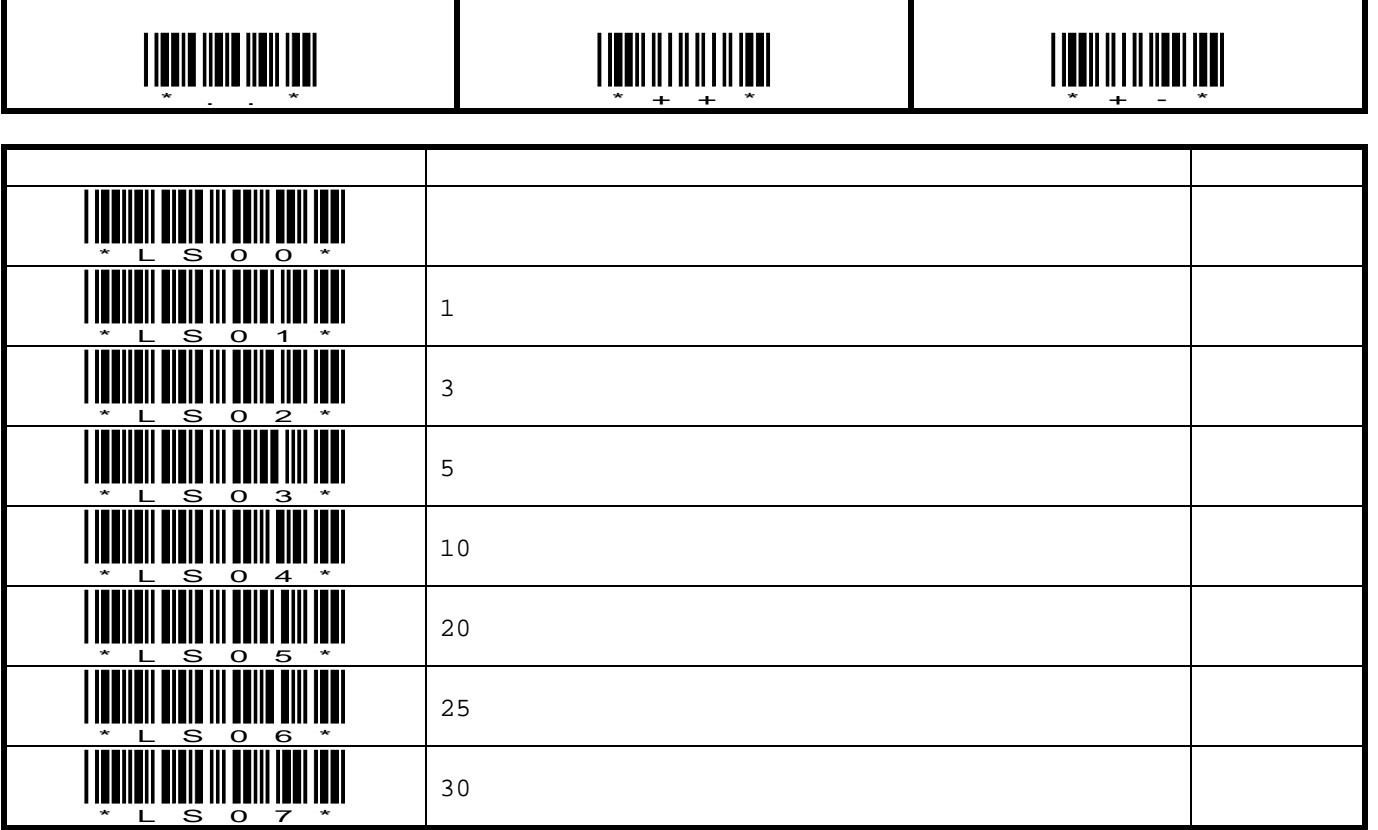

**4.3.** 

# **4.4. THE CONSERVITE (SSHC65V ONLY)**

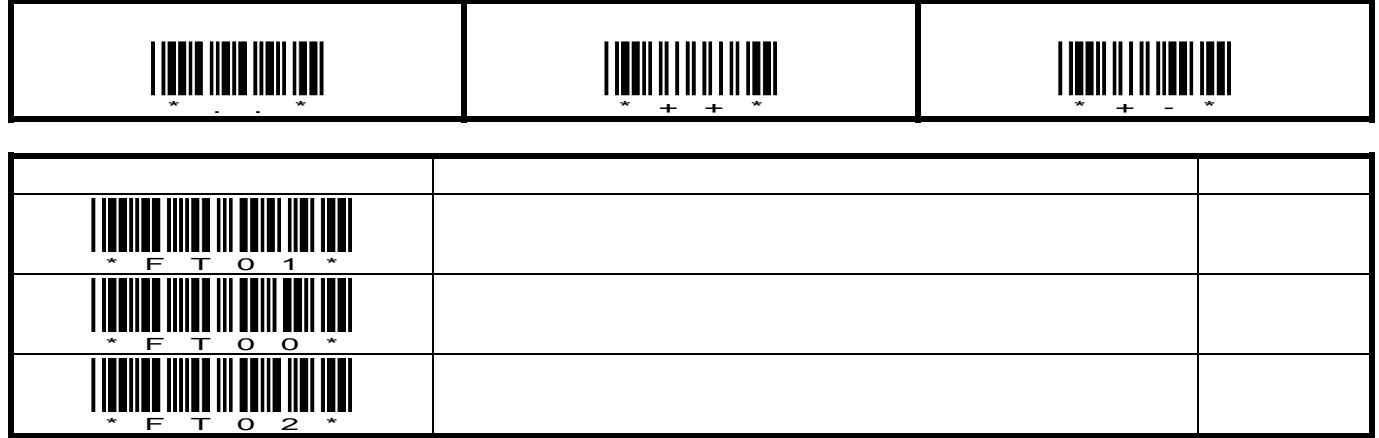

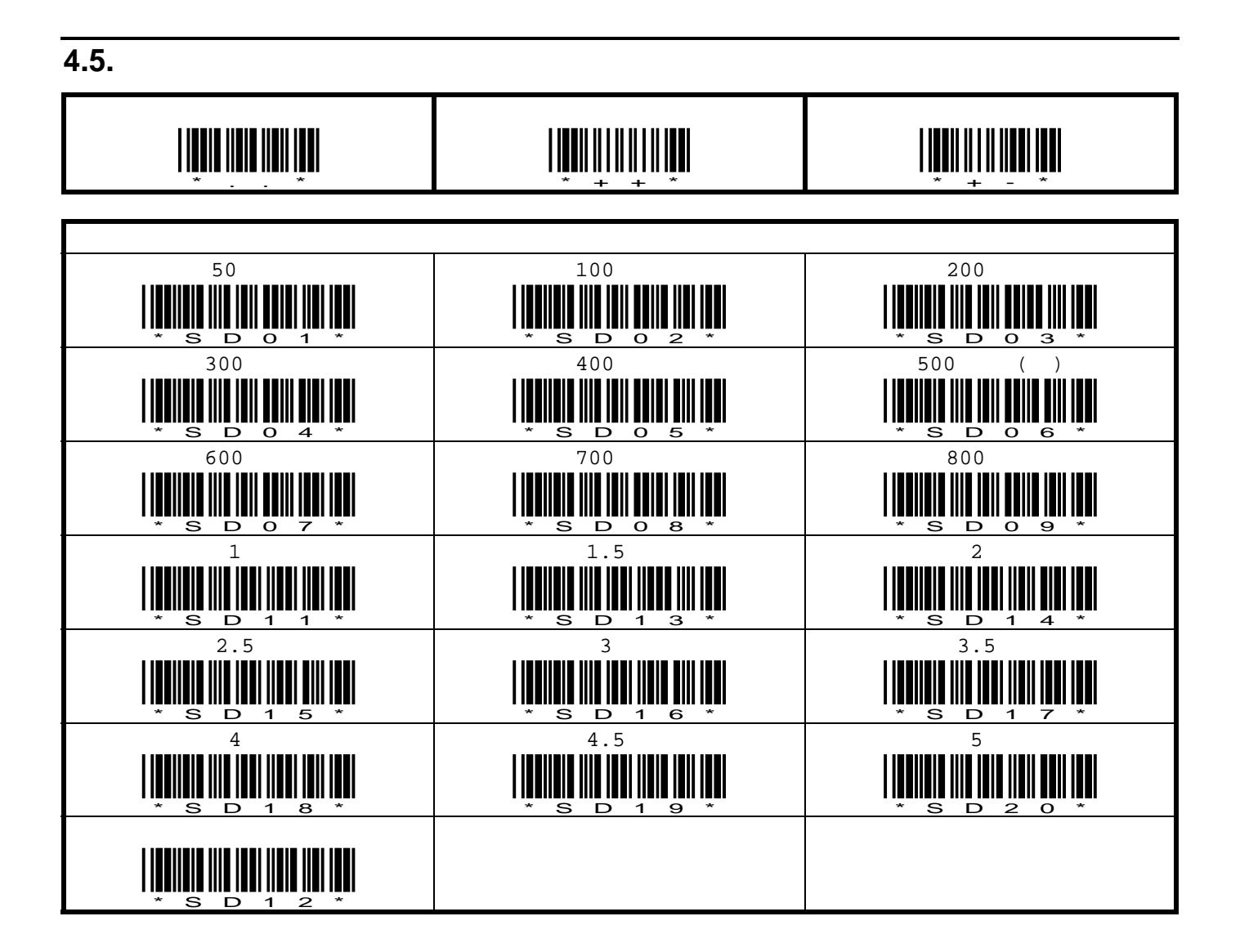

#### **5.** インターフェイスに関するパラメータ

 $5.1.$ 

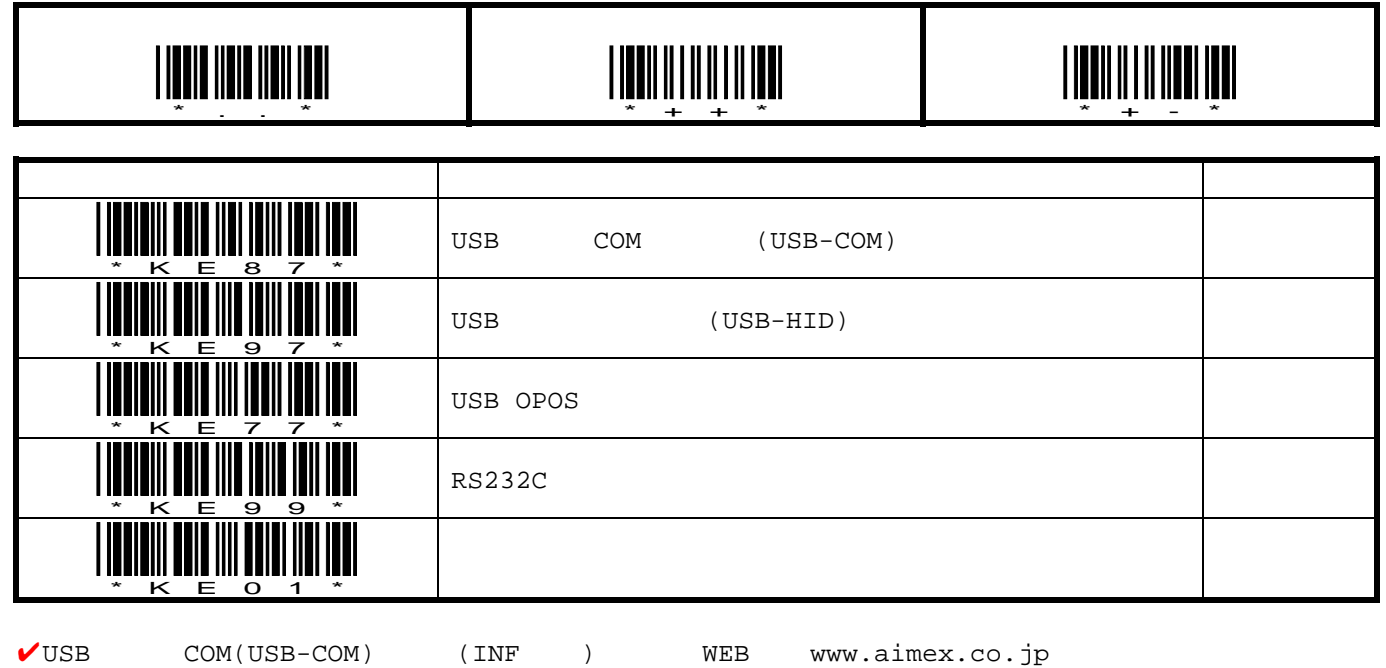

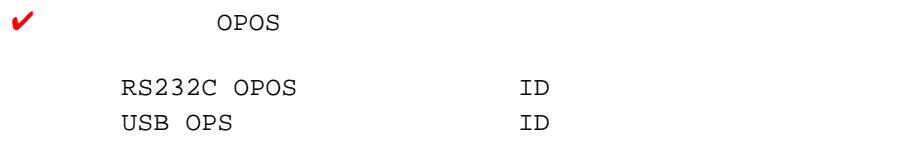

P.46 7.3. ID

# **5.2. RS232**

 $5.2.1.$ 

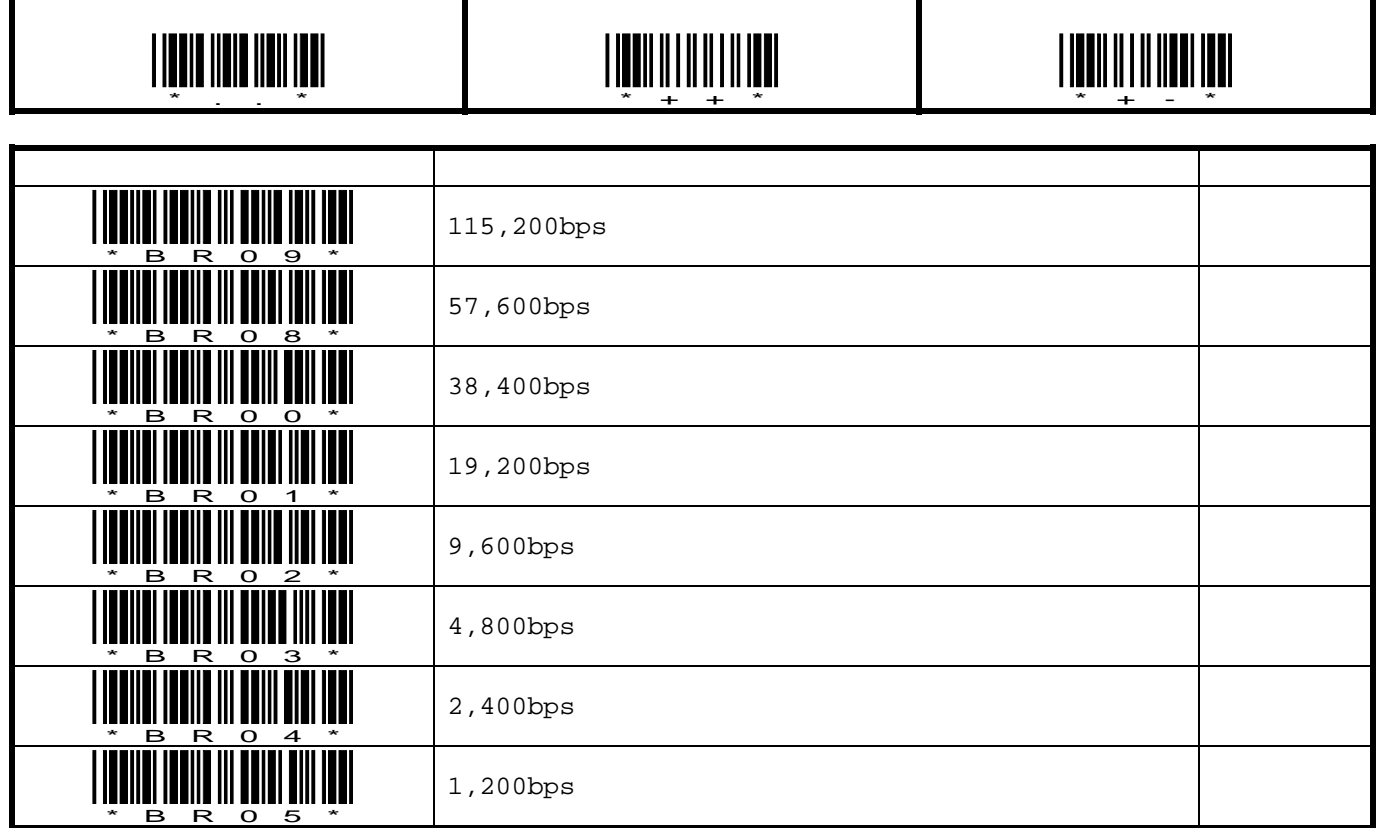

#### **5.2.2.** パリティ

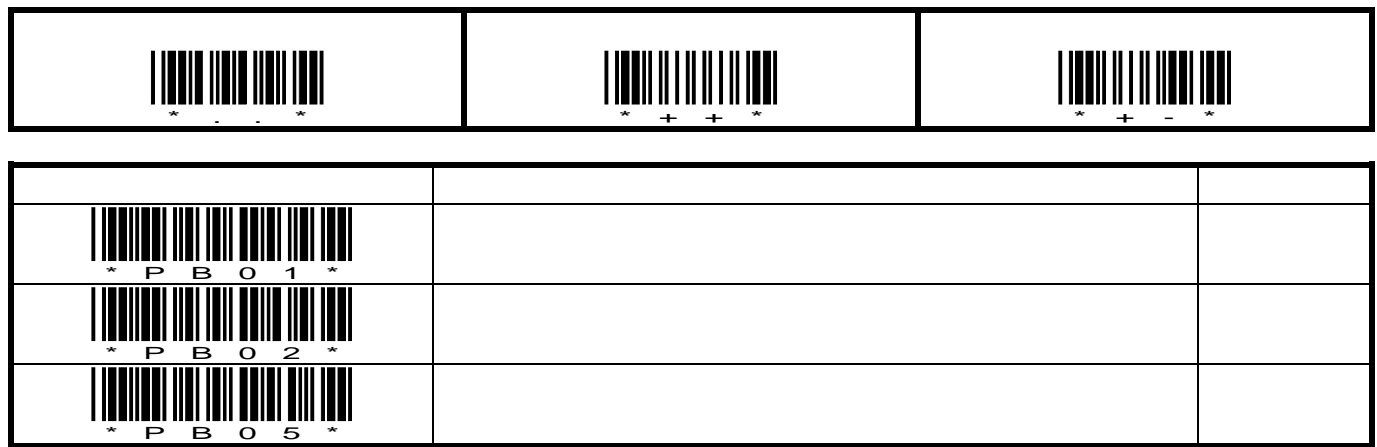

 $\overline{5.2.3}$ .

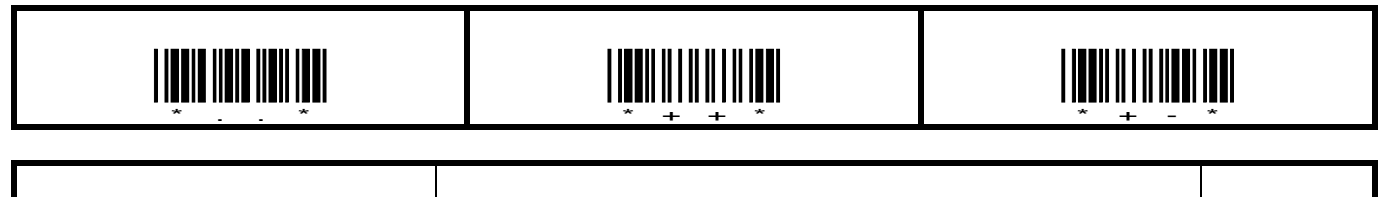

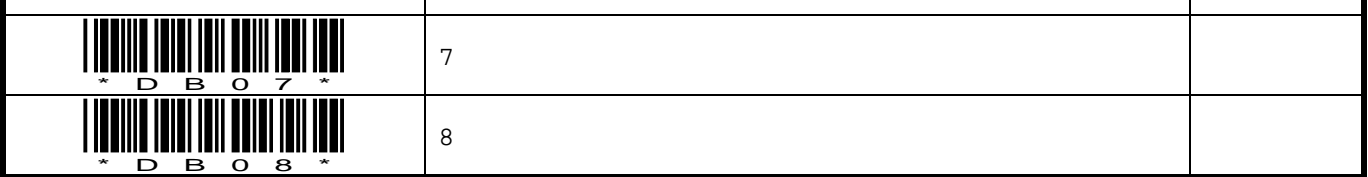

 $5.2.4.$ 

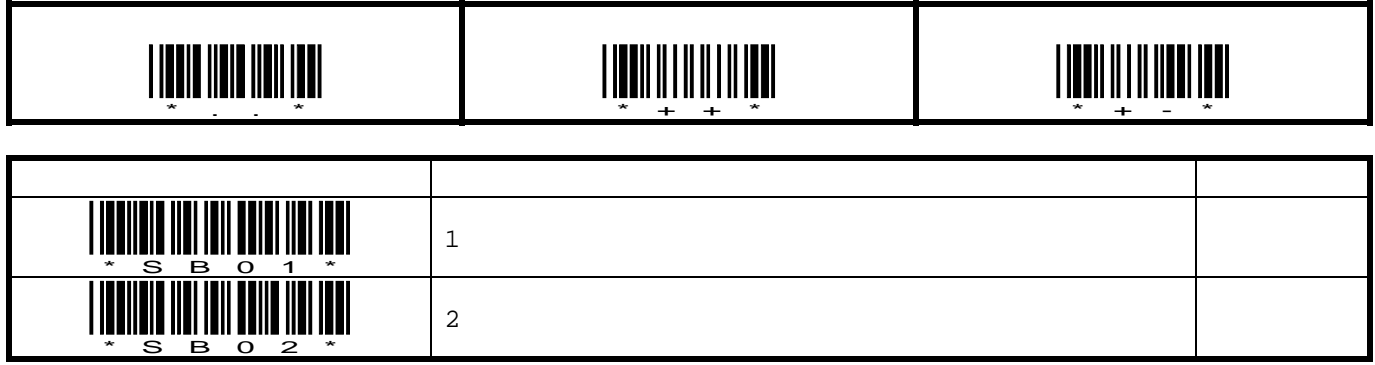

# **5.2.5. BEL**

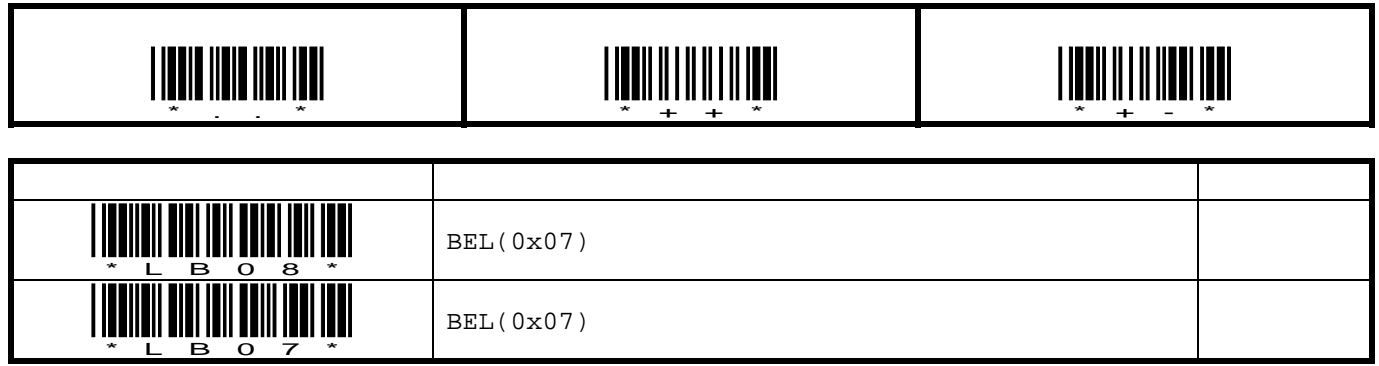

 $\overline{5.2.6}$ .

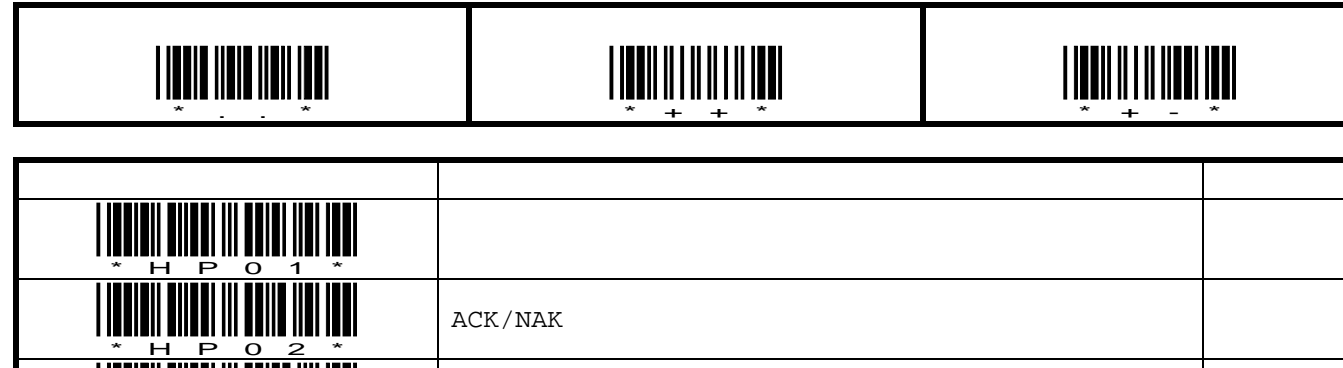

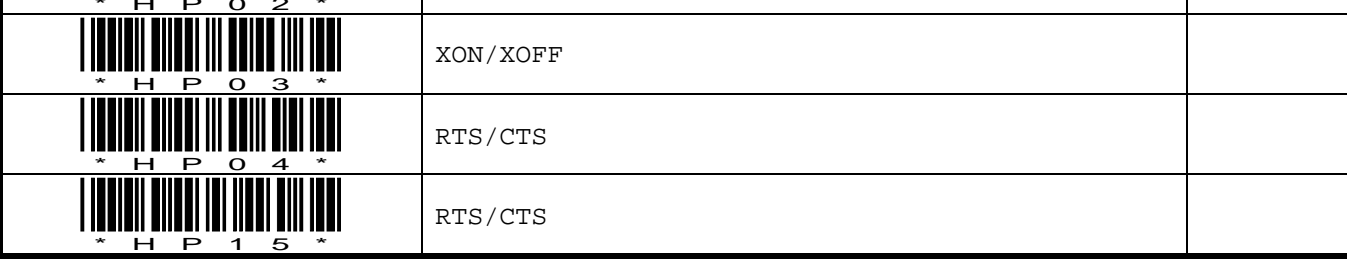

# **5.2.7. ACK/NAK**

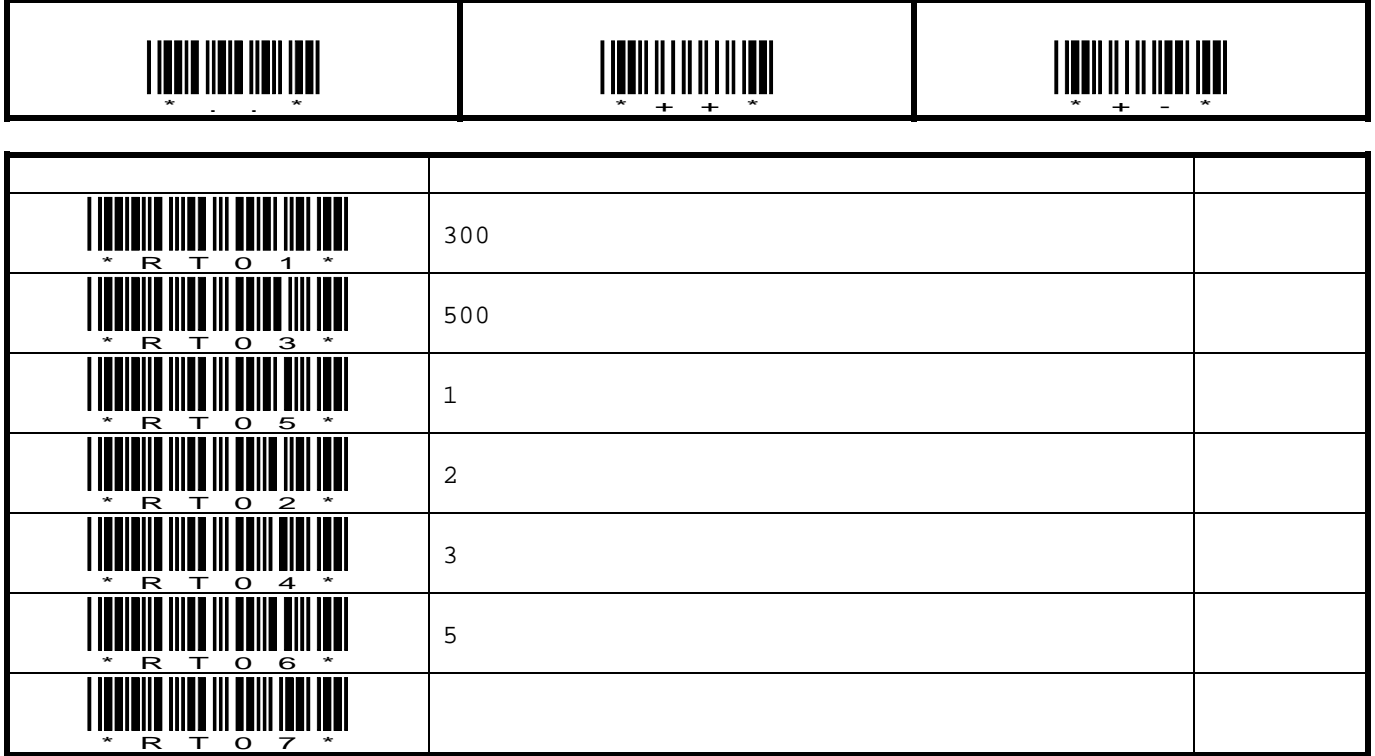

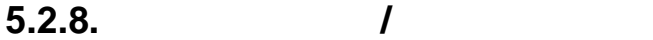

# \*..\* <u>\*\*\*\*\*</u>

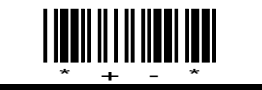

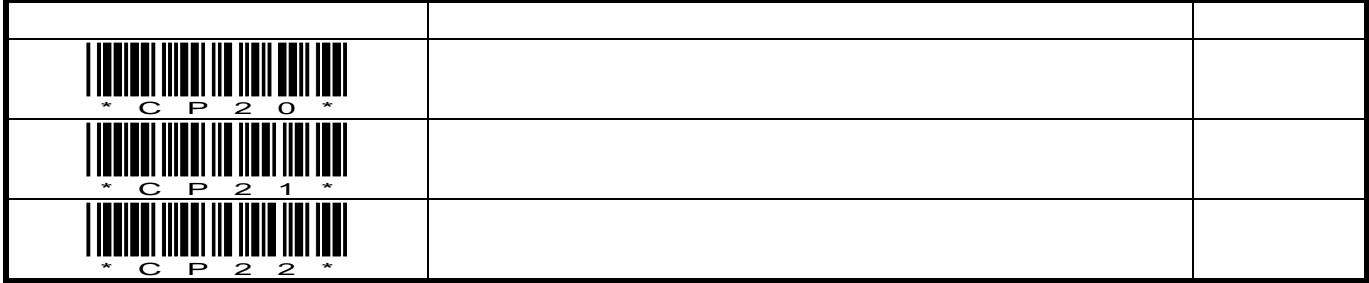

# **5.2.9.** /

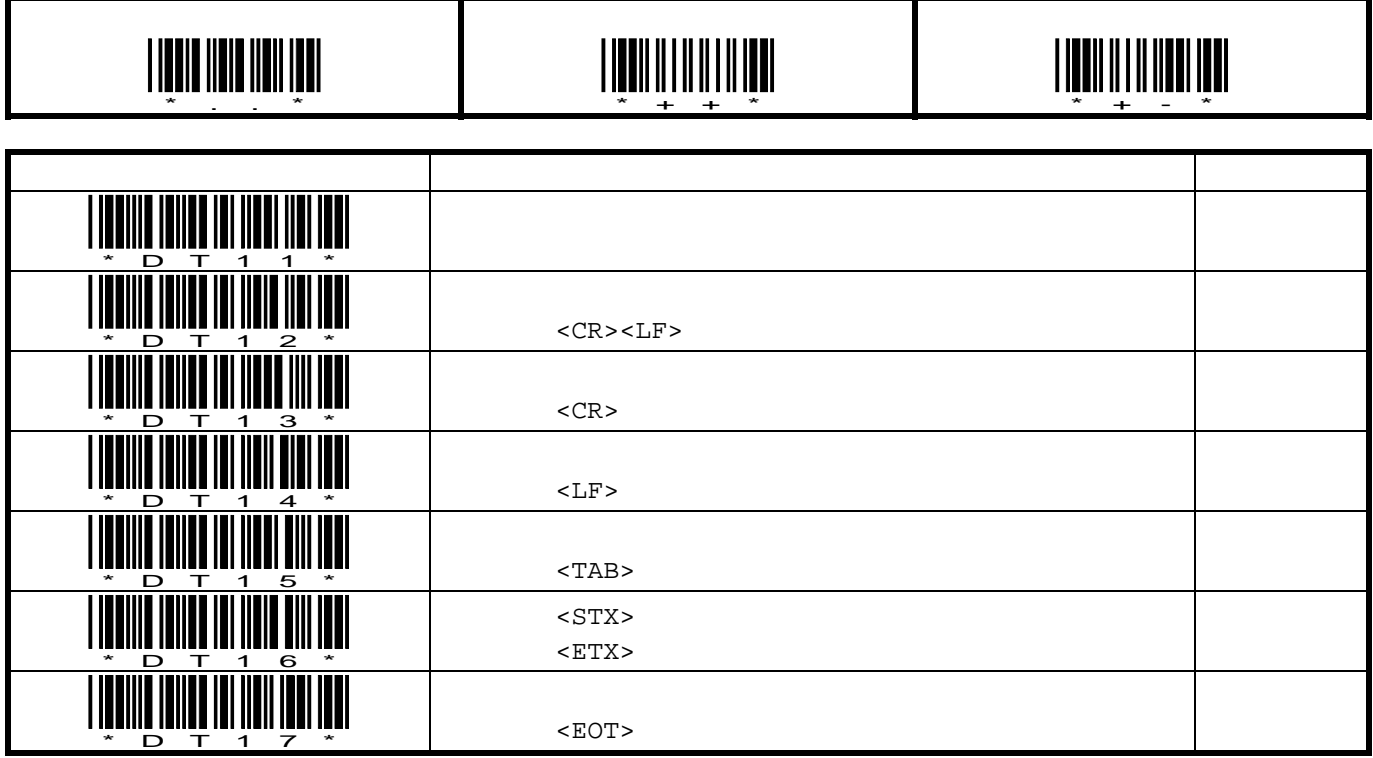

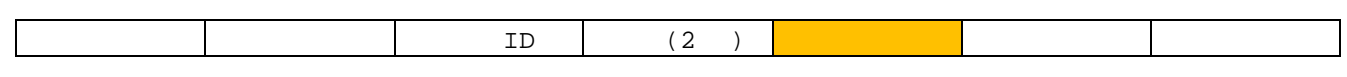

 $\sqrt{2\pi}$  / ID/ /  $\sqrt{2\pi}$ 

# **5.3. USB** キーボード **&** キーボードインターフェイス

**5.3.1. USB** 

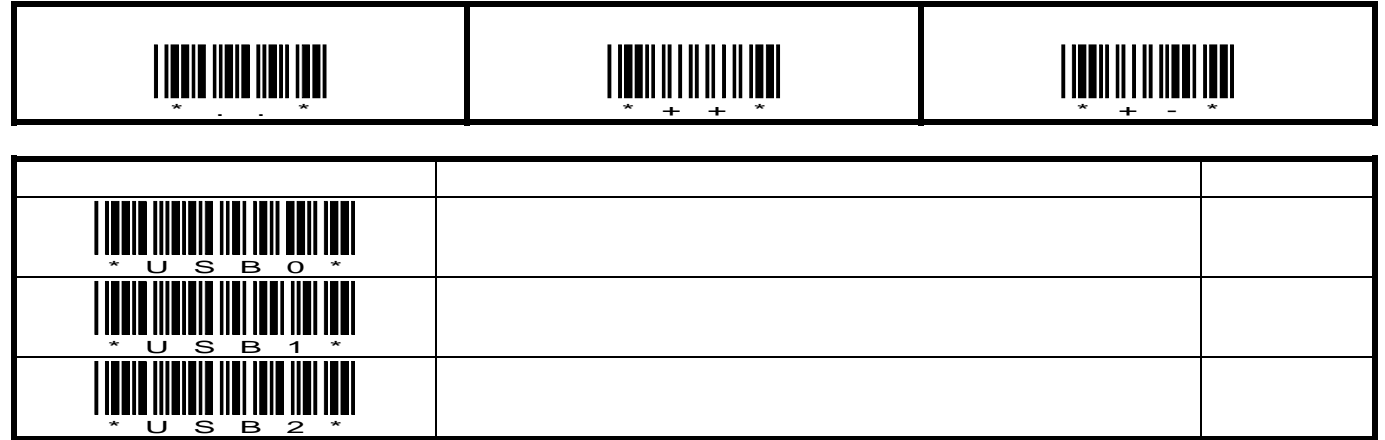

#### 5.3.2.

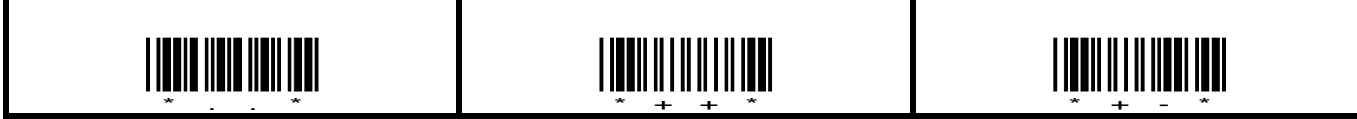

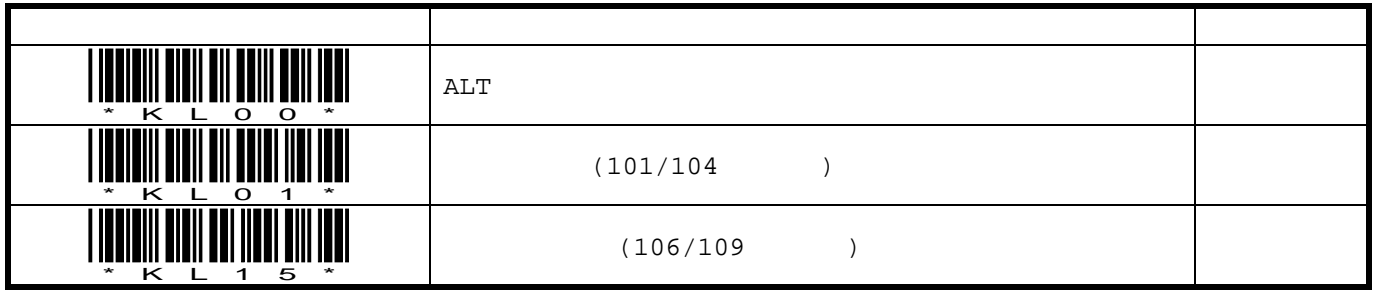

#### 5.3.3. CAPS

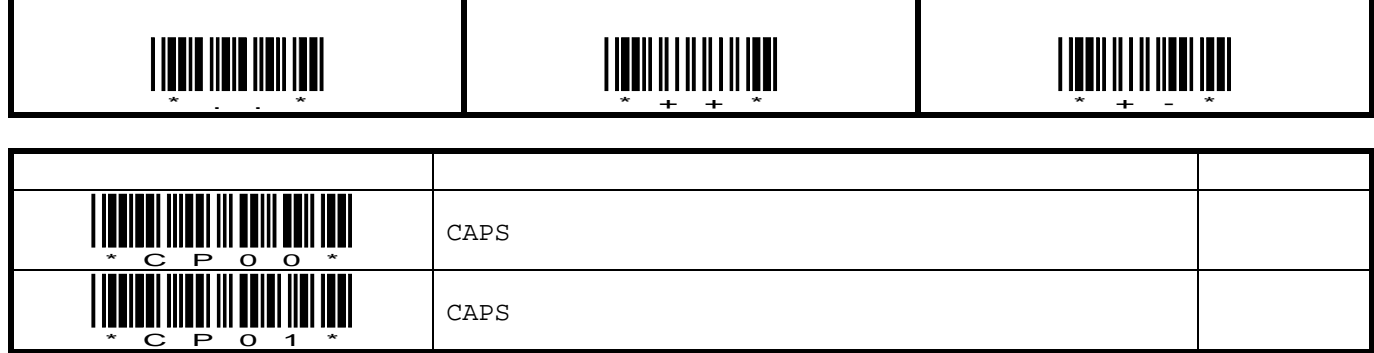

5.3.4.

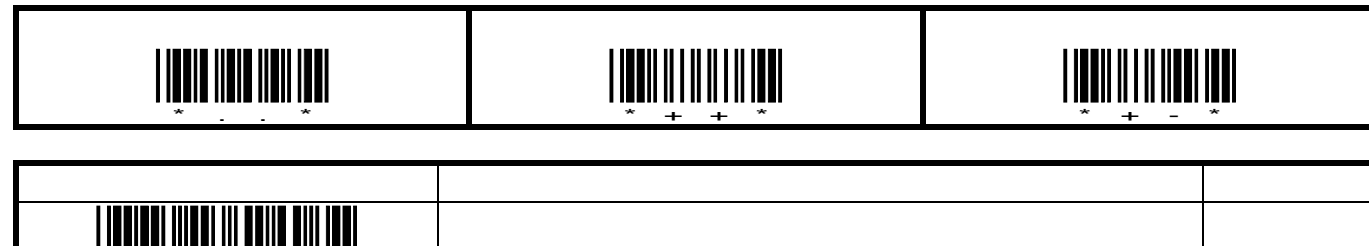

5.3.5.

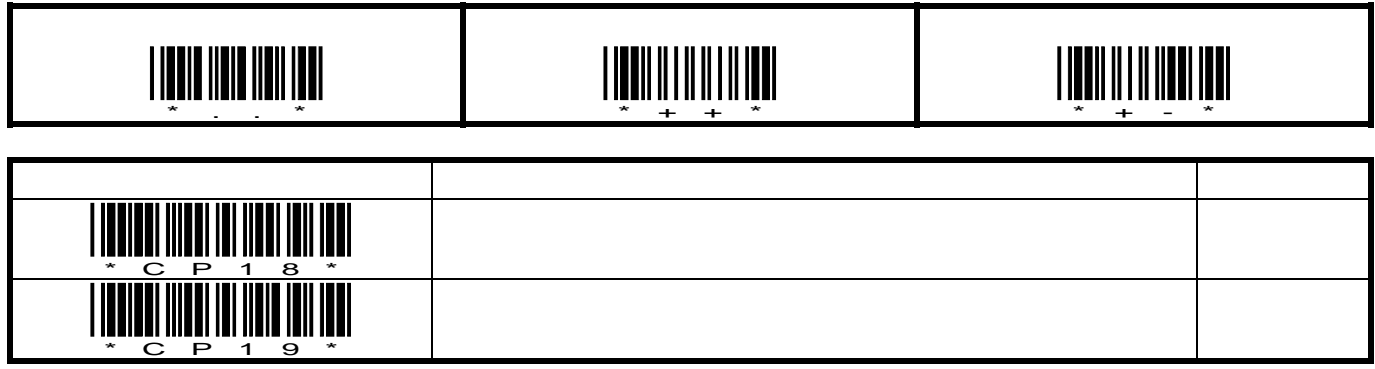

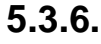

**5.3.6.** アルファベット大文字**/**小文字変換送信

<u>\* C P 0 6 \*</u>

<u>\* C P 0 5 \*</u>

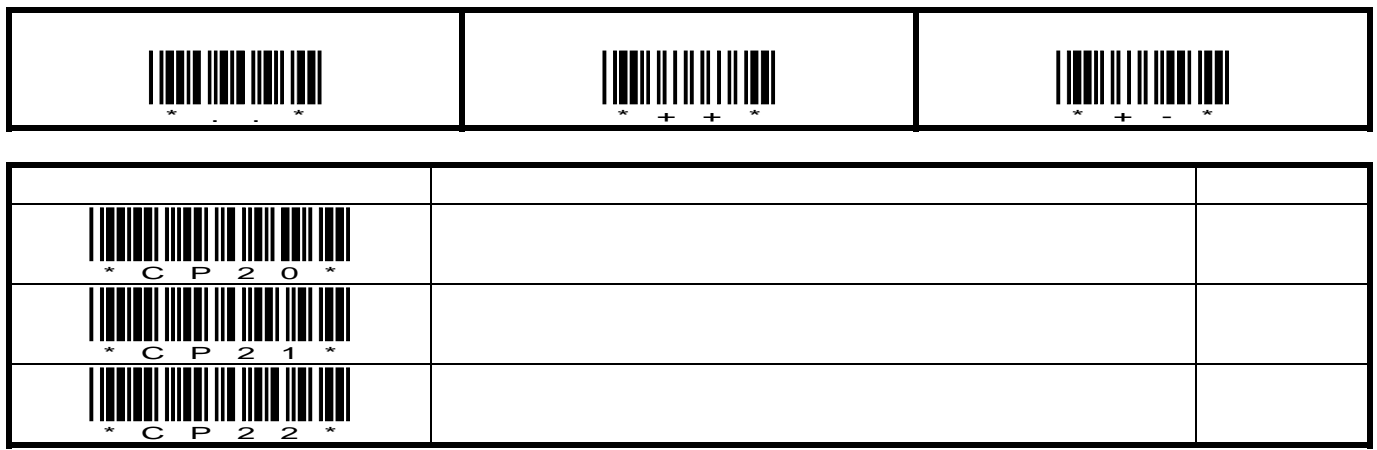

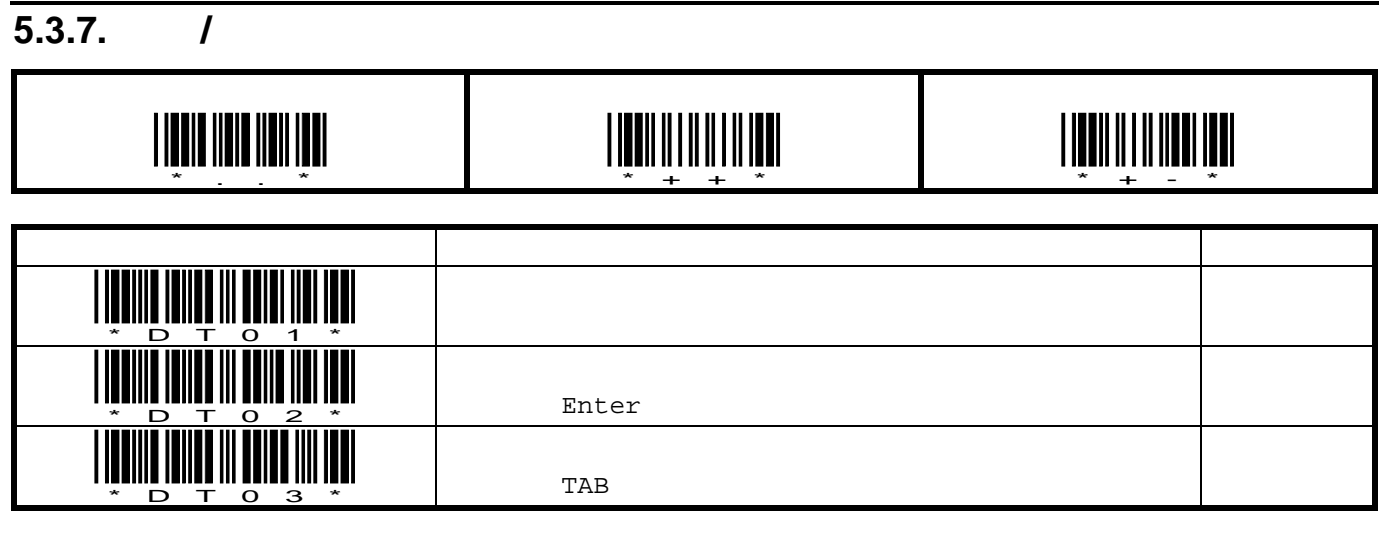

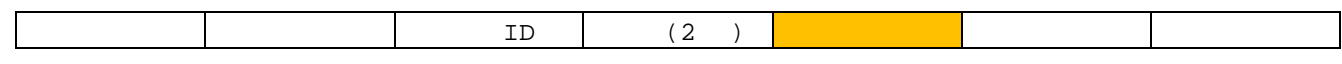

 $\sqrt{1-\frac{1}{\sqrt{1-\frac{1}{\sqrt{1$ 

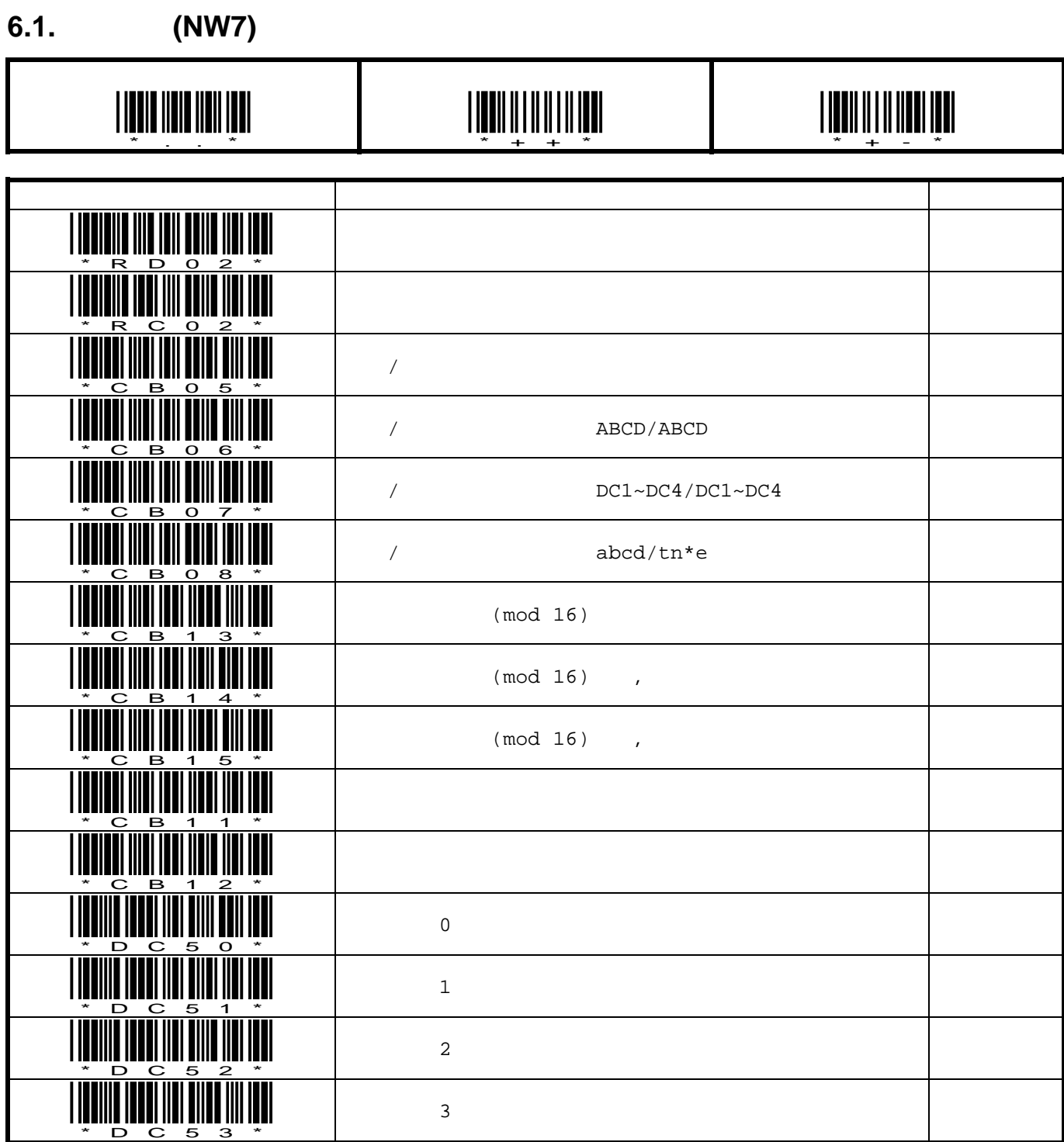

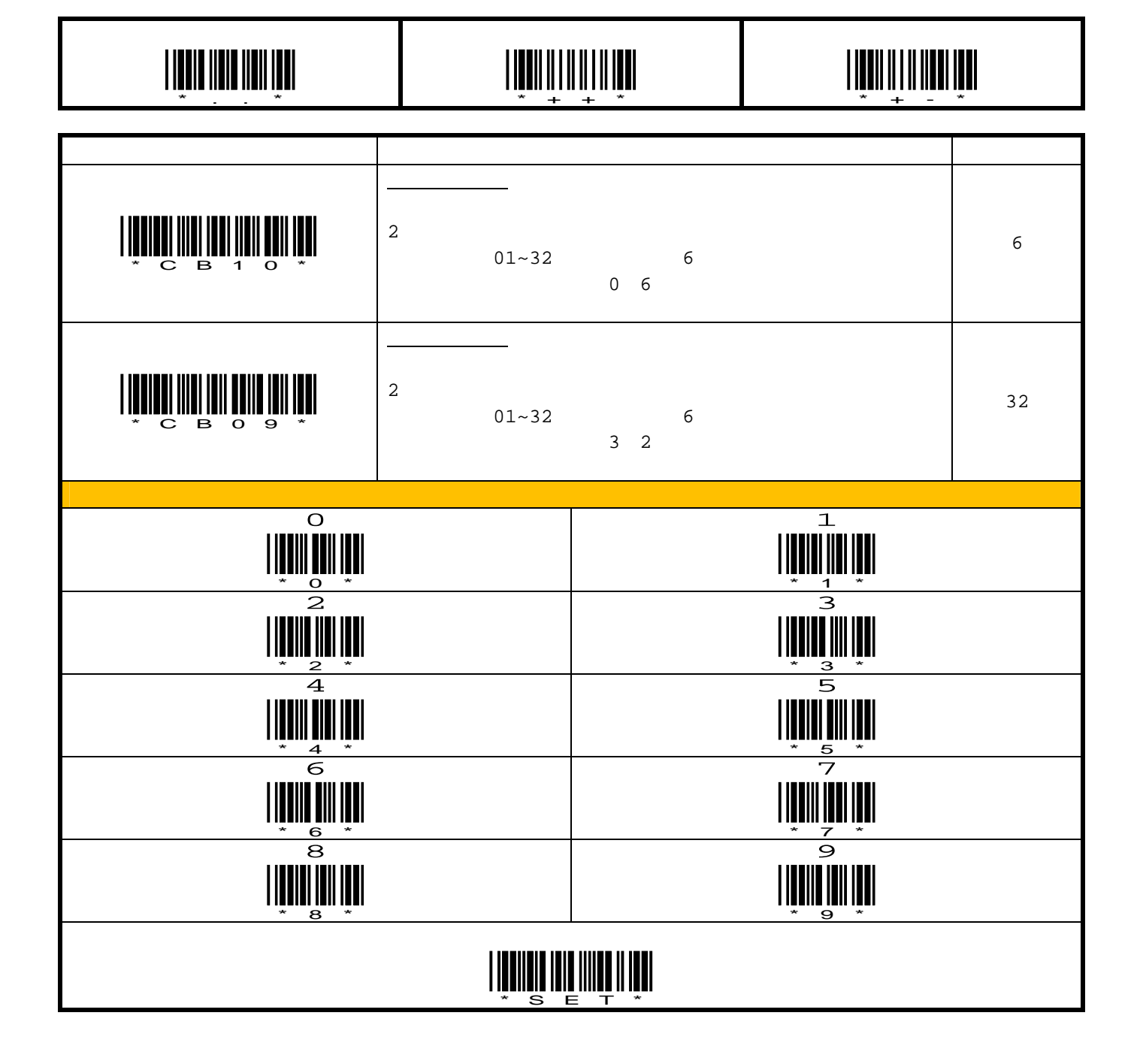

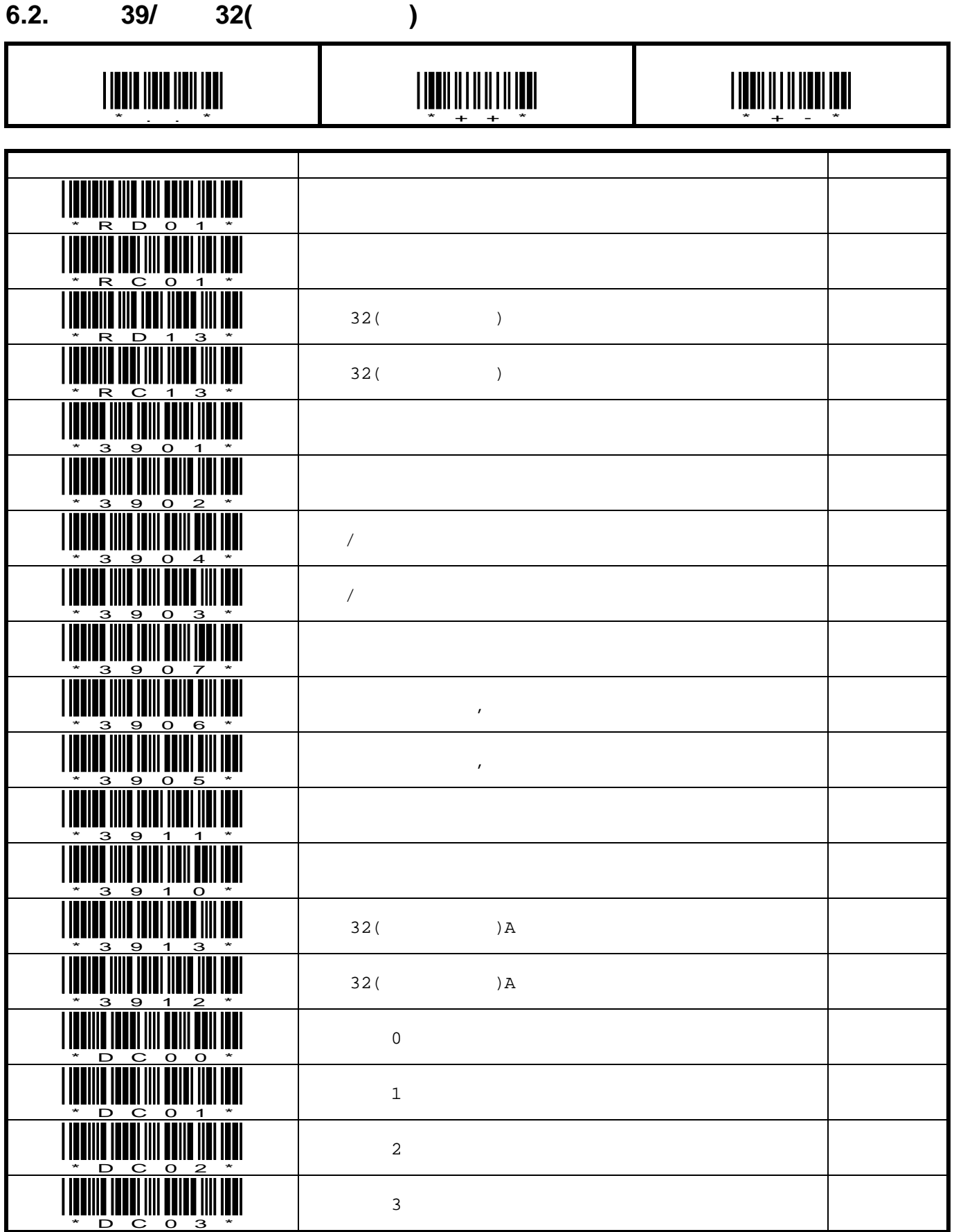

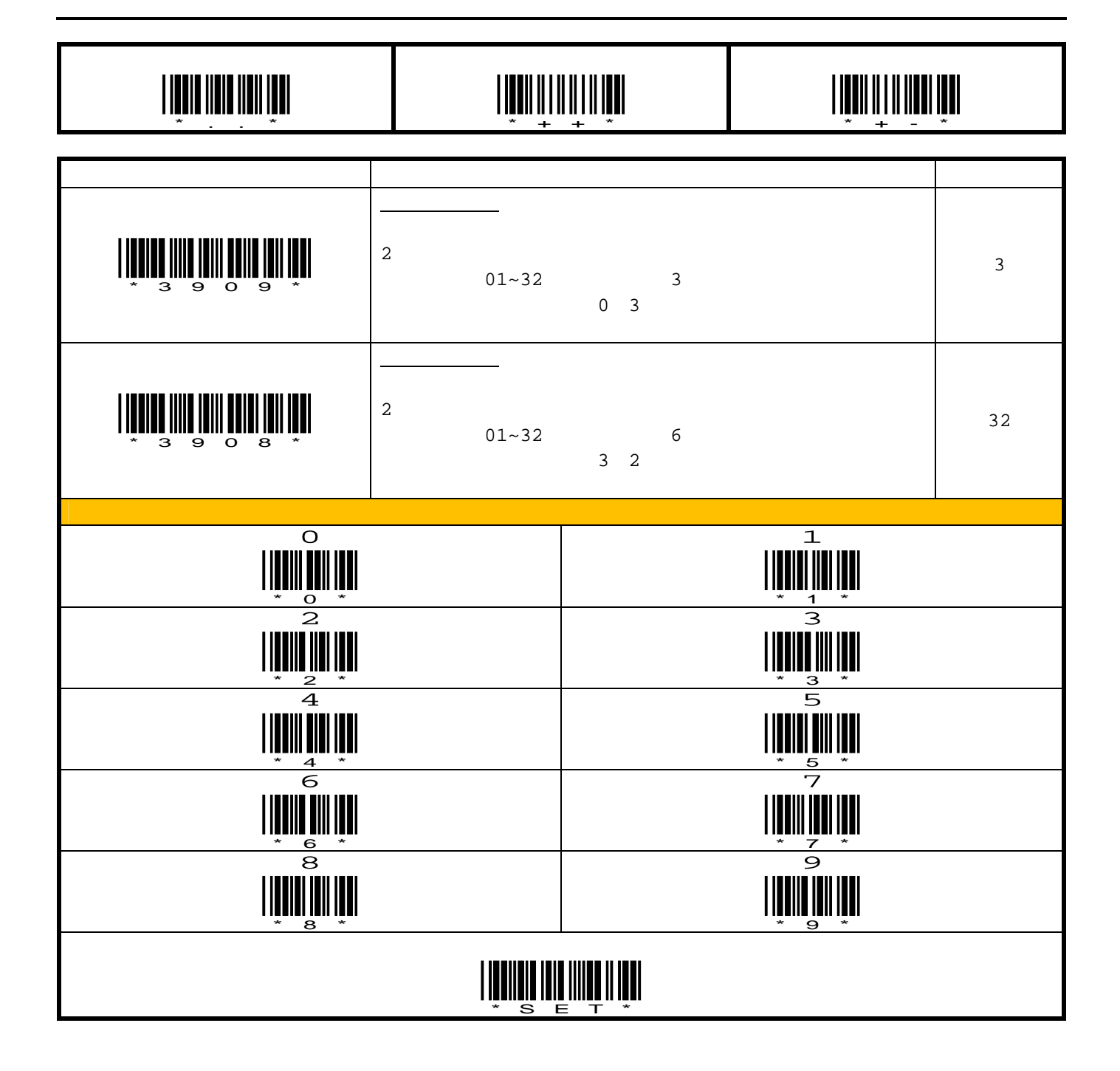

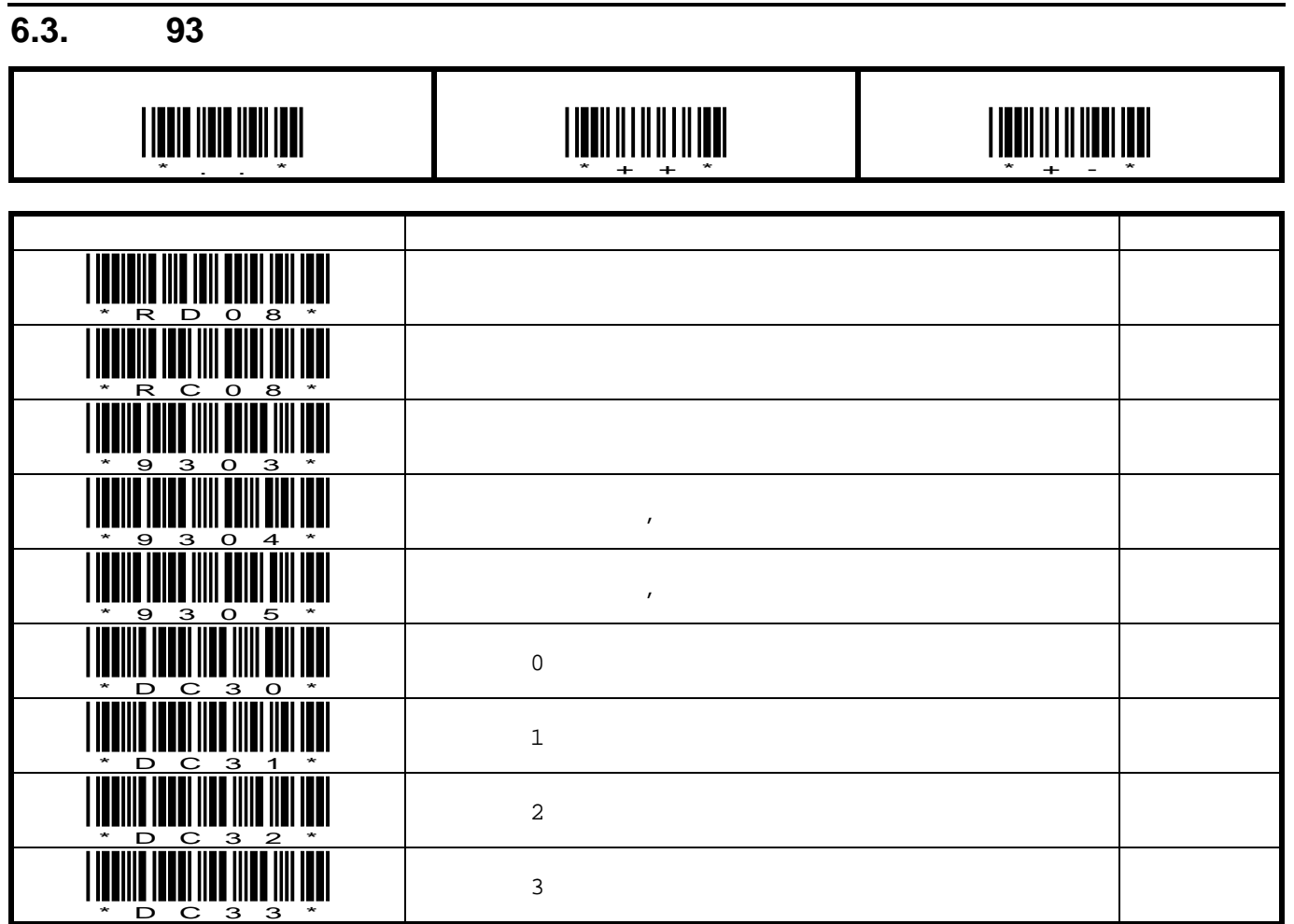

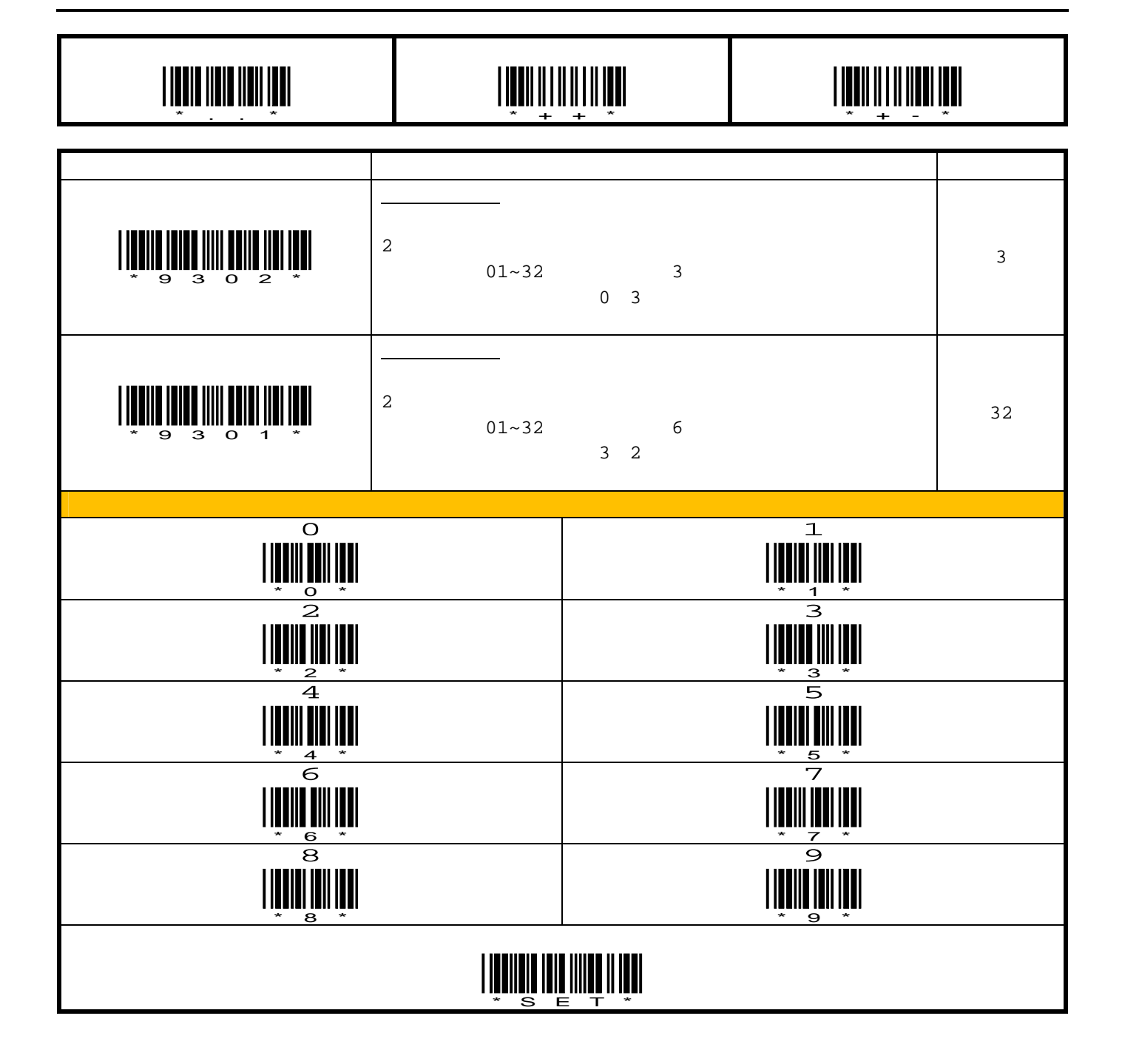

Г

**6.4.** コード **128/GS1-128(EAN-128)** 

T

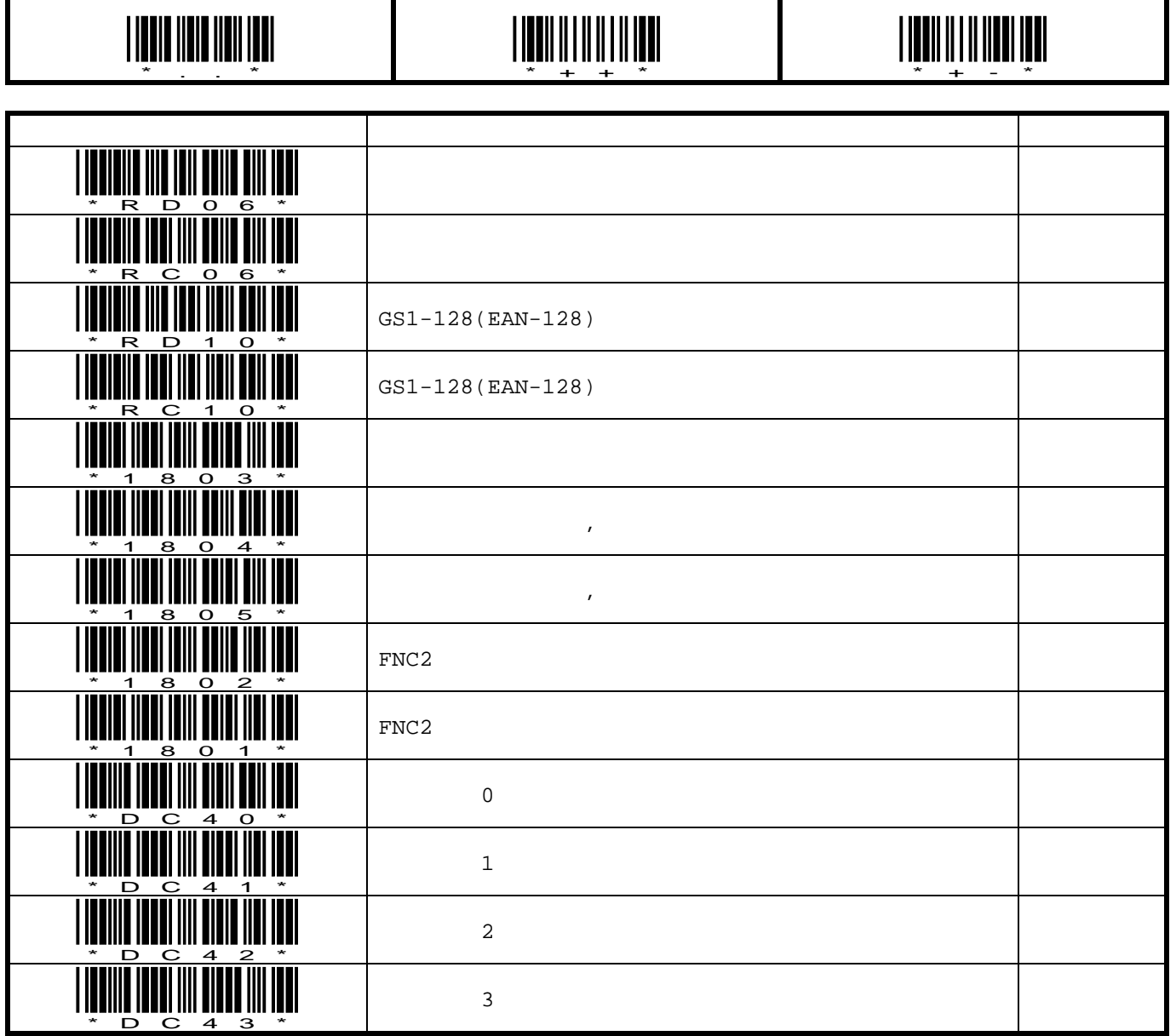

Τ

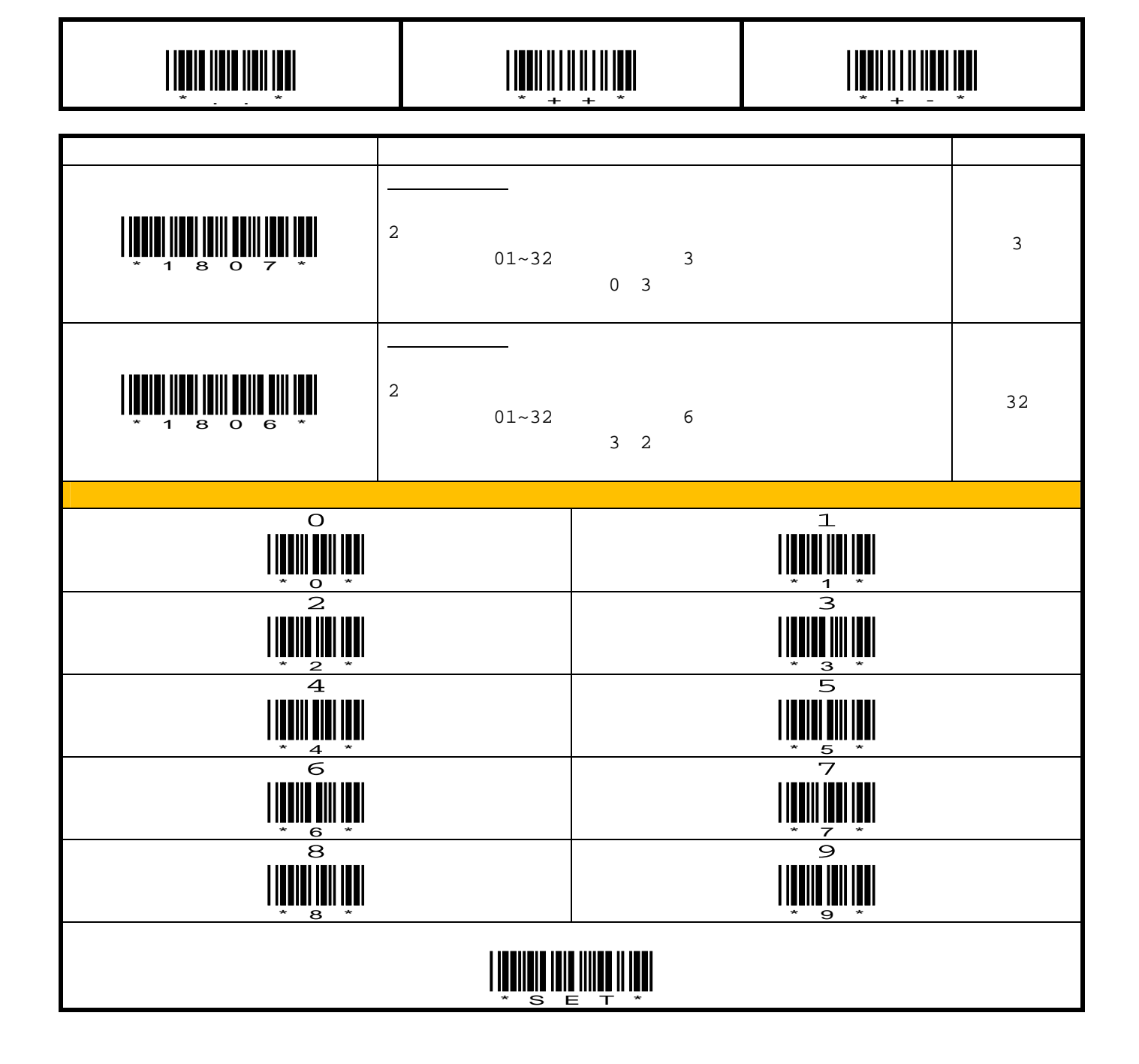

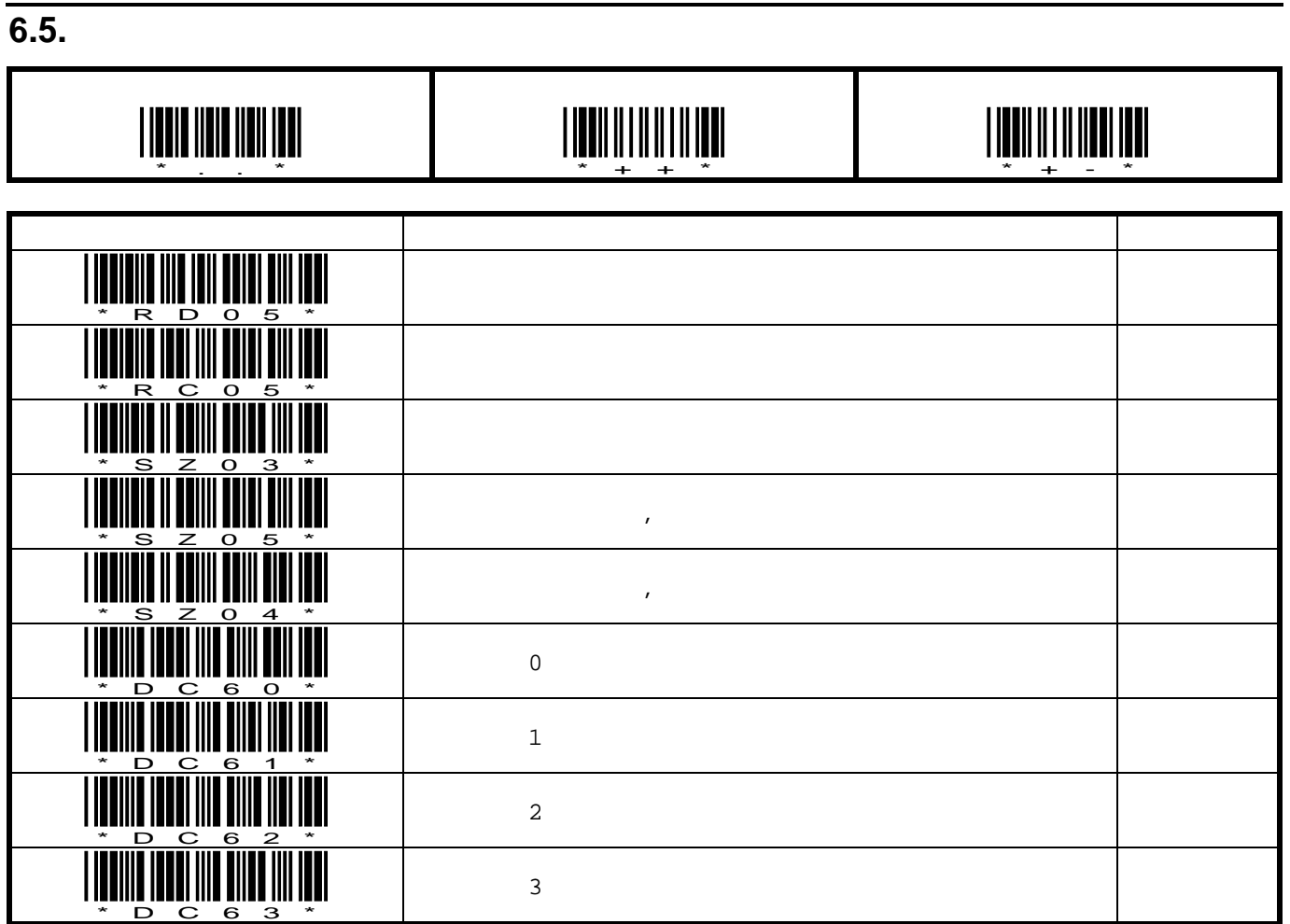

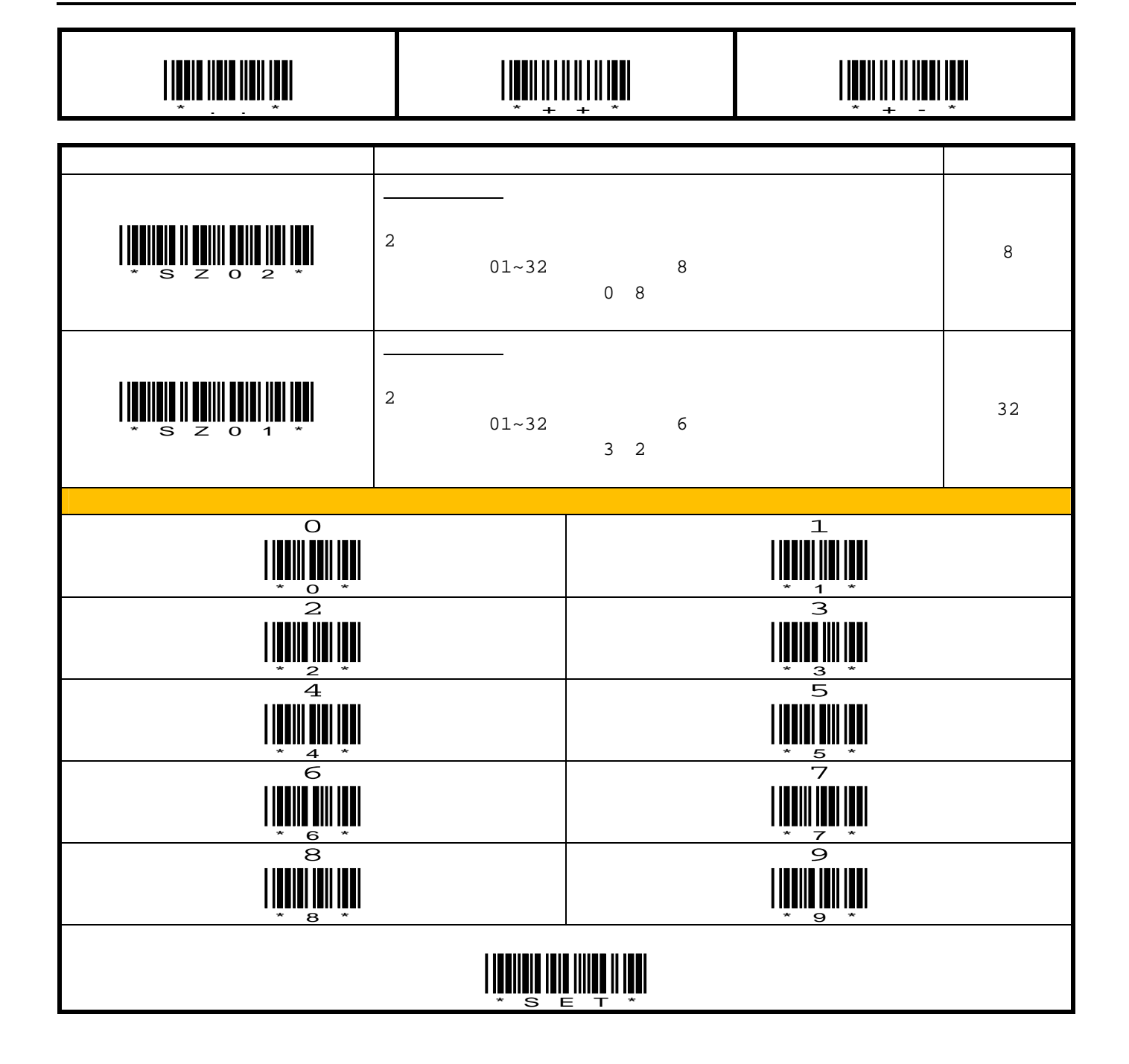
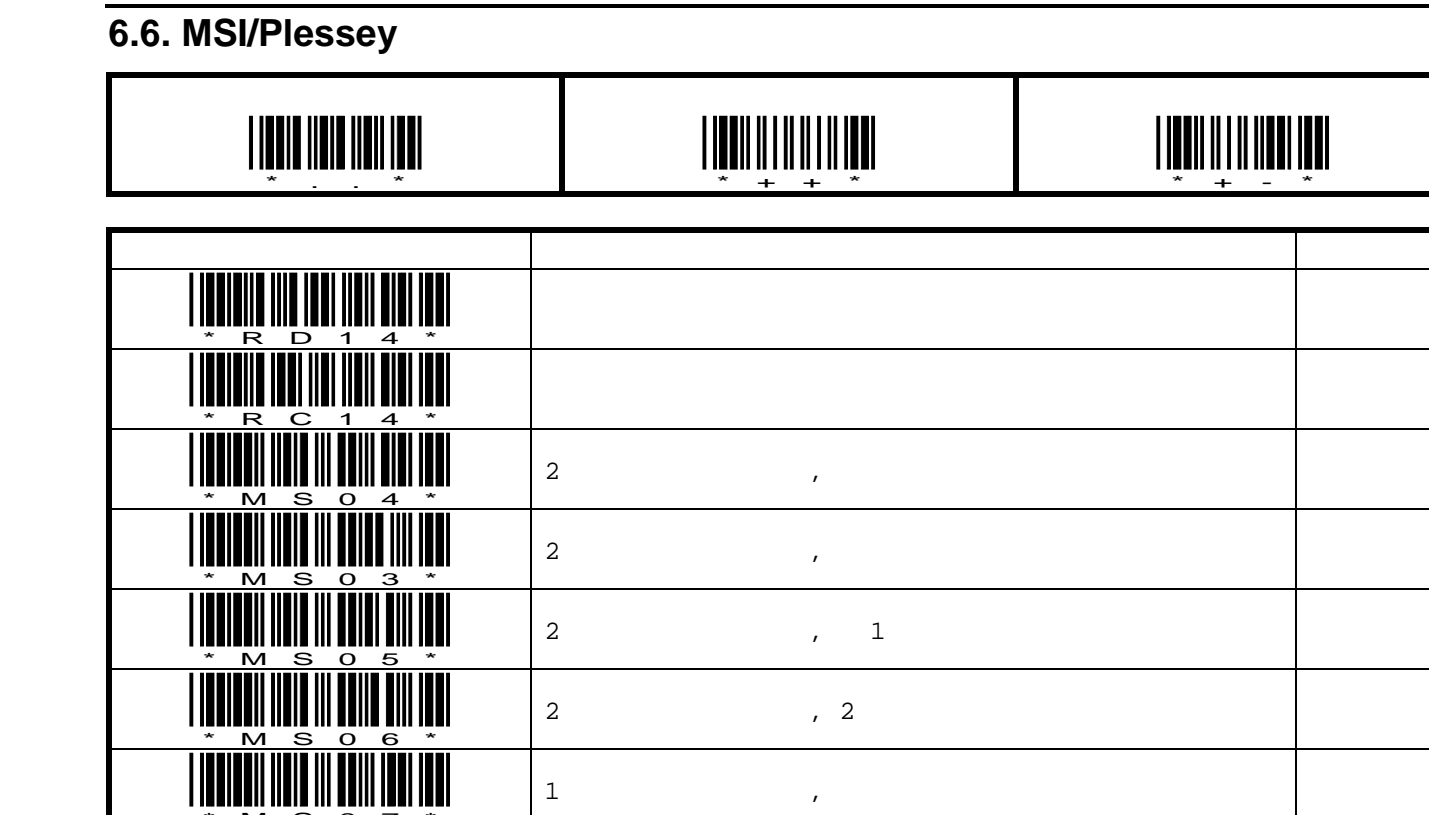

 $1$ ,  $\frac{1}{\sqrt{2}}$ 

 $1$ ,  $\frac{1}{2}$ ,  $\frac{1}{2}$ 

 $\overline{0}$ 

 $\mathbf 1$ 

 $\overline{a}$ 

 $\overline{3}$ 

<u>WAS 0.000 M</u>

<u>\* MSO8</u>

<u>\* \* \*</u>

<u>\*DC71\*</u>

<u>\*DC72\*</u>

\*DC73\*

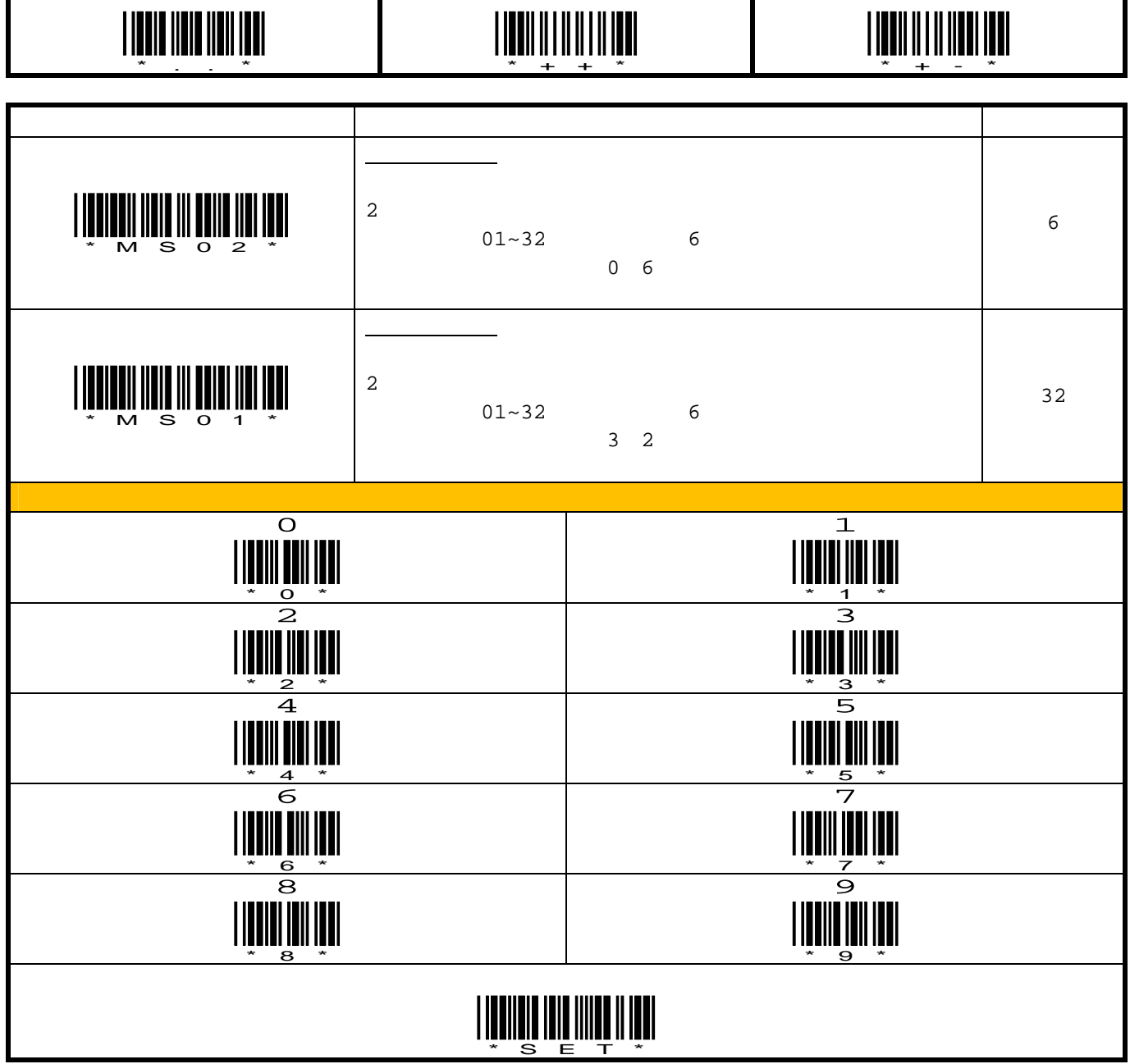

П

Τ

 $\blacksquare$ 

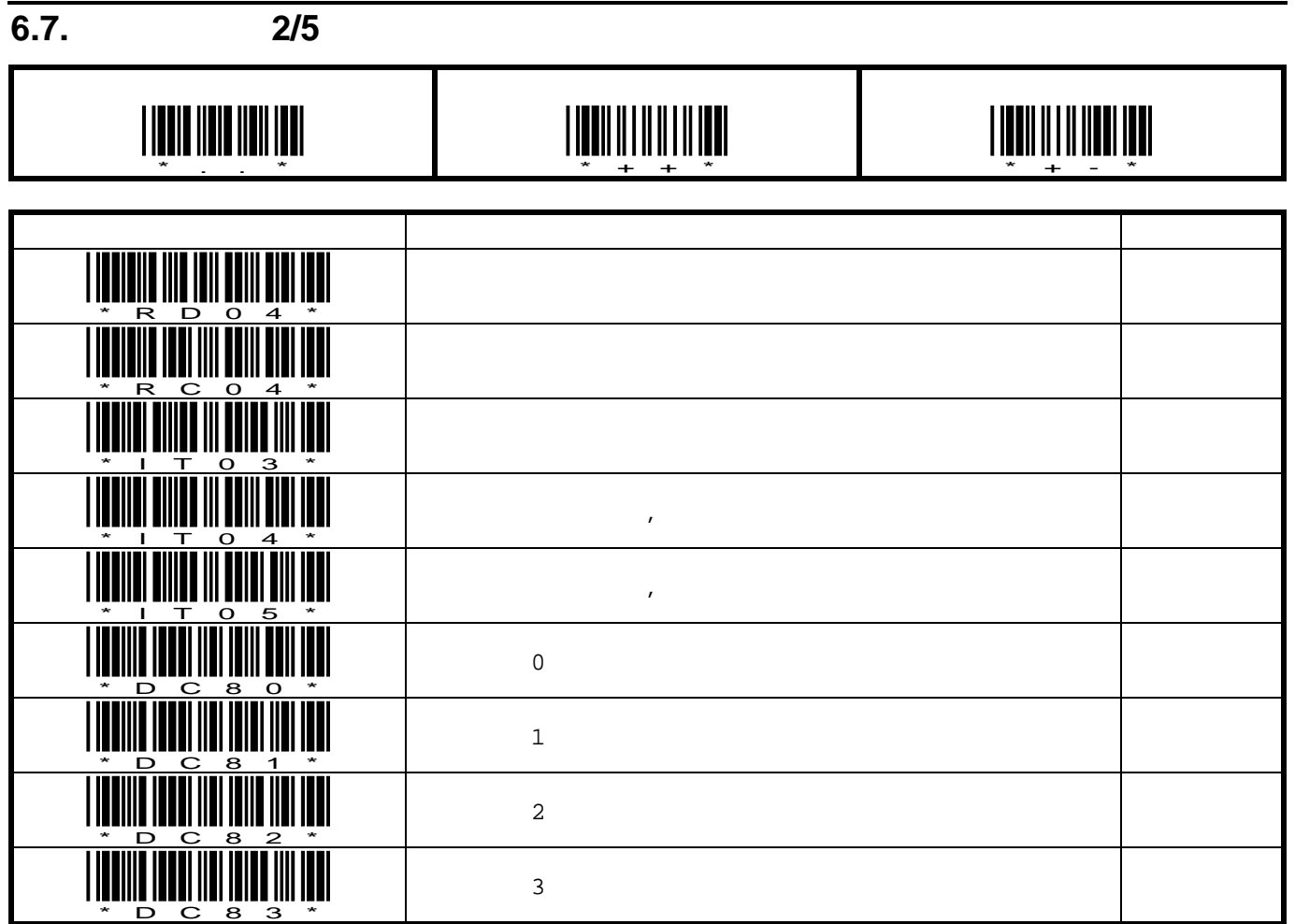

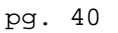

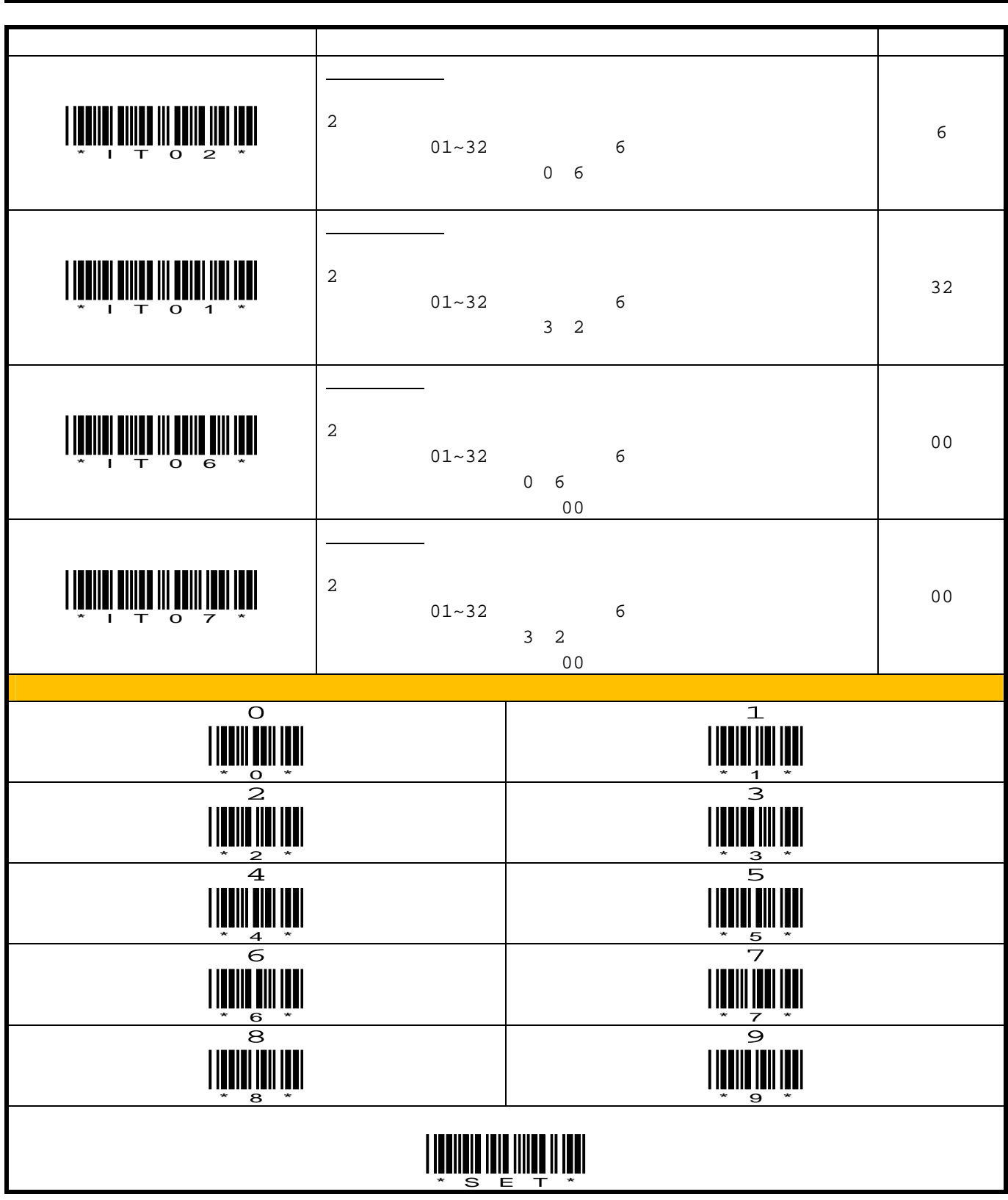

\*..\*

<u>\*\*\*\*\*</u>

# <u>\*\*\*\*\*\*\*</u>\*\*\*

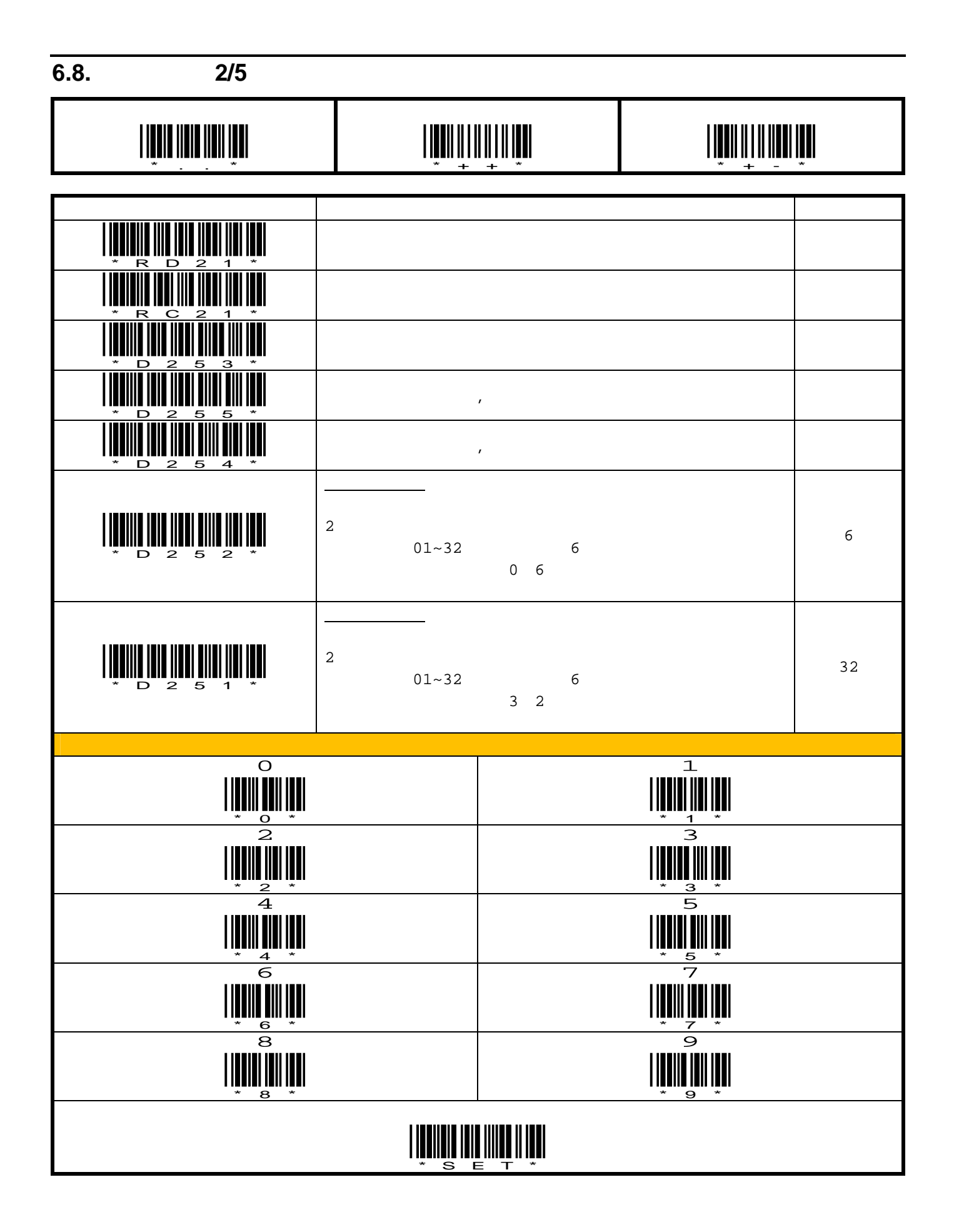

pg. 42

### **6.9. JAN/EAN/UPC**

I

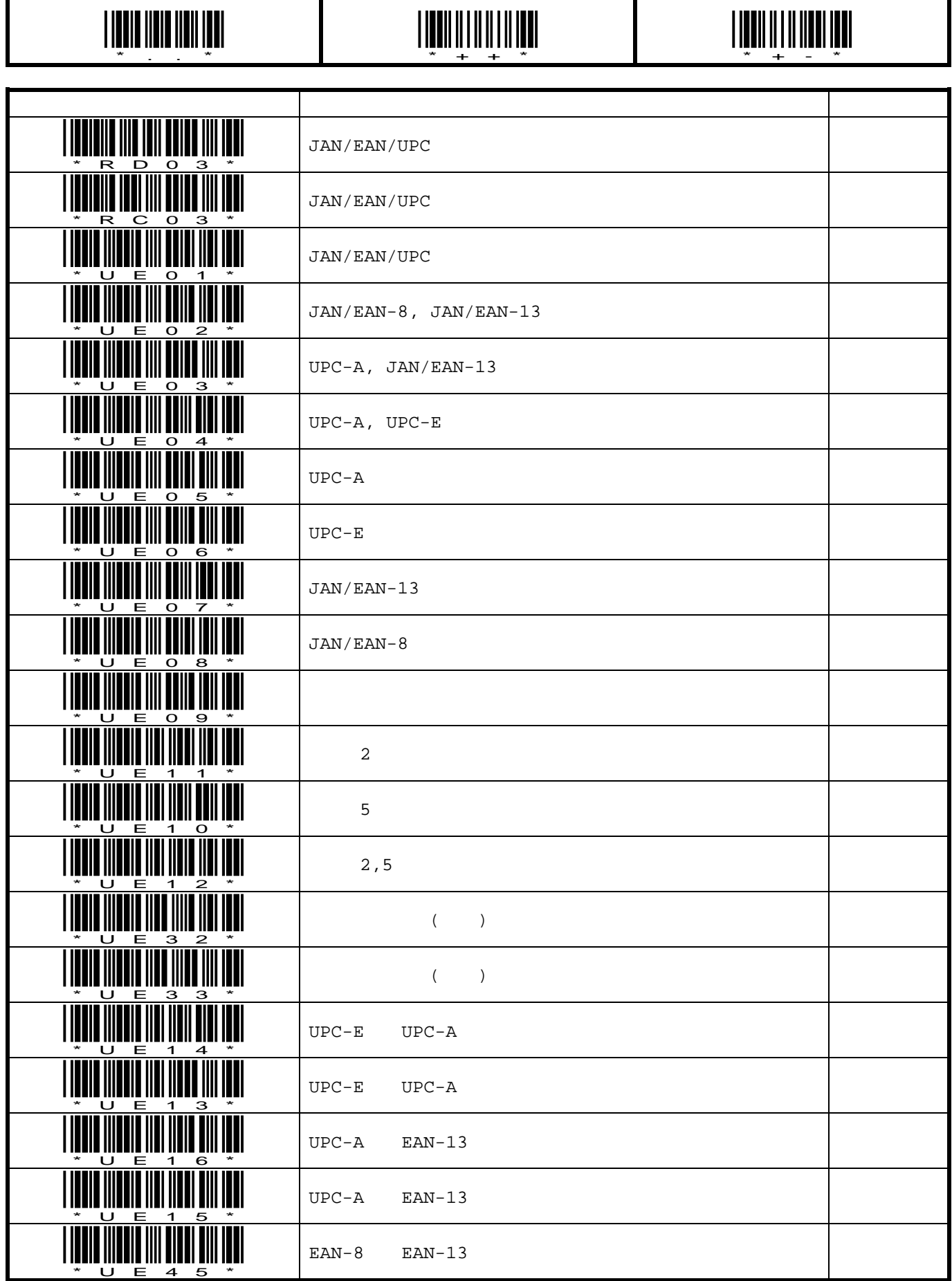

 $\mathsf{l}$ 

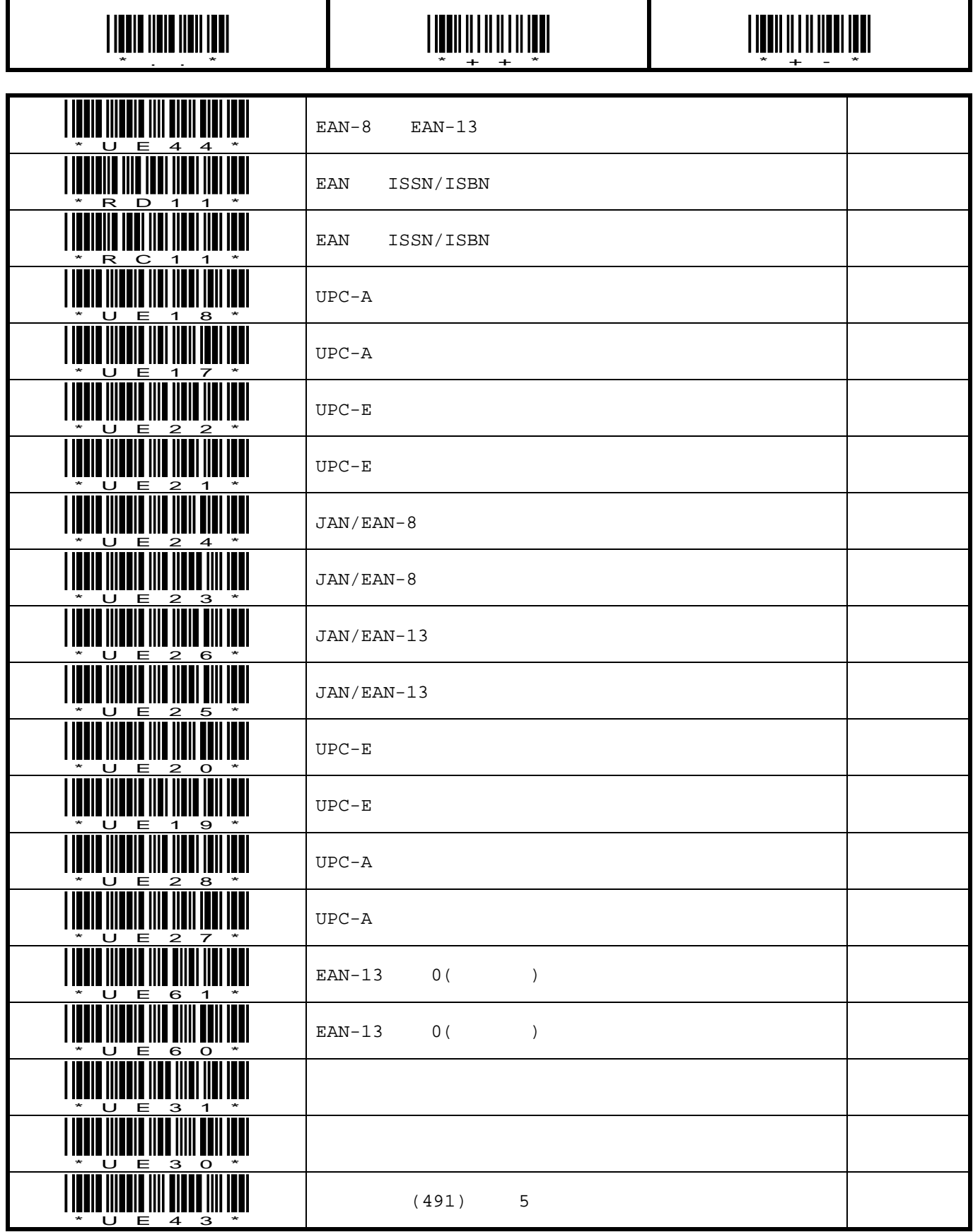

П

Π

 $\mathsf I$ 

**6.10. COOP 2/5(NEC 2/5)** 

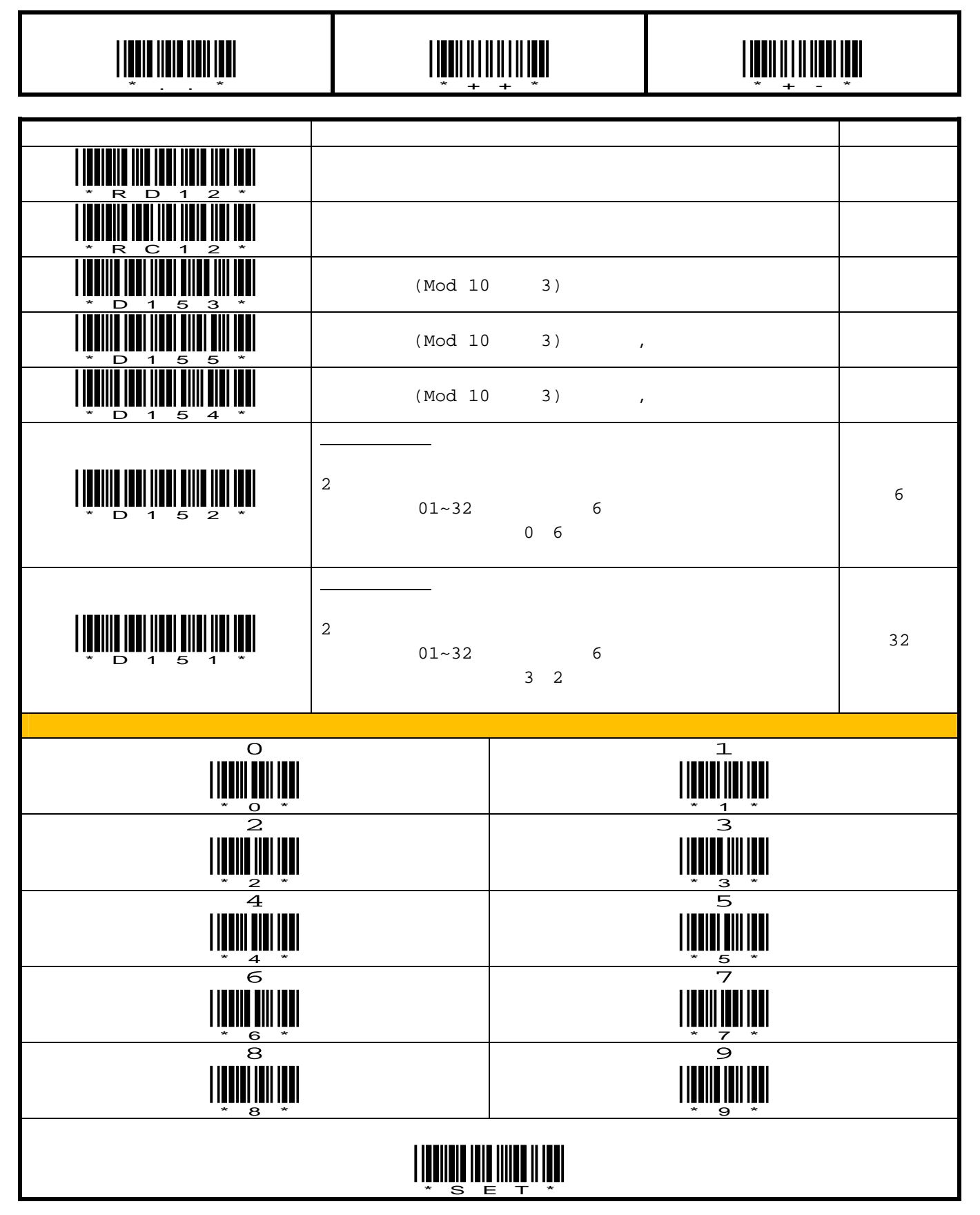

#### **7.** データフォーマット**/**データ送信に関するパラメータ

 $7.1.$ 

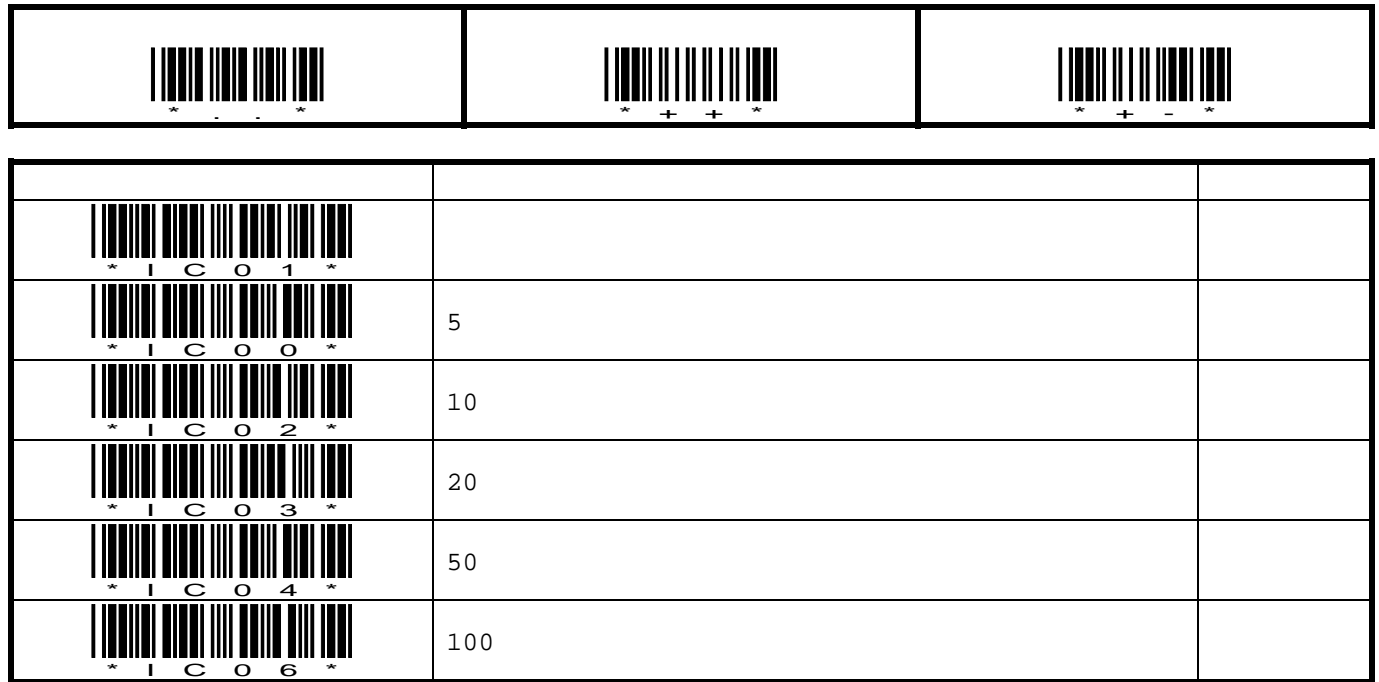

### **7.2.** メッセージ間送信ディレイ

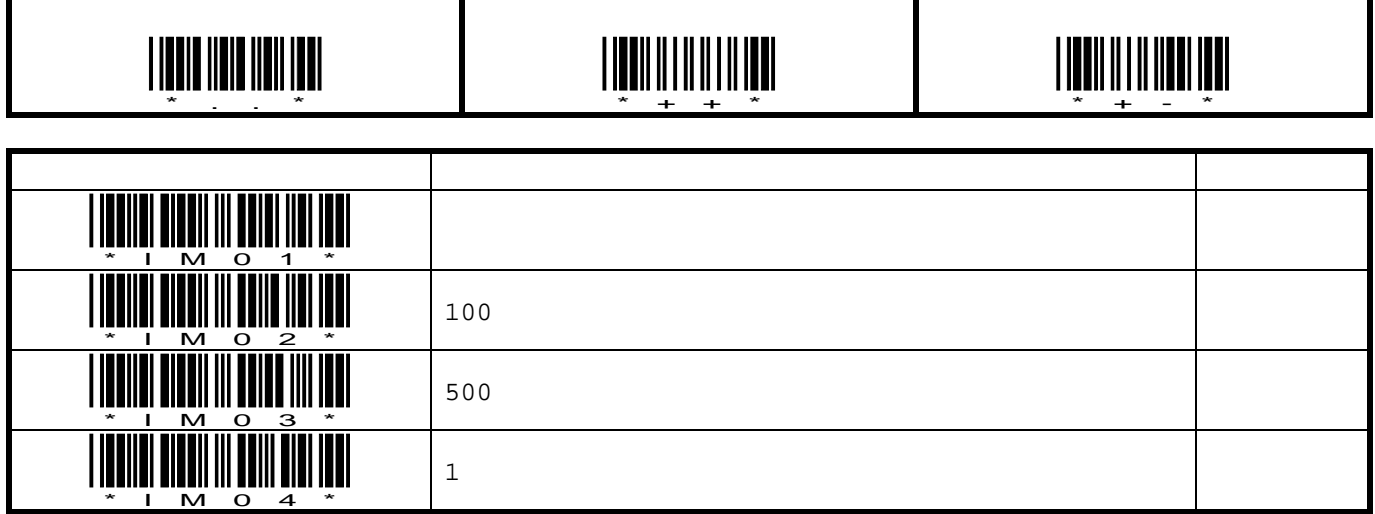

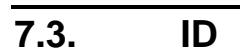

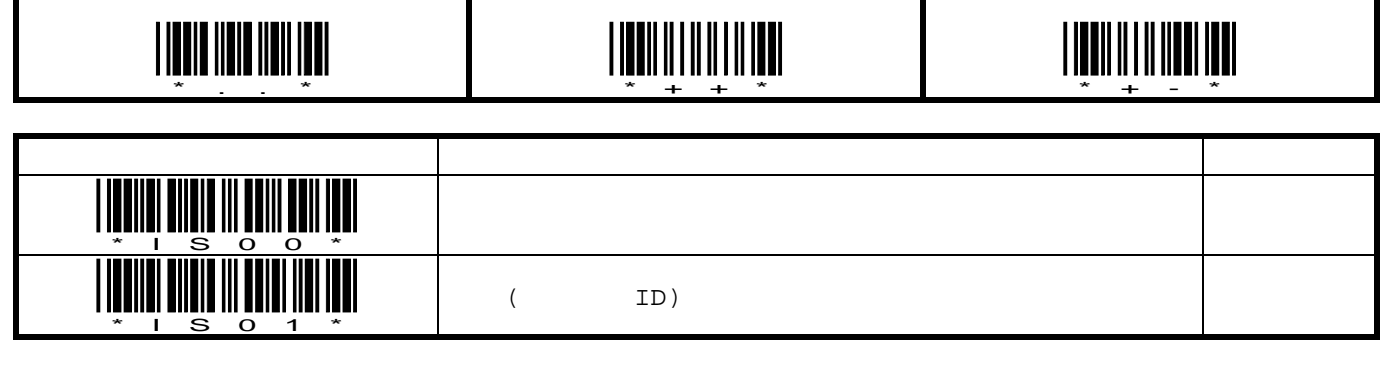

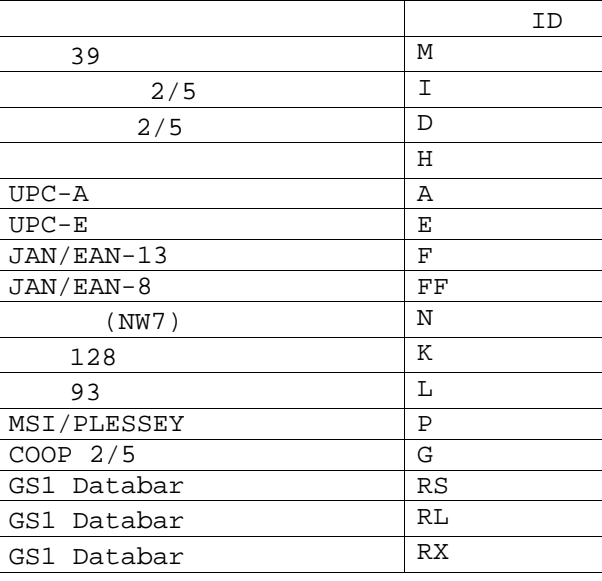

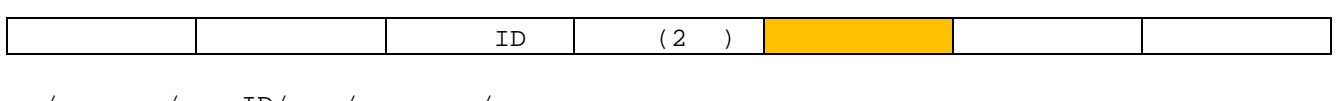

 $\sqrt{2}$  / ID/ / /

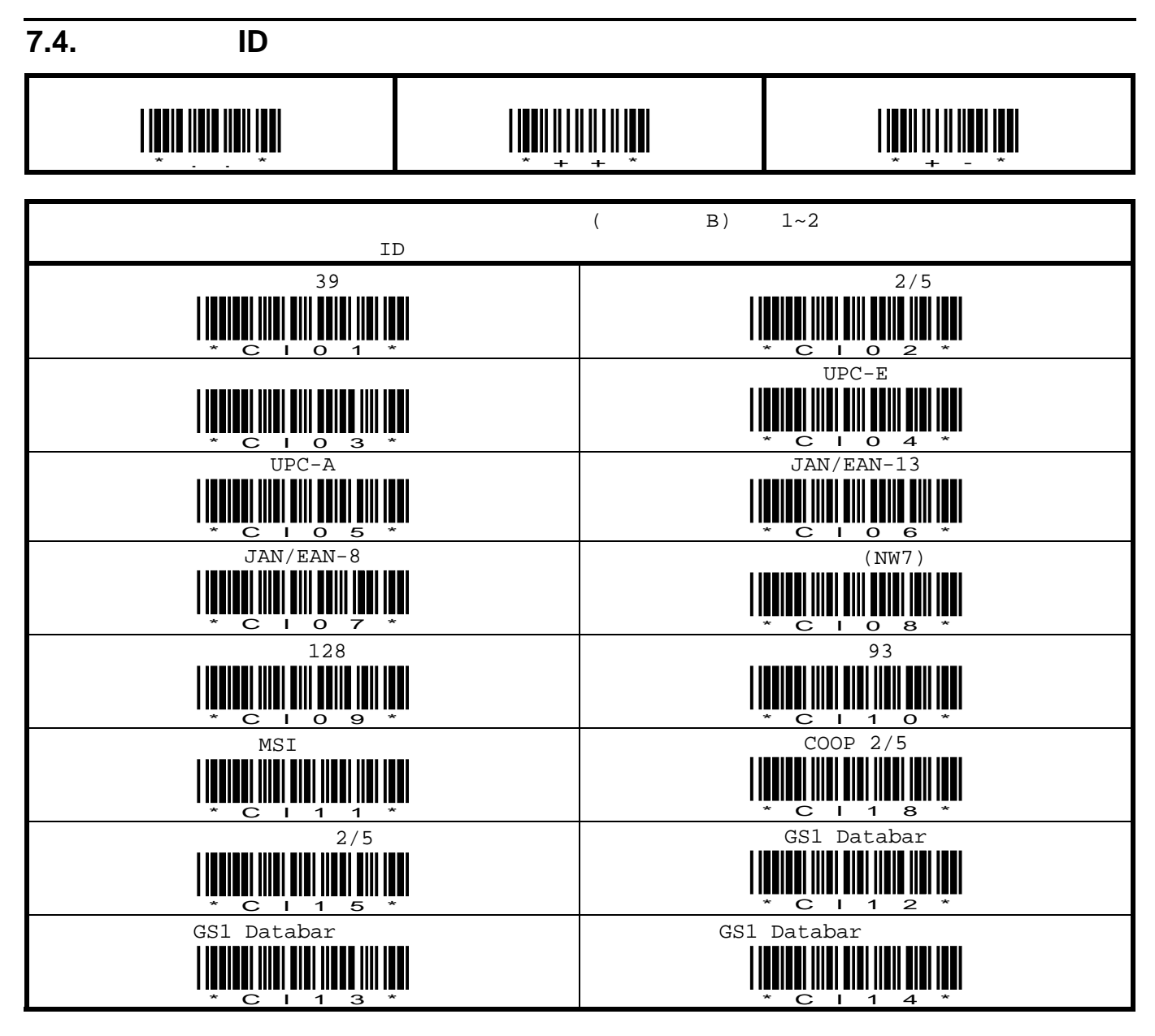

 $\checkmark$  id  $\checkmark$  id  $\checkmark$  id  $\checkmark$  ideas. The set of  $\checkmark$  ideas is  $\checkmark$  if  $\checkmark$  is  $\checkmark$  if  $\checkmark$  is  $\checkmark$  if  $\checkmark$  is  $\checkmark$  if  $\checkmark$  is  $\checkmark$  if  $\checkmark$  is  $\checkmark$  is  $\checkmark$  is  $\checkmark$  is  $\checkmark$  is  $\checkmark$  is  $\checkmark$  is  $\checkmark$  is  $\$ に設定すると標準コード ID で初期化が行われます。

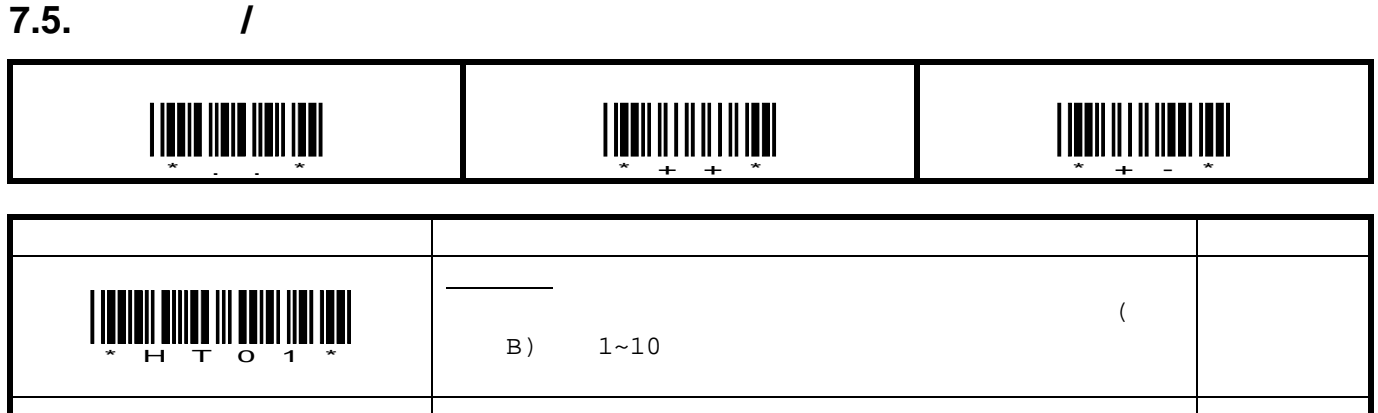

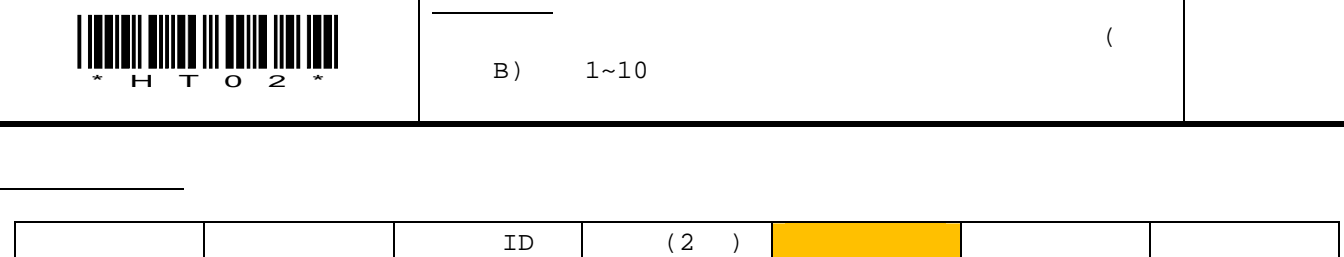

 $\sqrt{2\pi}$  / ID/ / /

 $7.6.$ 

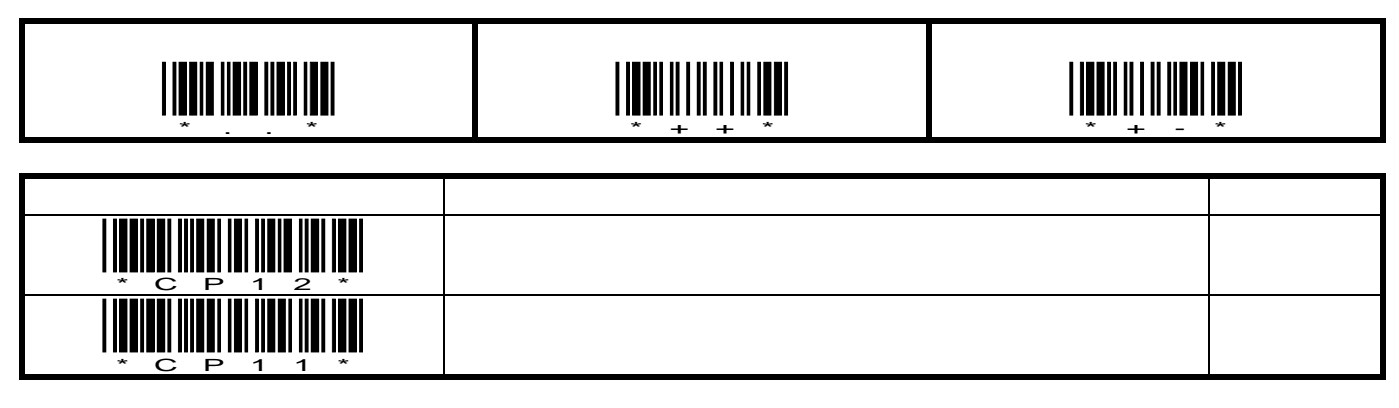

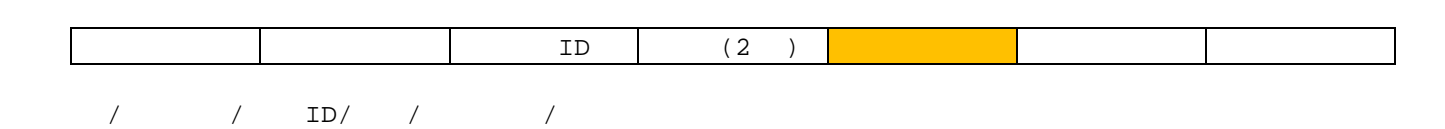

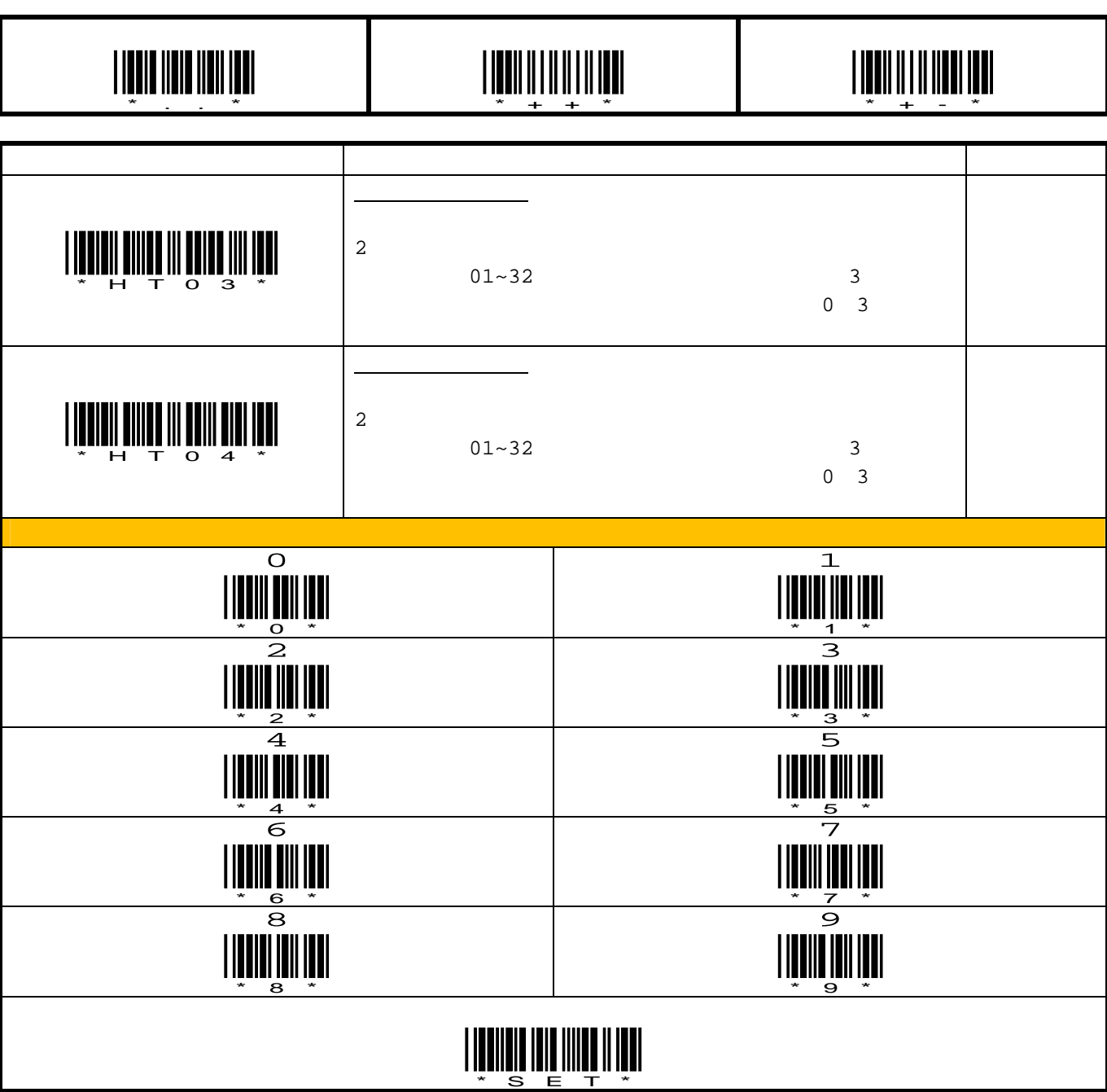

 $7.7.$ 

**8.** 拡張機能 **<sup>3</sup>**

### **8.1. GS1-128**

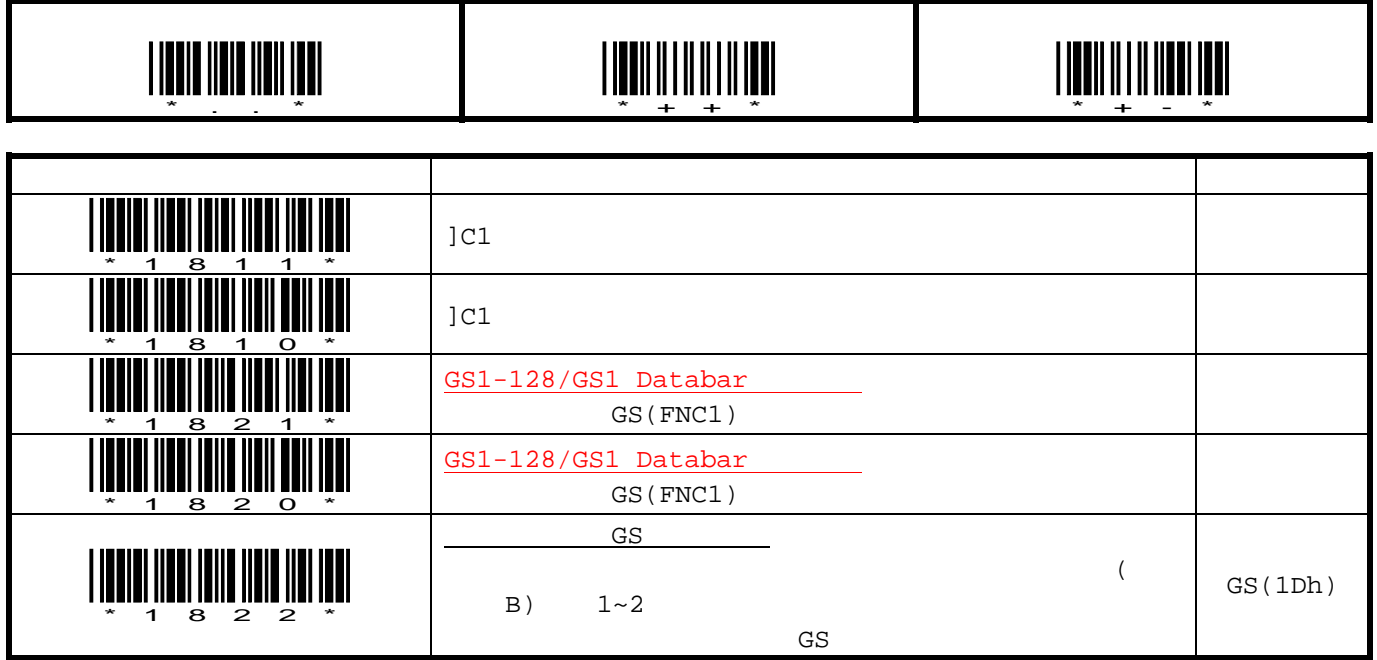

### **8.2. GS1 Databar**

#### **8.2.1. GS1 Databar**

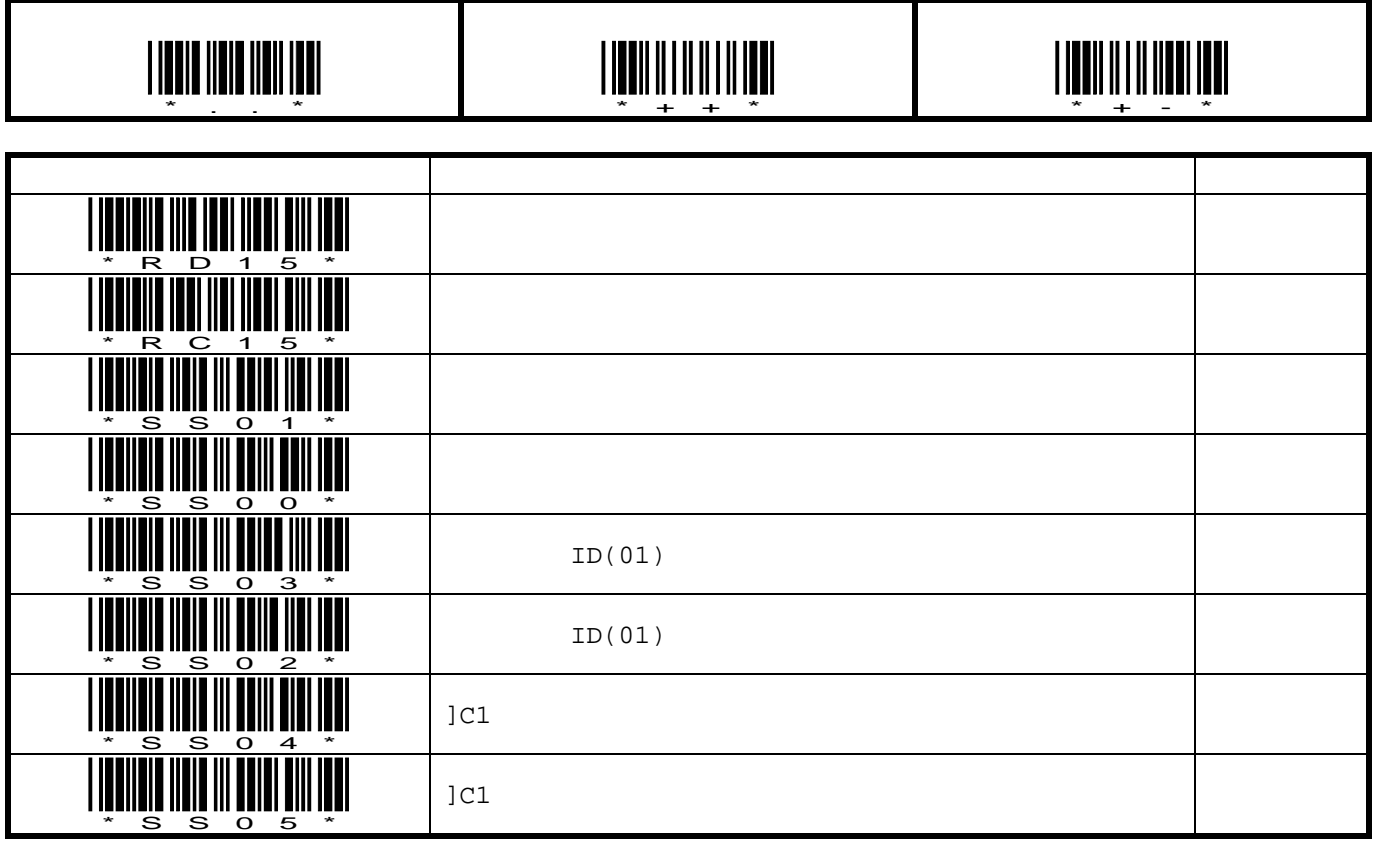

i

<sup>3</sup> SSHC65/SSHC65V

# \*..\* <u>\*\*\*\*\*</u> Г コマンドバーコード 説明 ディフォルト

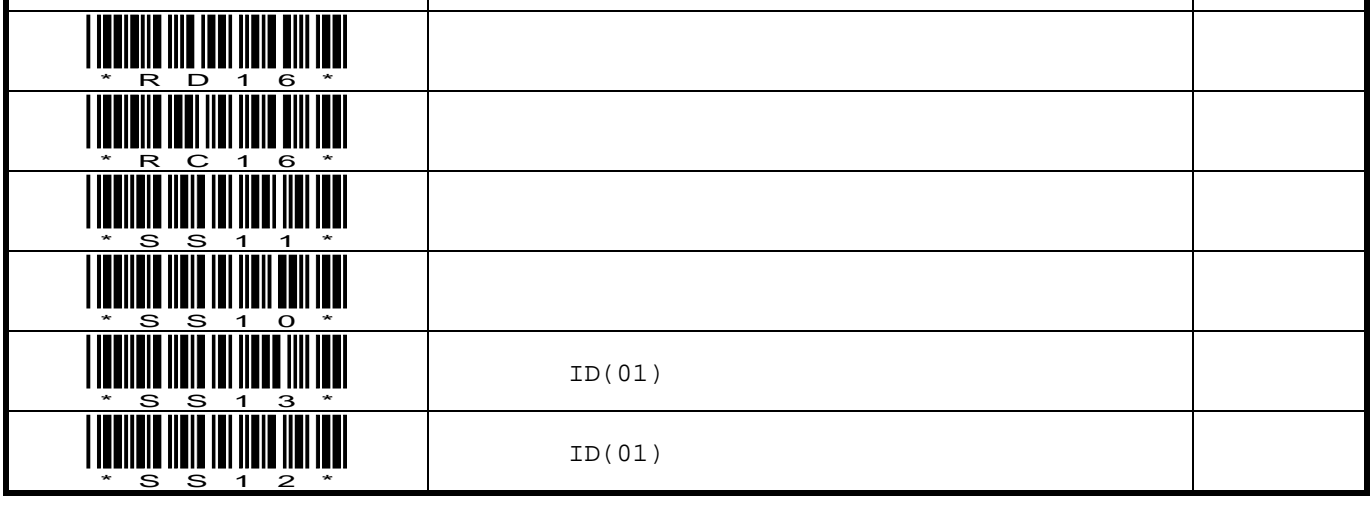

### **8.2.3. GS1 Databar**

**8.2.2. GS1 Databar** 

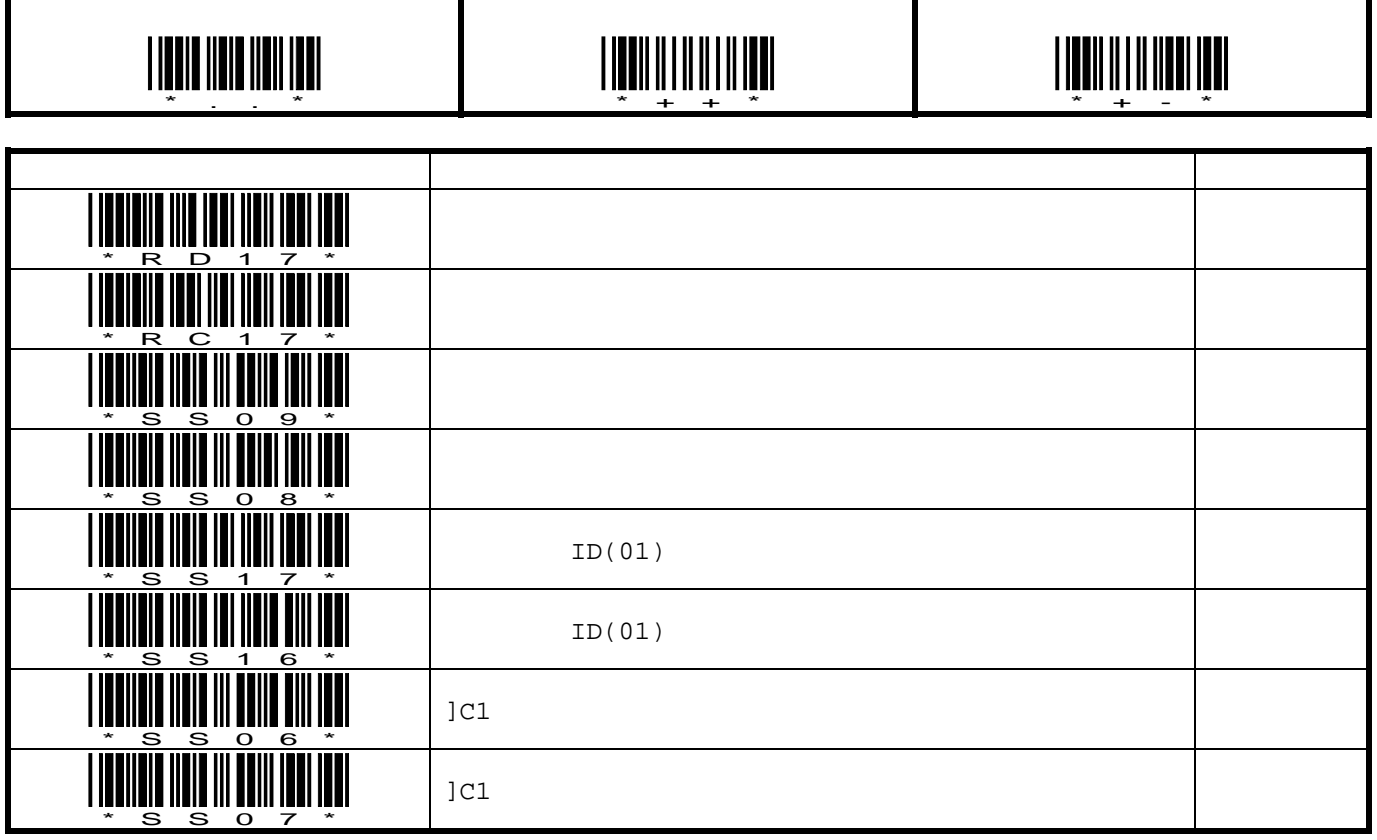

<u>\*\*\*\*\*\*\*\*</u><br>\*\*\*\*\*\*\*

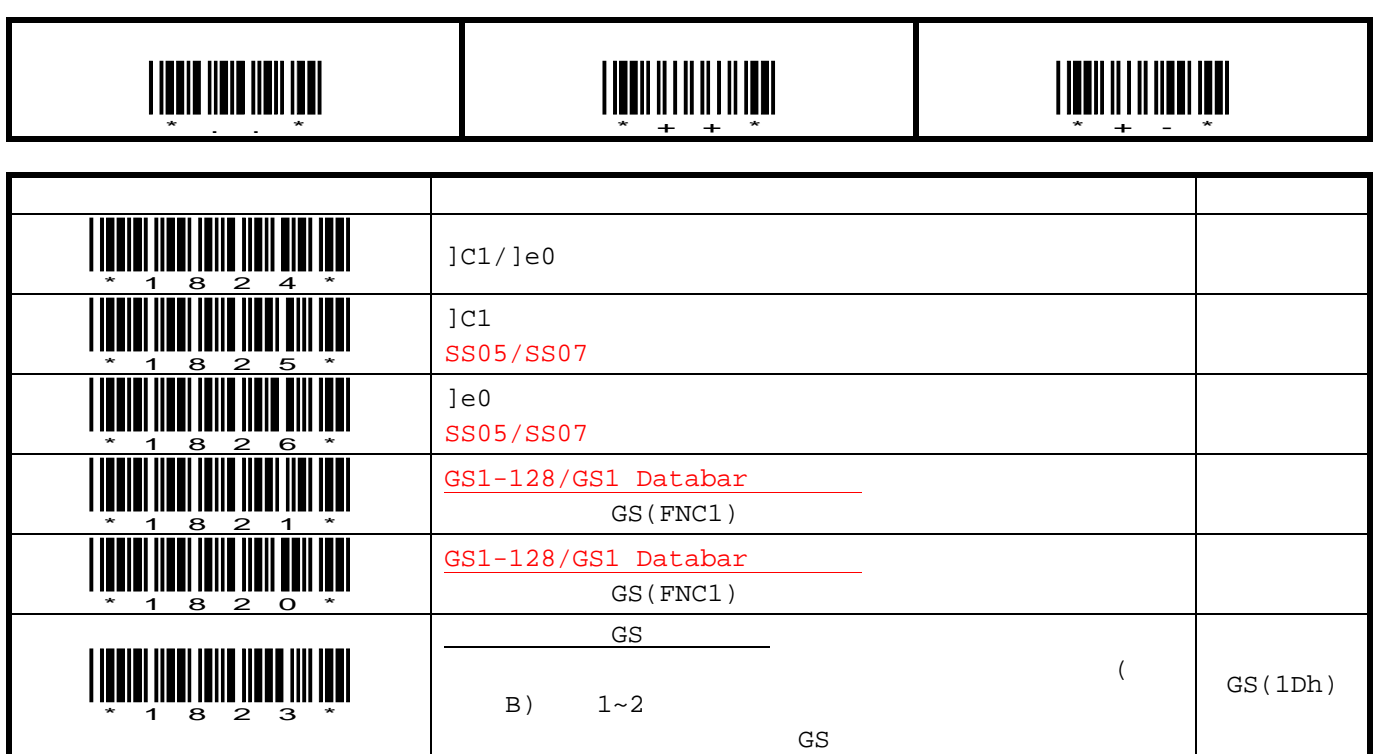

**8.3. GS1 Databar** 

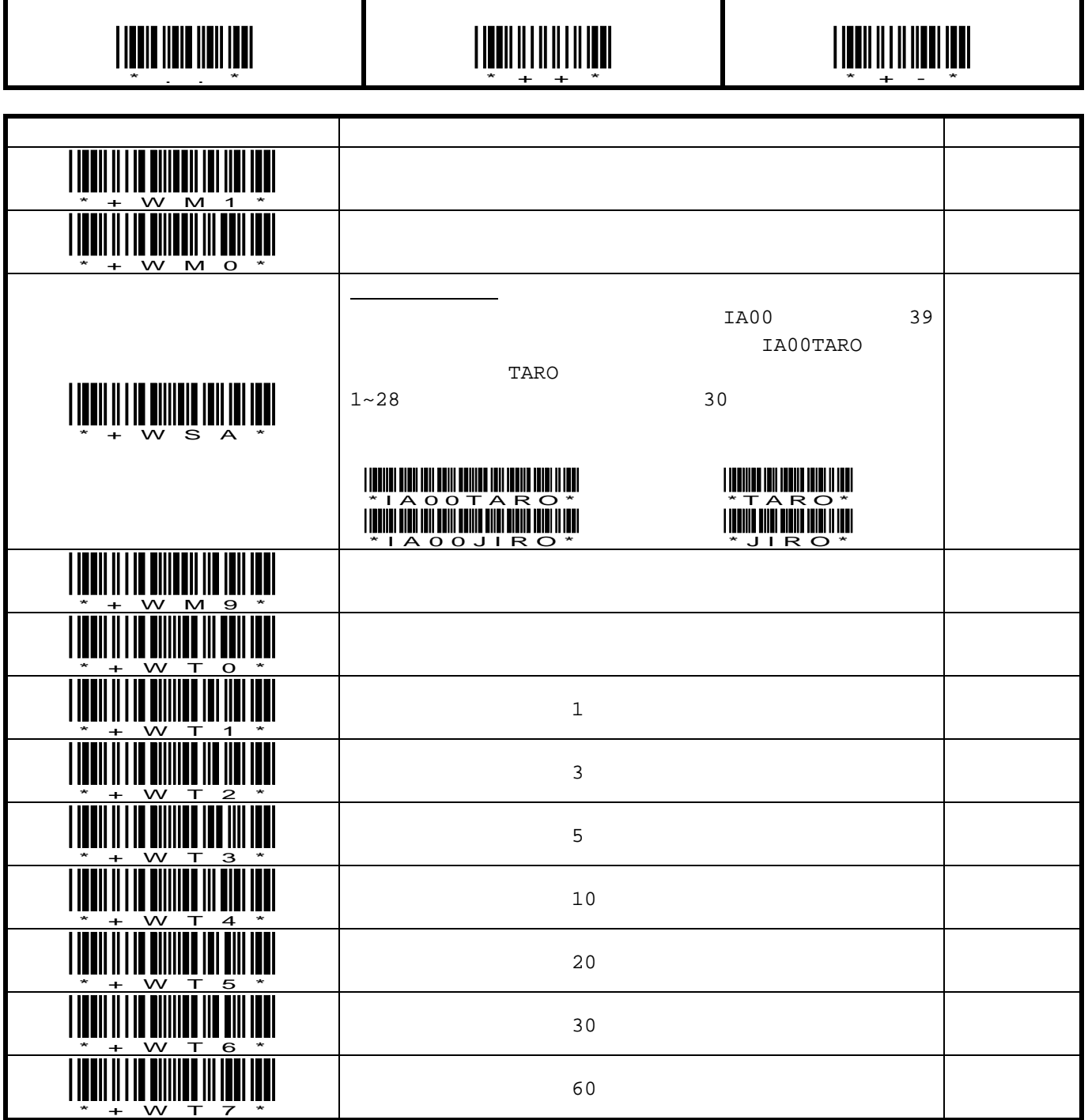

利用者コード以外が読み取られた場合は、エラービープ「ピリリリリ!」が鳴動します。

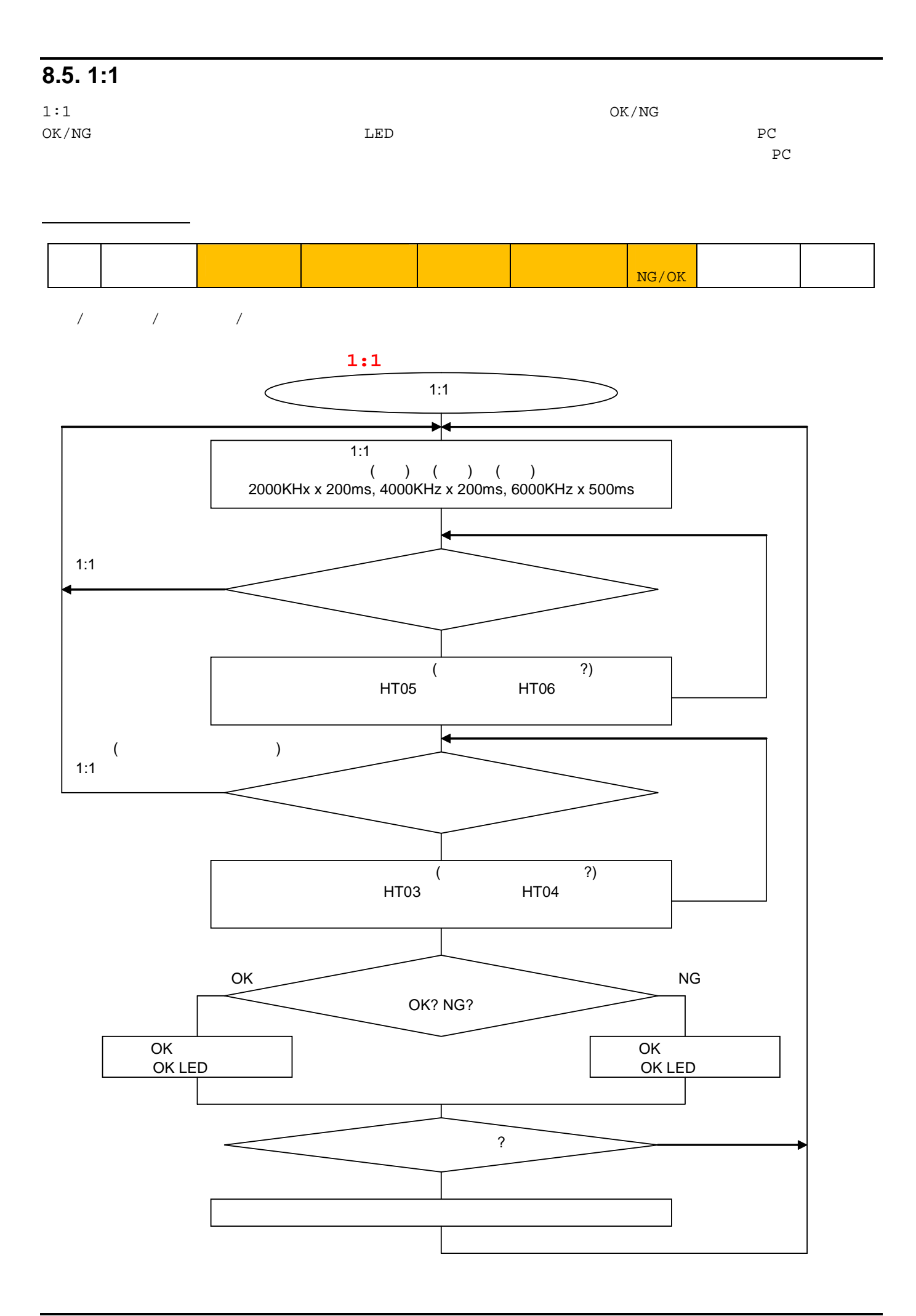

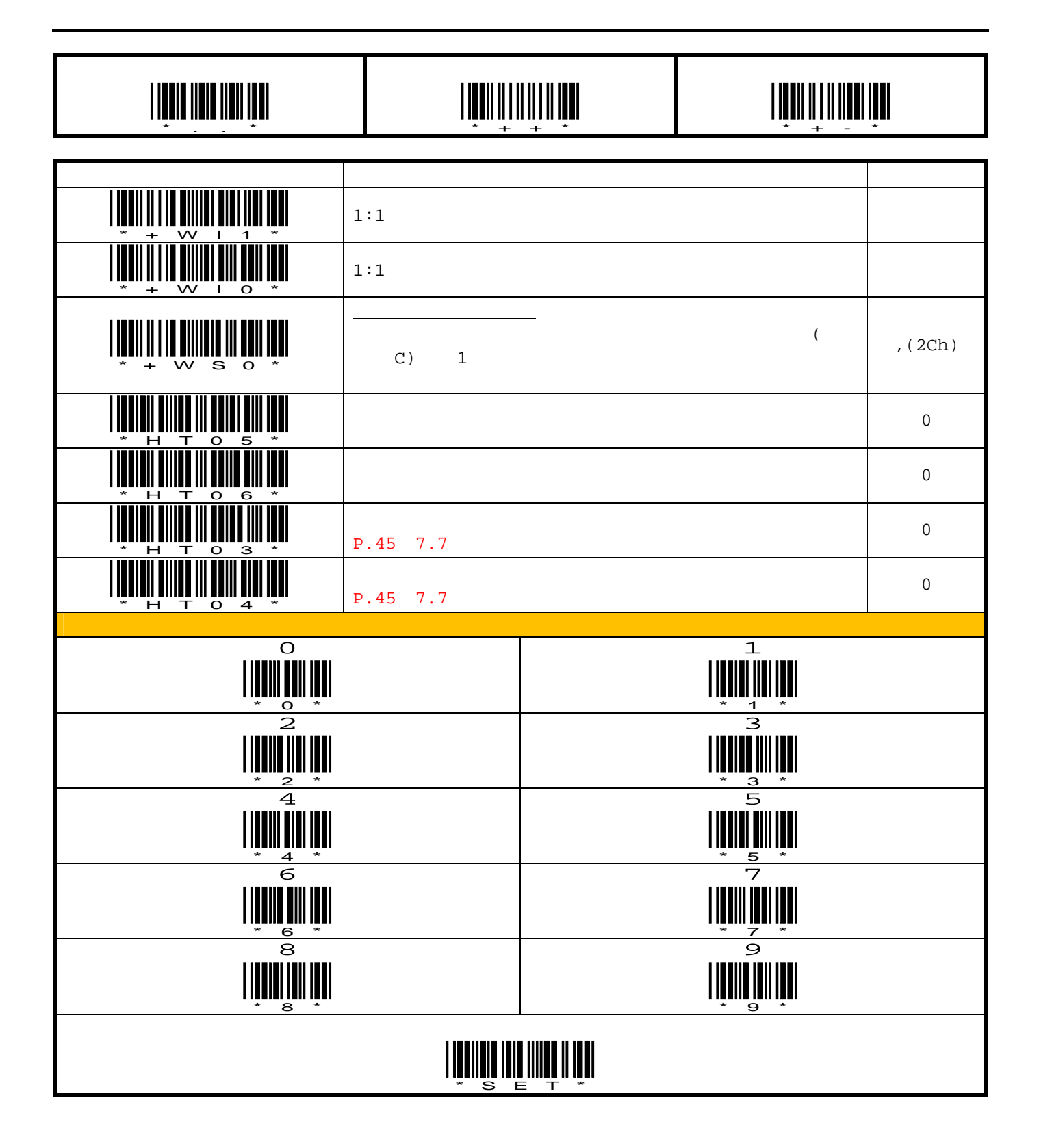

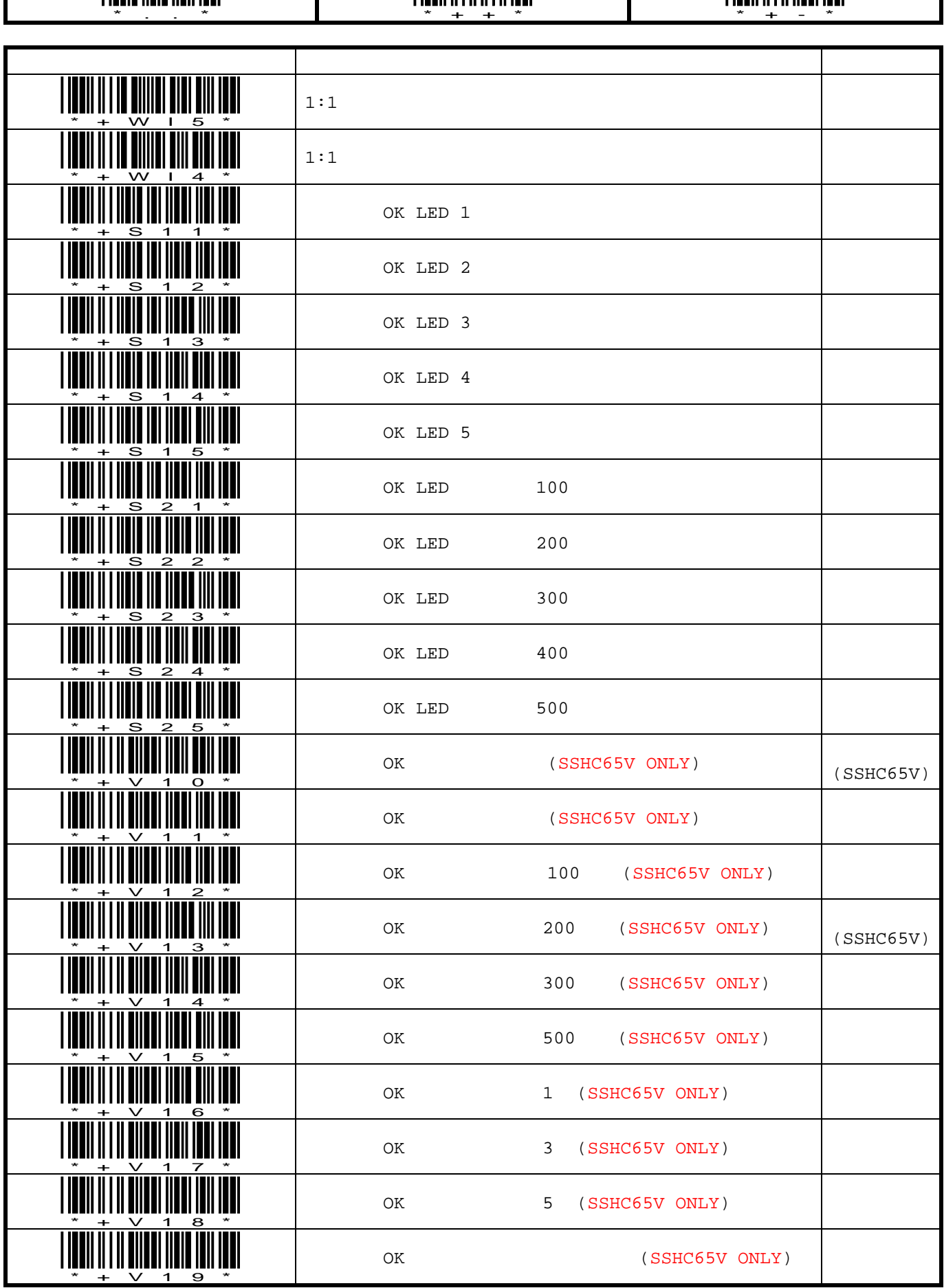

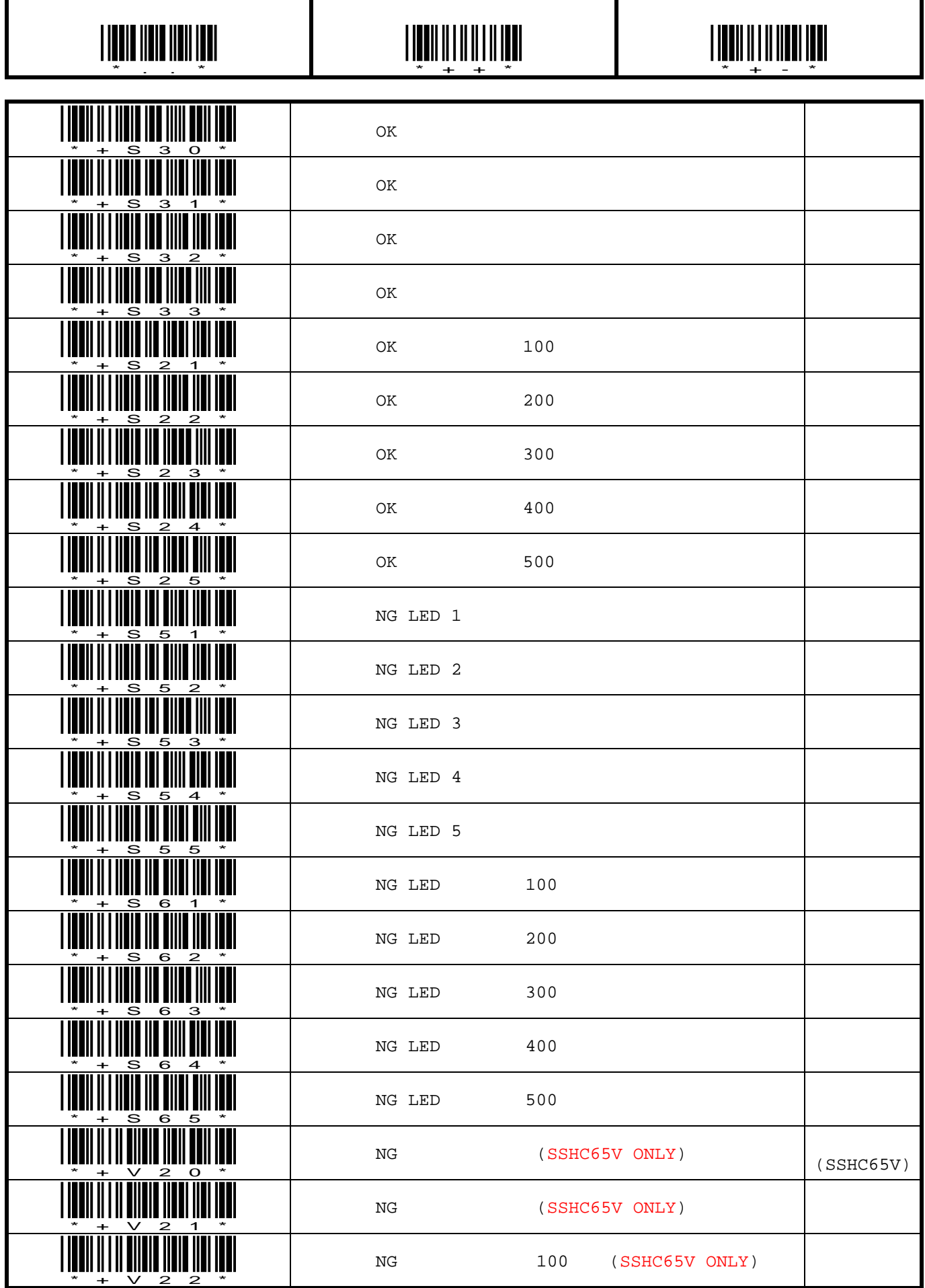

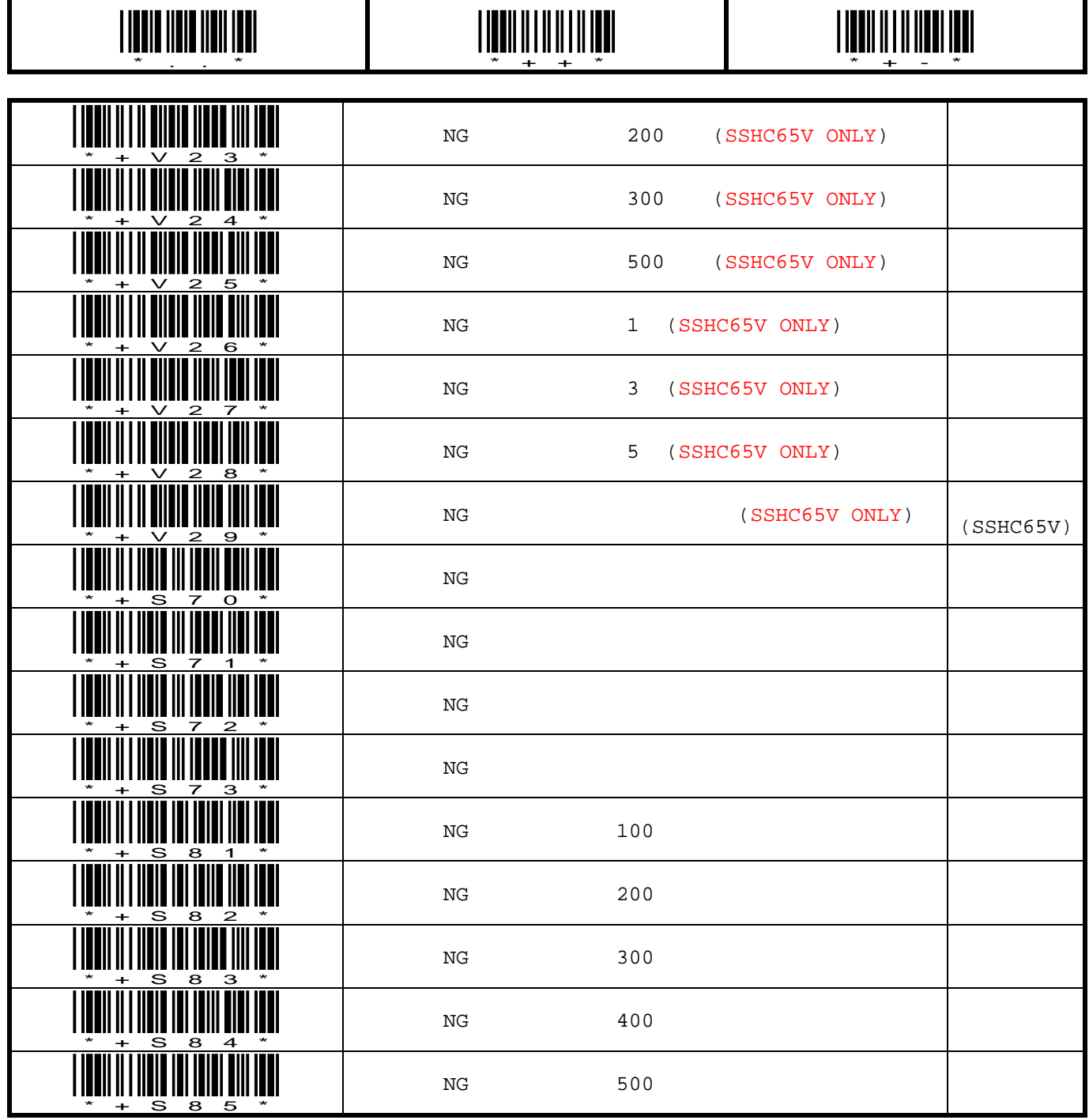

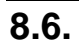

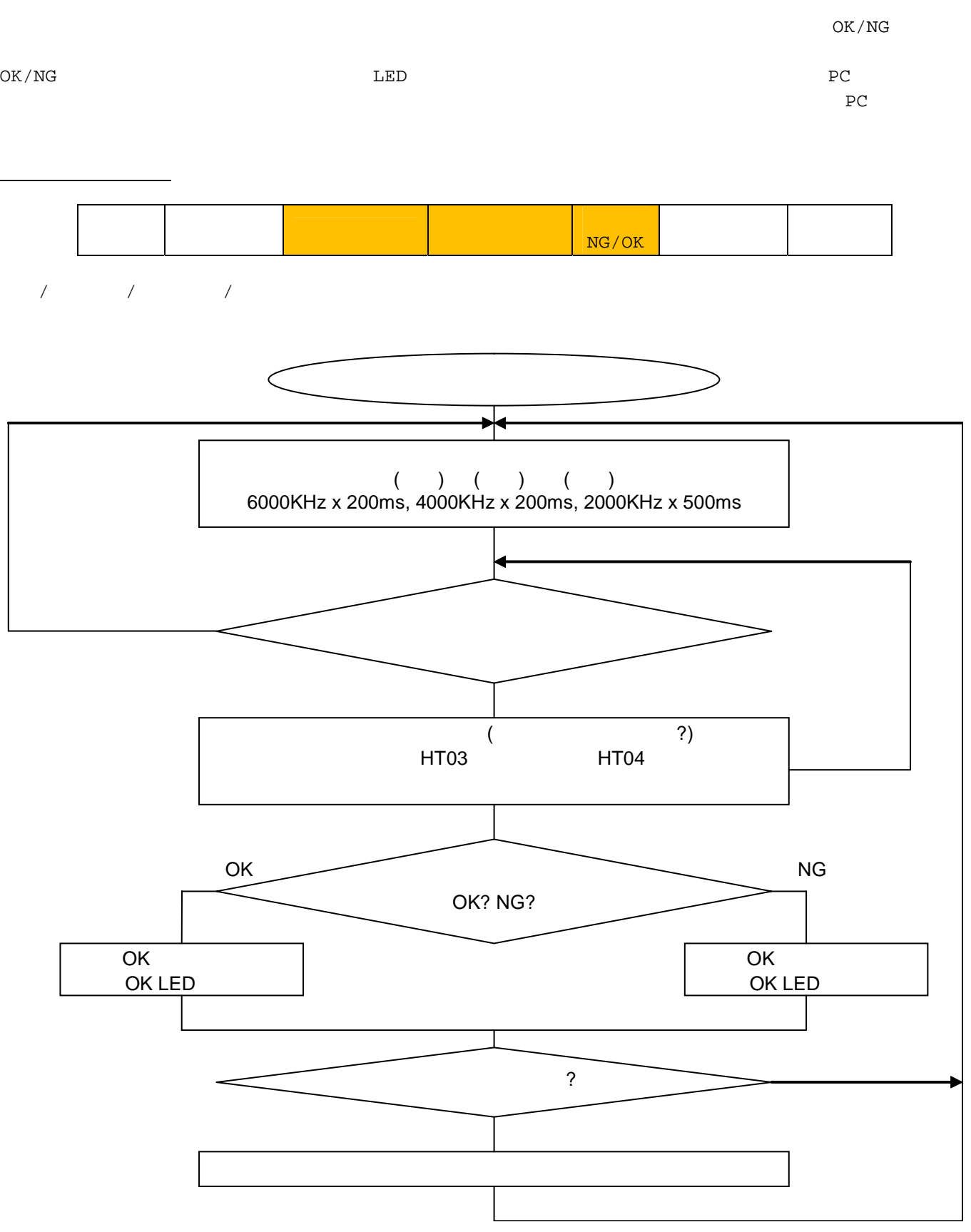

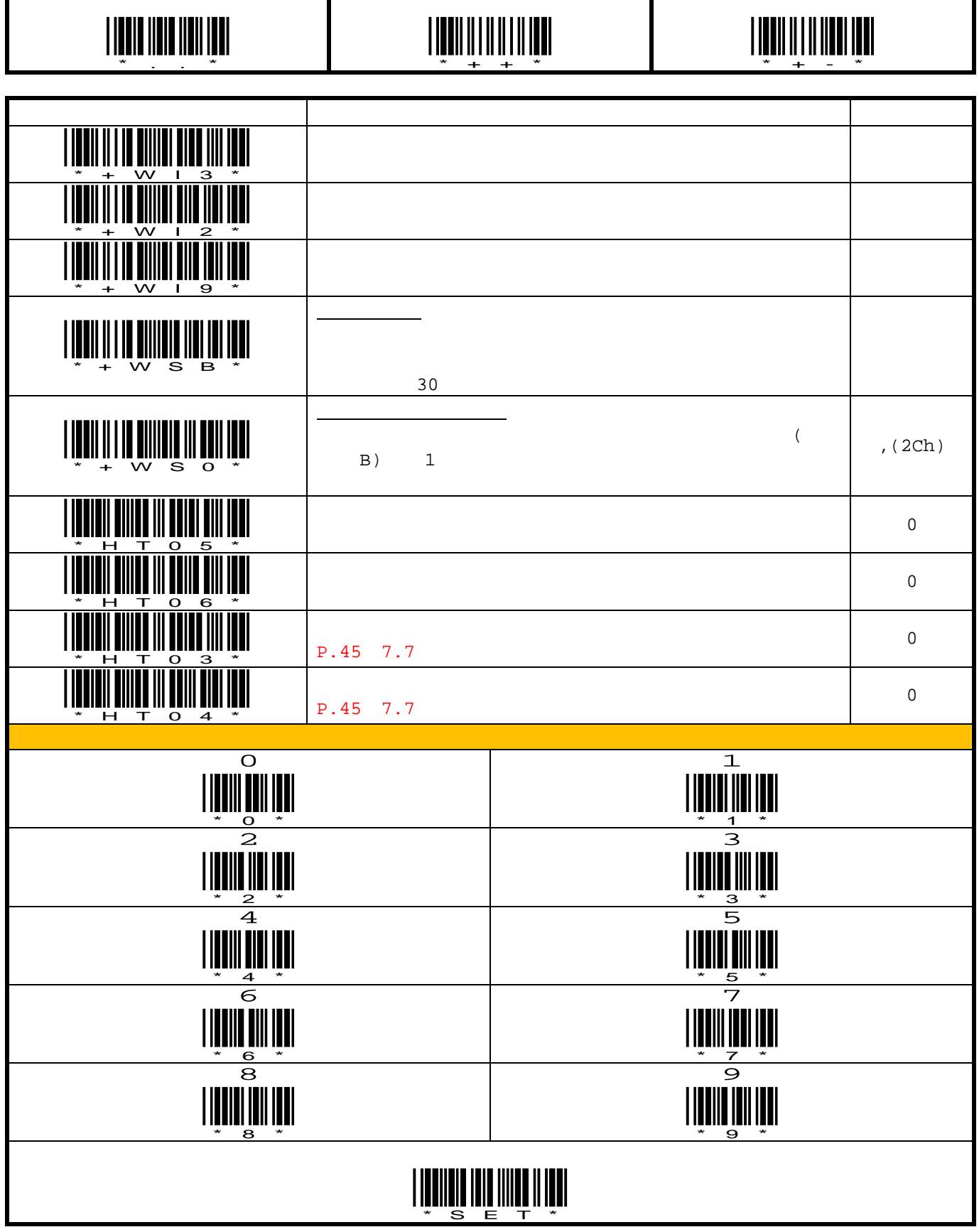

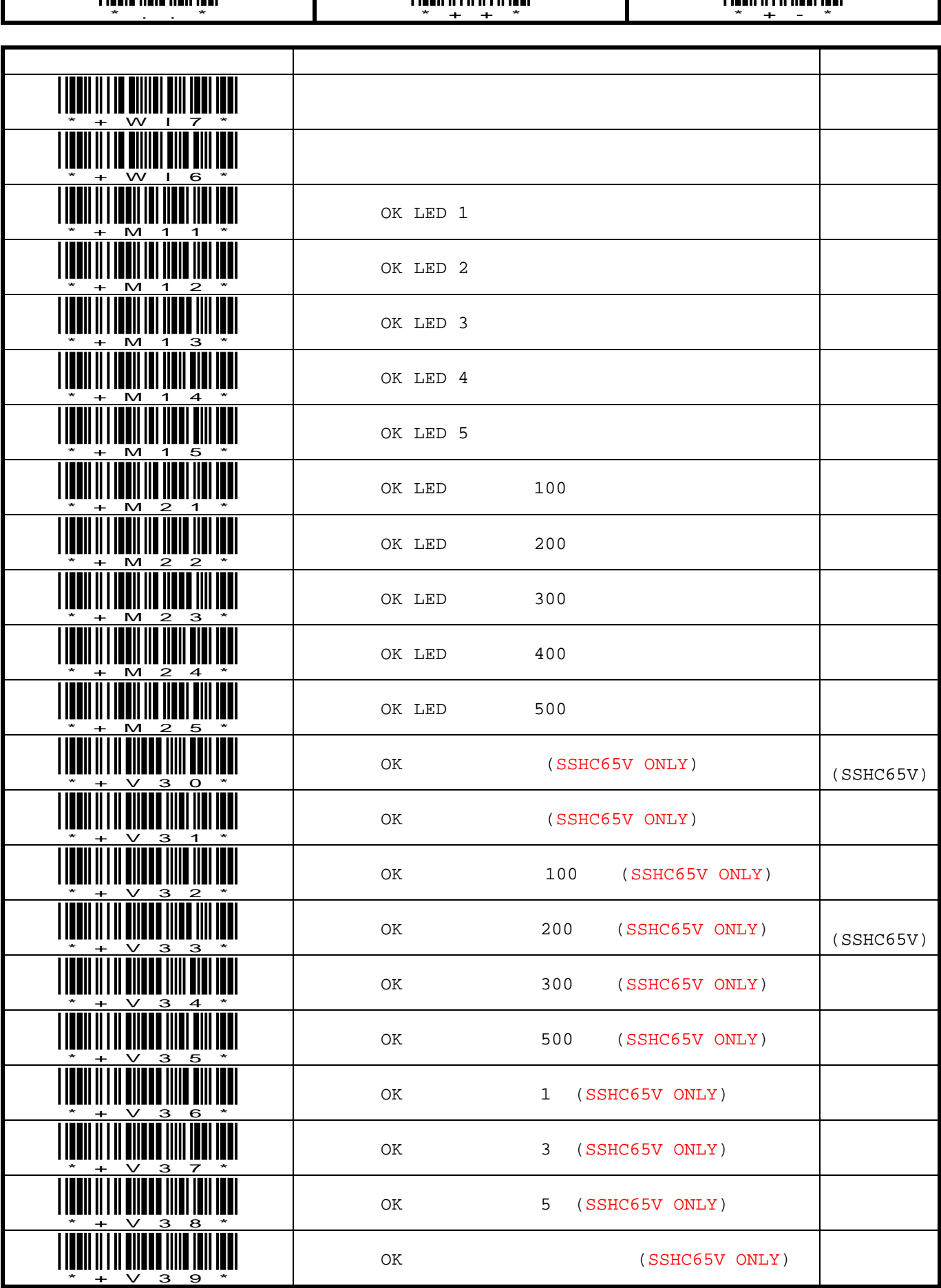

 $\mathsf{l}$ 

 $\mathsf{l}$ 

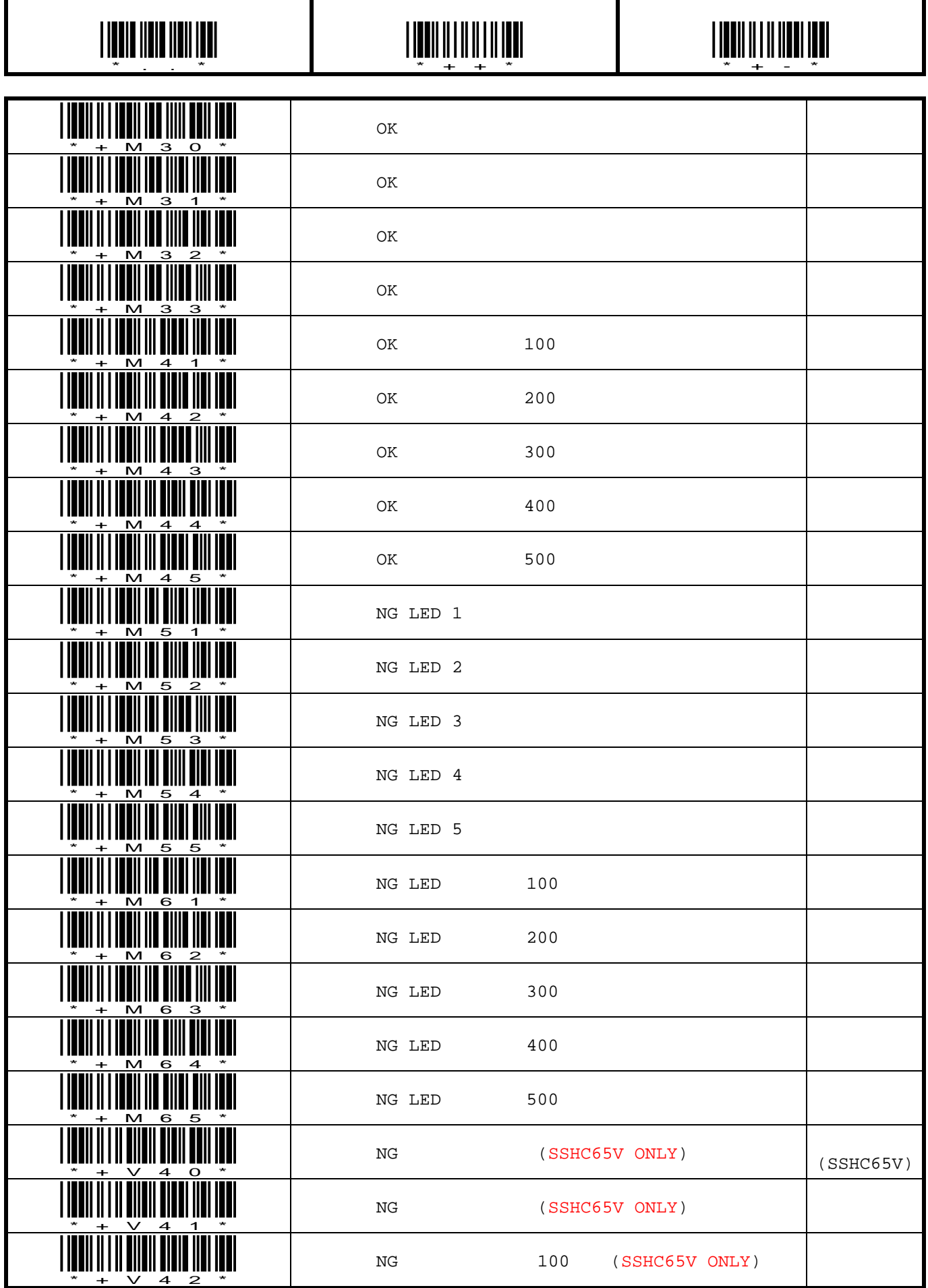

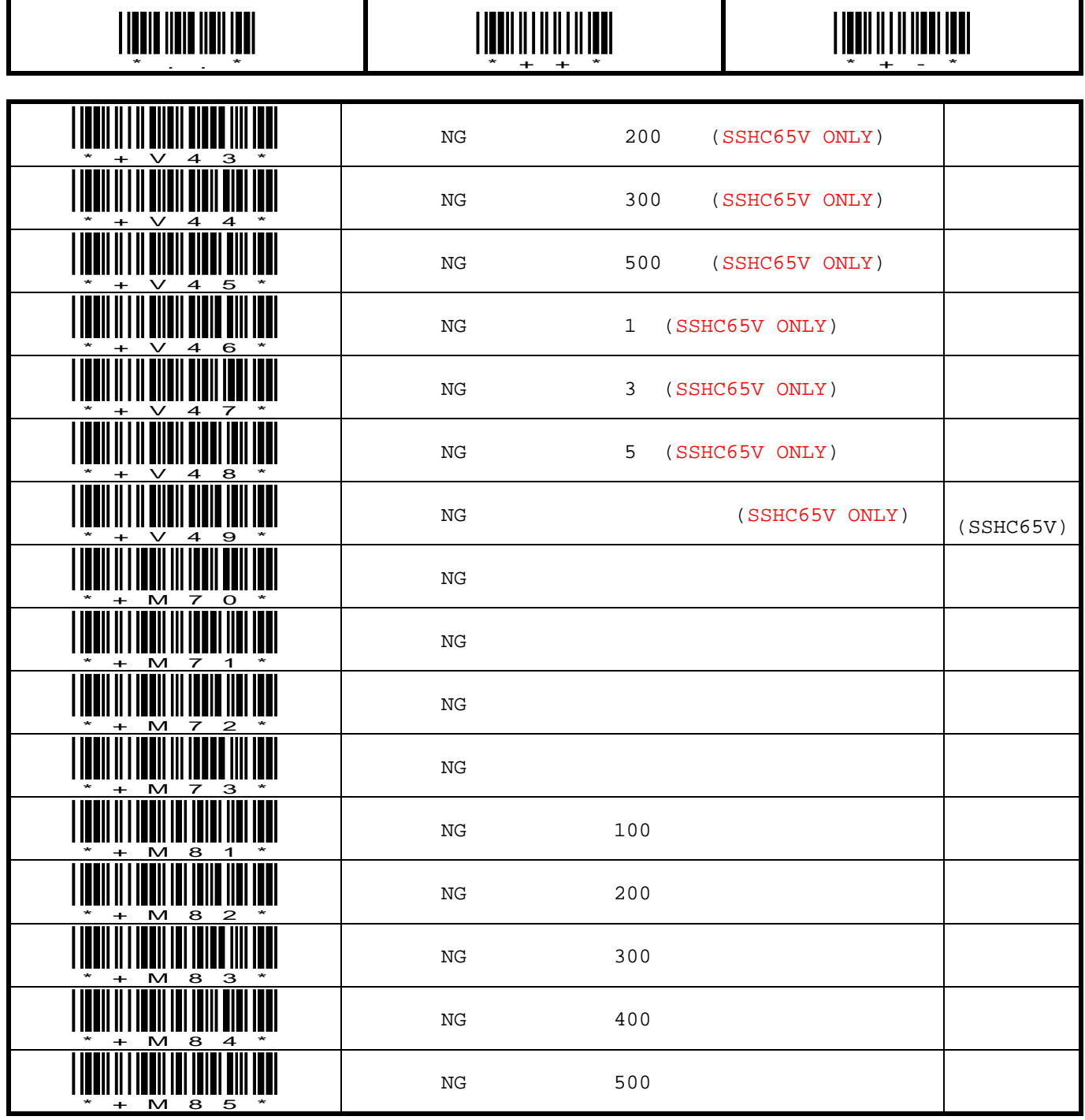

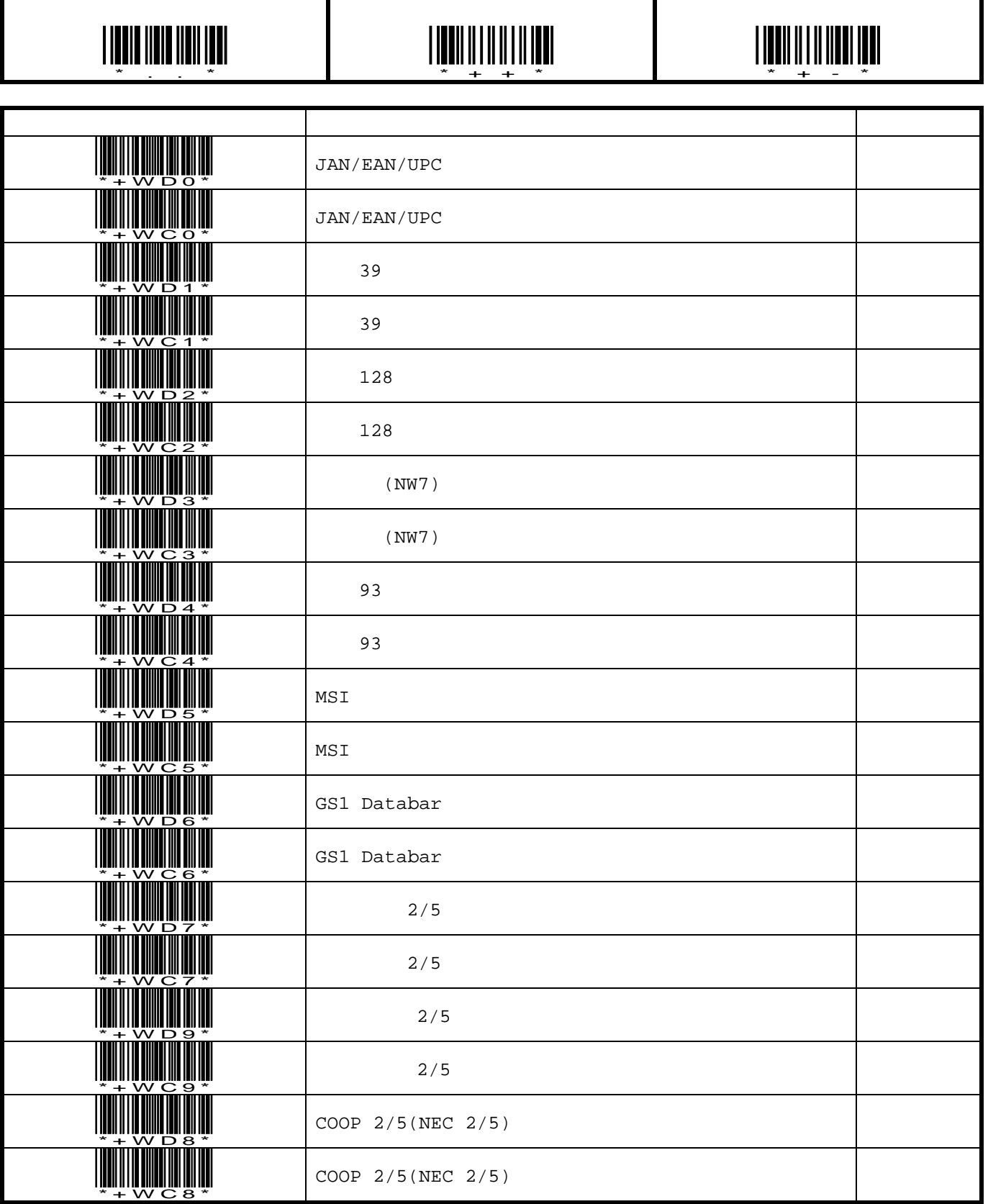

8.7.

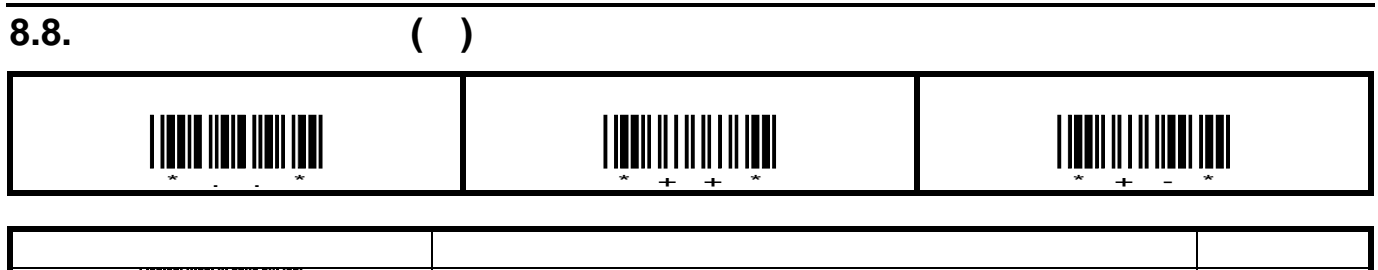

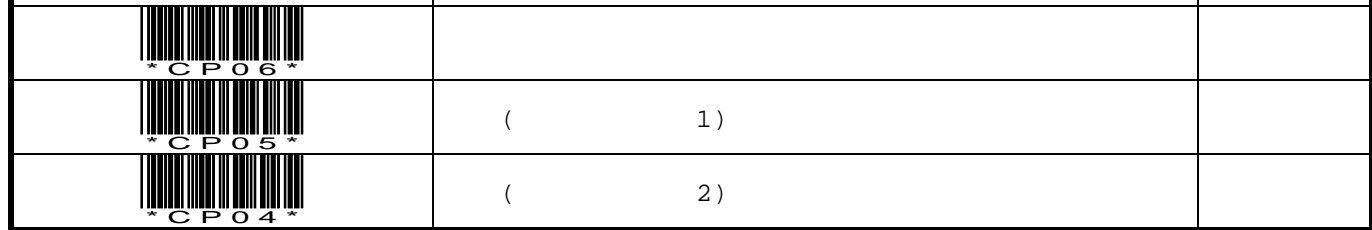

### 8.9. GS1 AI

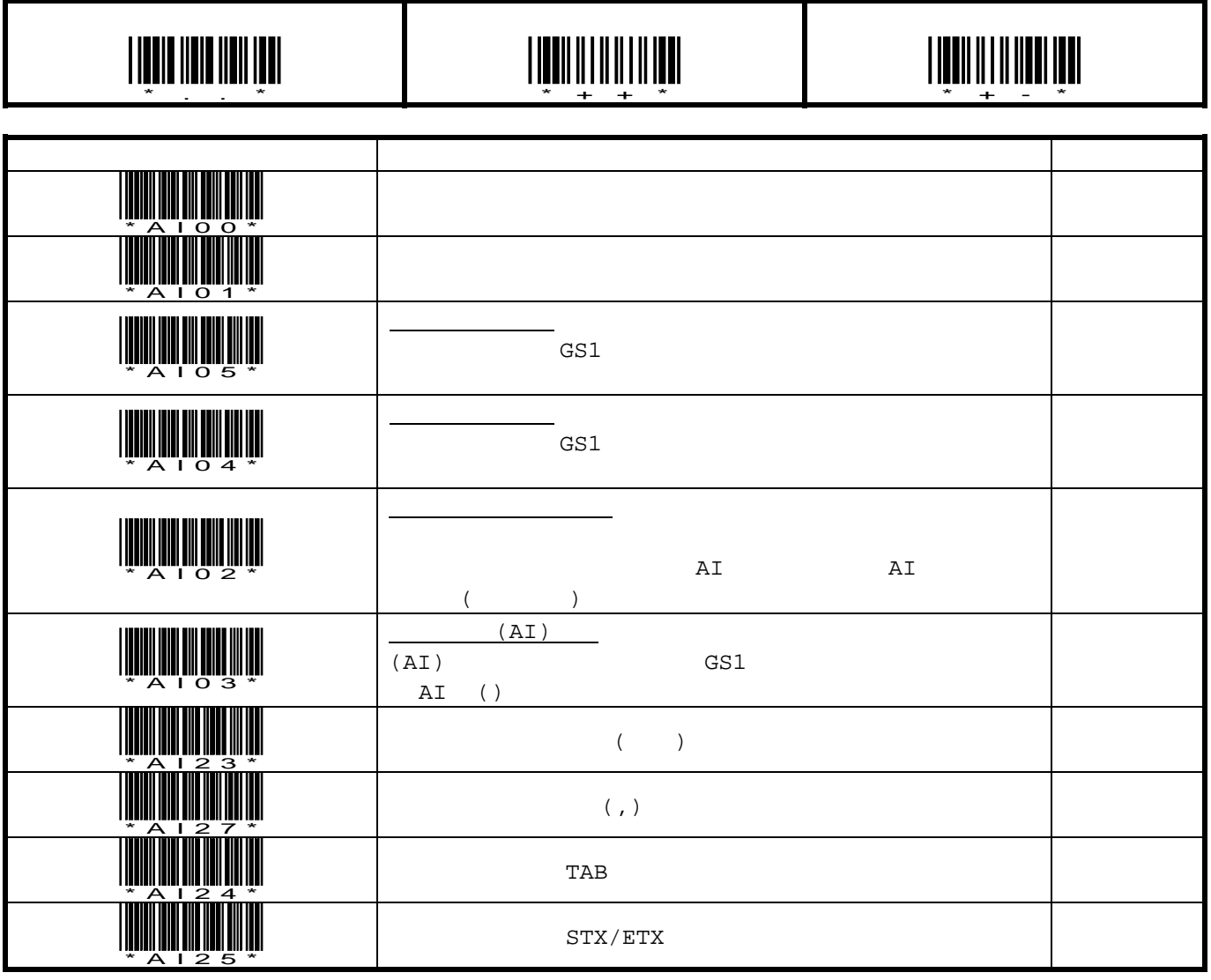

 $\checkmark$ GS1 AI GS1-128 GS1 Databar  $\checkmark$ GS1 Databar GS(1Dh) 使用ください。フィールドセパレータが正しく認識できないと、GS1 AI 編集機能は、正しく動作しません。

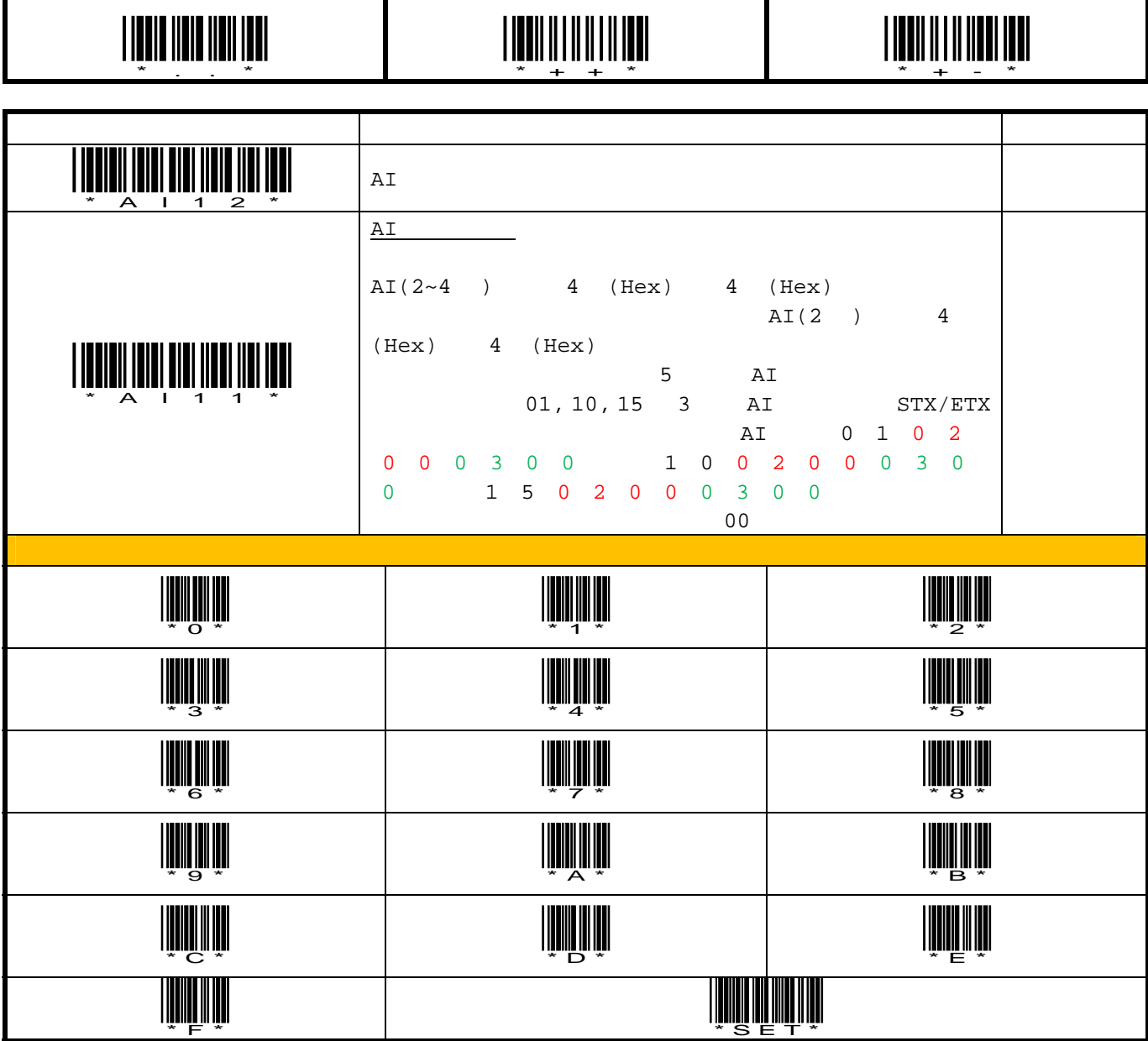

Τ

**I** 

 $\checkmark$ GS1 AI GS1-128 GS1 Databar  $\checkmark$ GS1 Matematic SS(1Dh)

Τ

使用ください。フィールドセパレータが正しく認識できないと、GS1 AI 編集機能は、正しく動作しません。

ī

### **8.9.1. GS1 AI**  $A103 = (Al)$  $c_{\rm S1\;AI}$ GS1 AI 出力モード (AI)モード \*AI01\* \*..\* \*+-\* ║ <u>\* AI03\*</u> (01)19200550240064(10)5000(3303)060580(17)100126  $= (01)19200550240064(10)5000(3303)060580(17)100126 **Enter**$  $A102 =$  (,)  $c_{\rm S1\;AI}$ GS1 AI  $( \, , \, )$ \*AI01\* \*AI02\* \*AI27\* \*..\* \*+-\* (01)19200550240064(10)5000(3303)060580(17)100126  $= 19200550240064,5000,060580,100126 \leq \text{Enter}$ **AI02 =** 出力モード セパレータモード**/**セパレータ **TAB**   $c_{\rm S1\;AI}$ GS1 AI TAB \*..\* \*AI02\* <u>\* AI011</u> \*AI24\* \*+-\*

(01)19200550240064(10)5000(3303)060580(17)100126

出力 = 19200550240064<TAB>5000<TAB>060580<TAB>100126<Enter>

#### **AI02 =** 出力モード セパレータモード**/**セパレータ **STX/ETX**

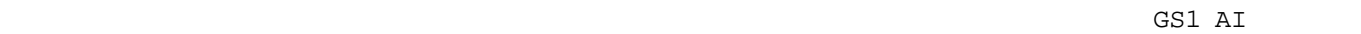

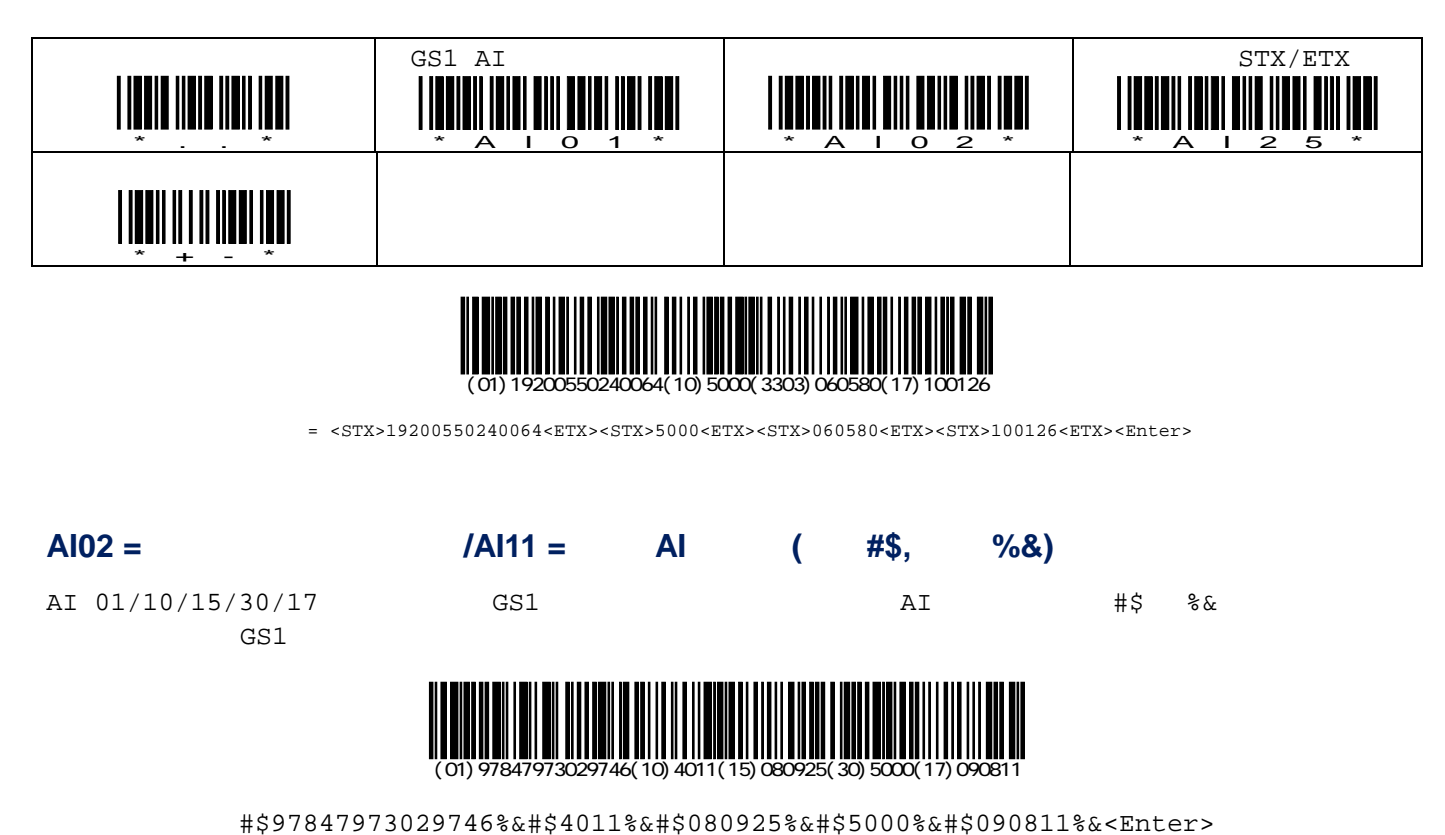

 $c_{\text{S1}}$  and  $c_{\text{S2}}$ 

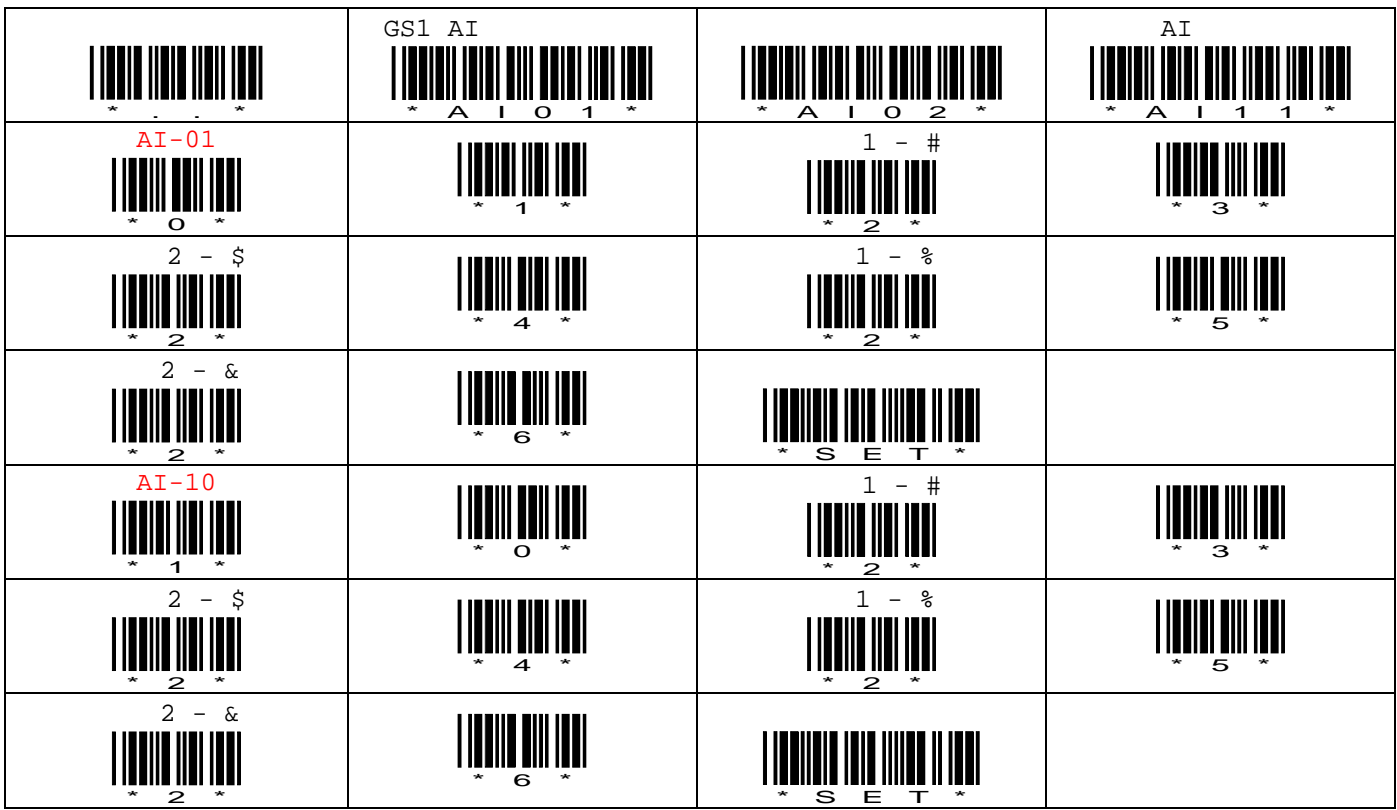

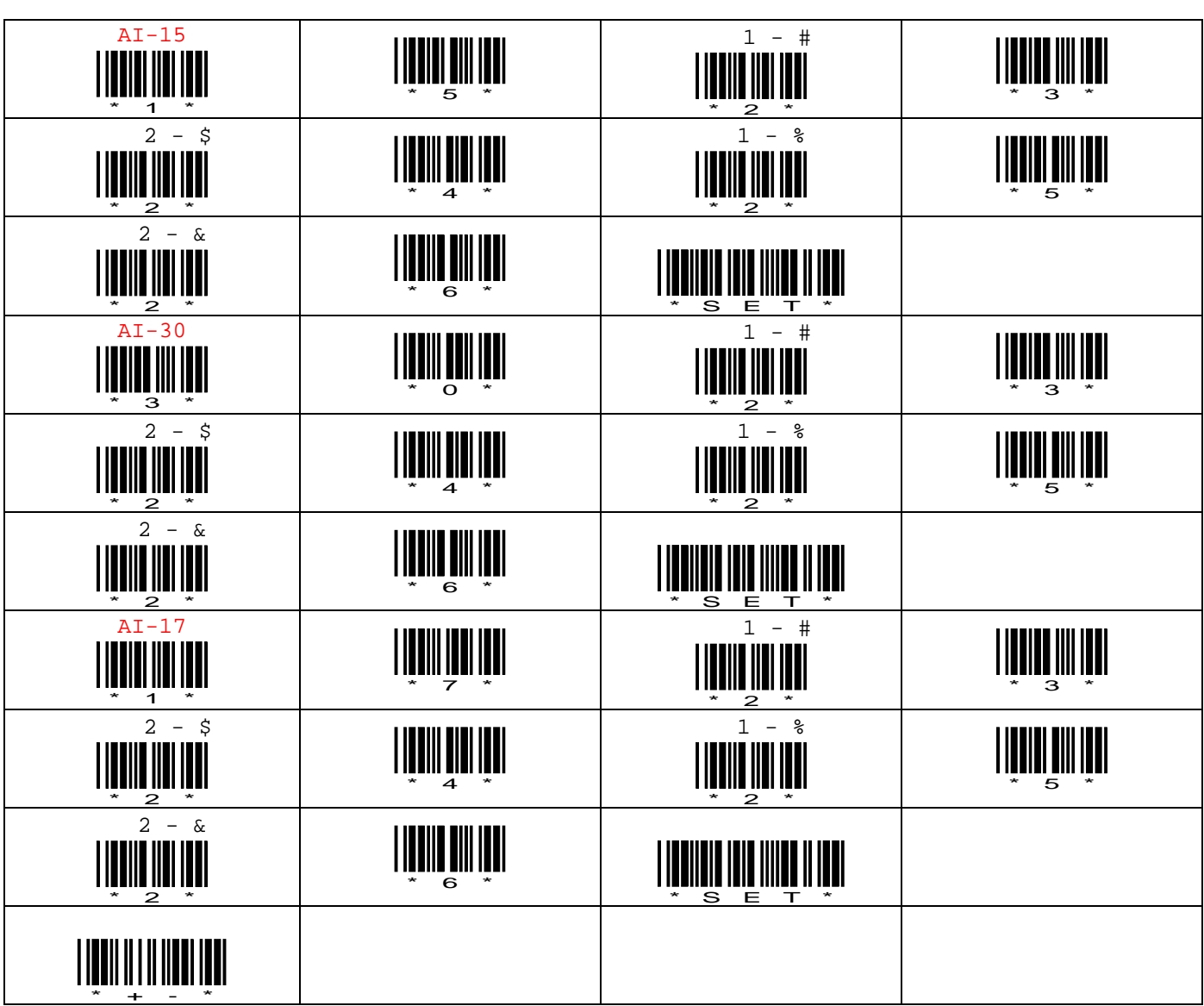

補足 **A.** キーボードコード表

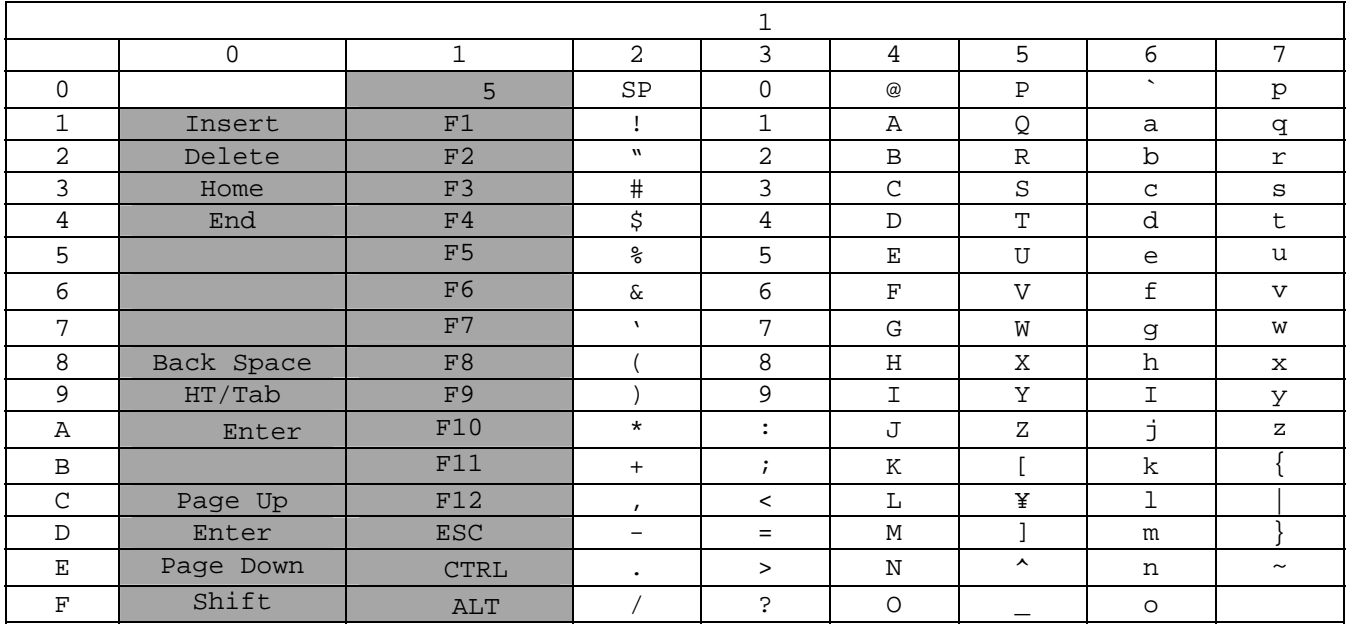

 $\boldsymbol{\mathsf{v}}$  $\rm{USB}$ 

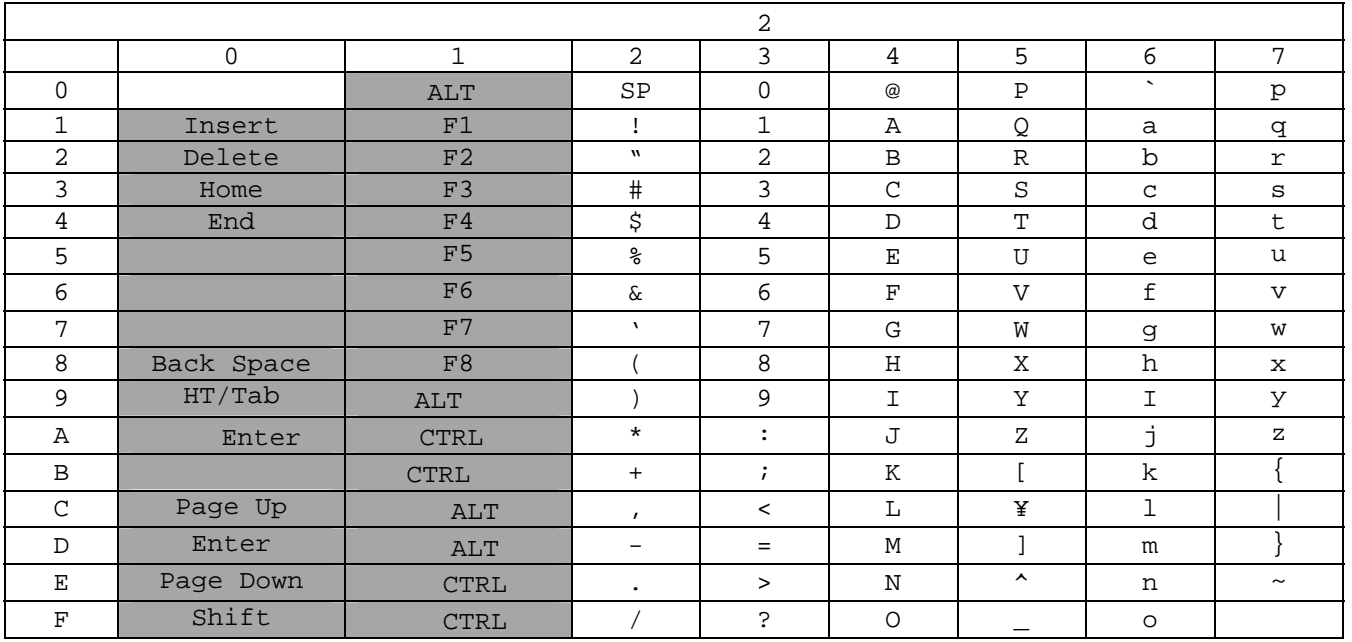

 $\boldsymbol{\mathsf{v}}$  2  $\boldsymbol{\mathsf{01~-1Fhex}}$ 

 $\,$  USB  $\,$ 

## **B. ASCII**

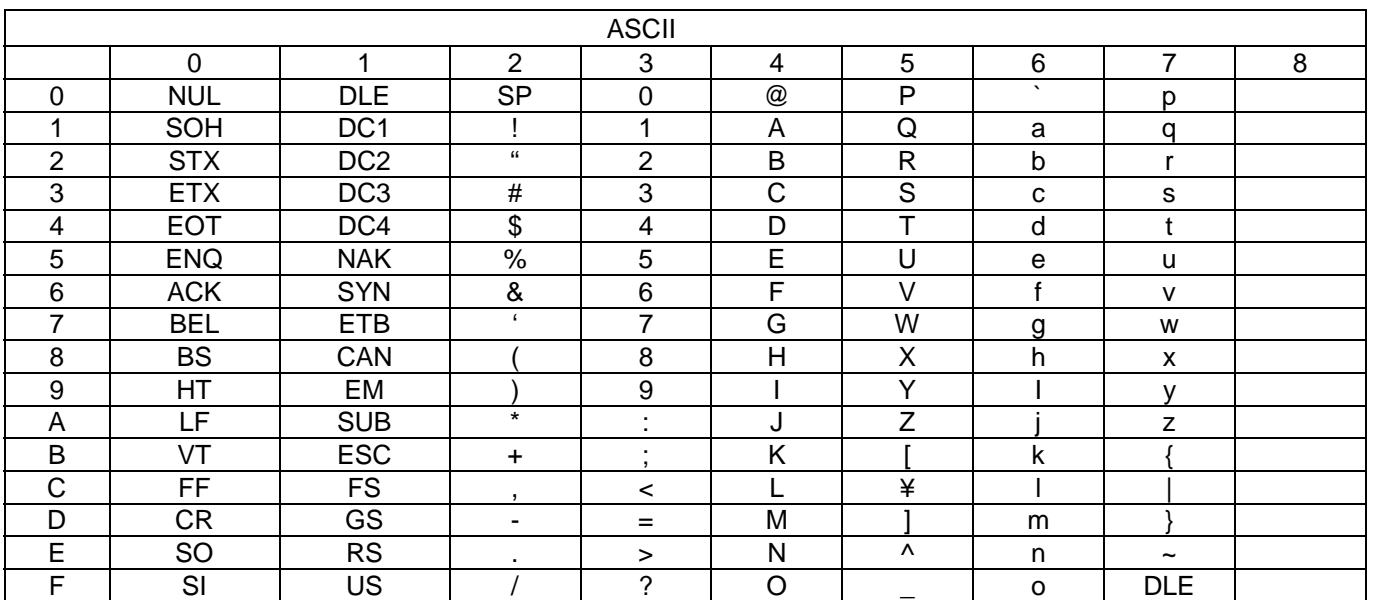

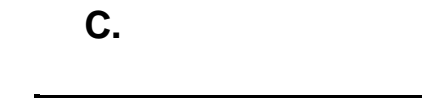

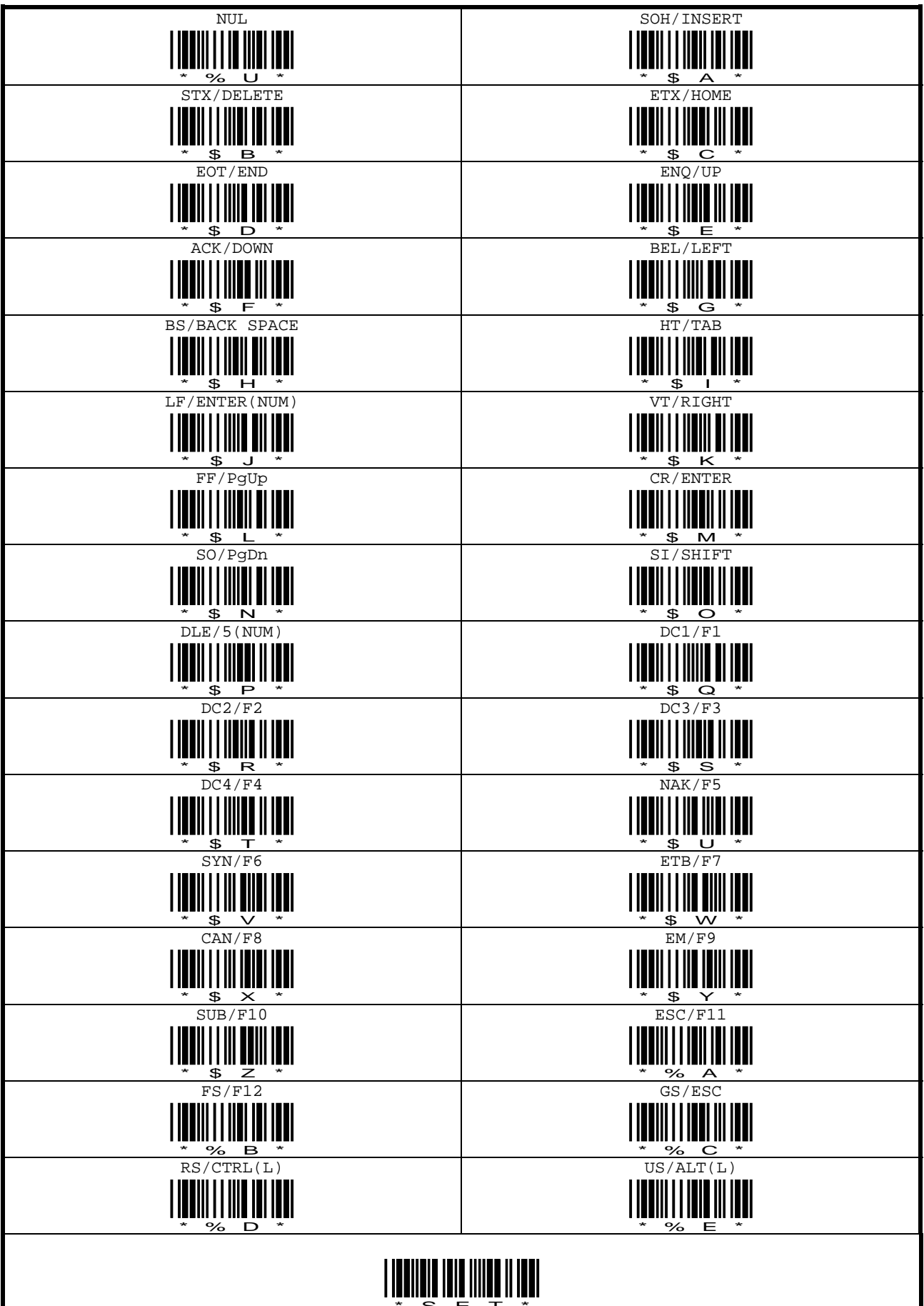
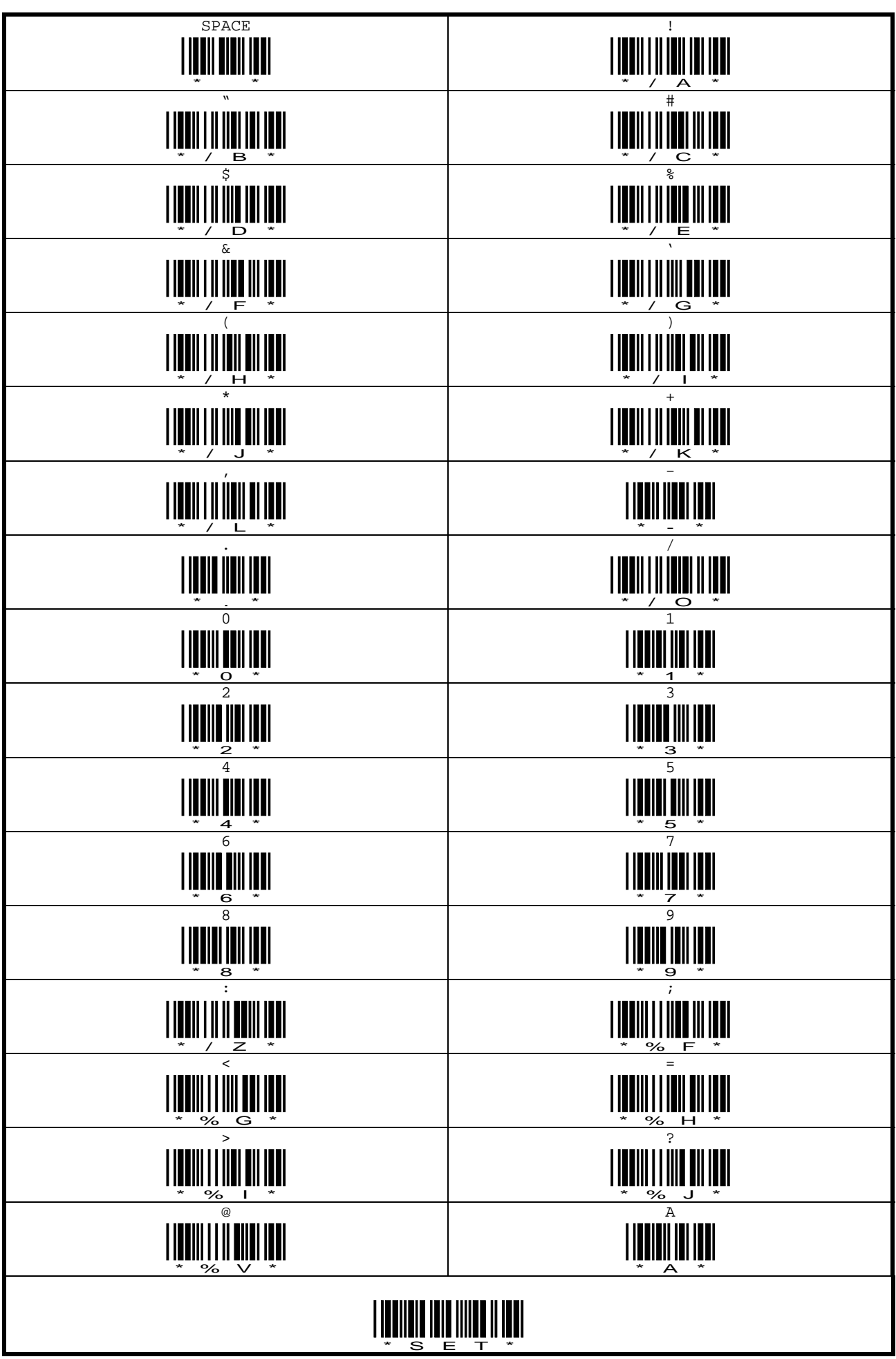

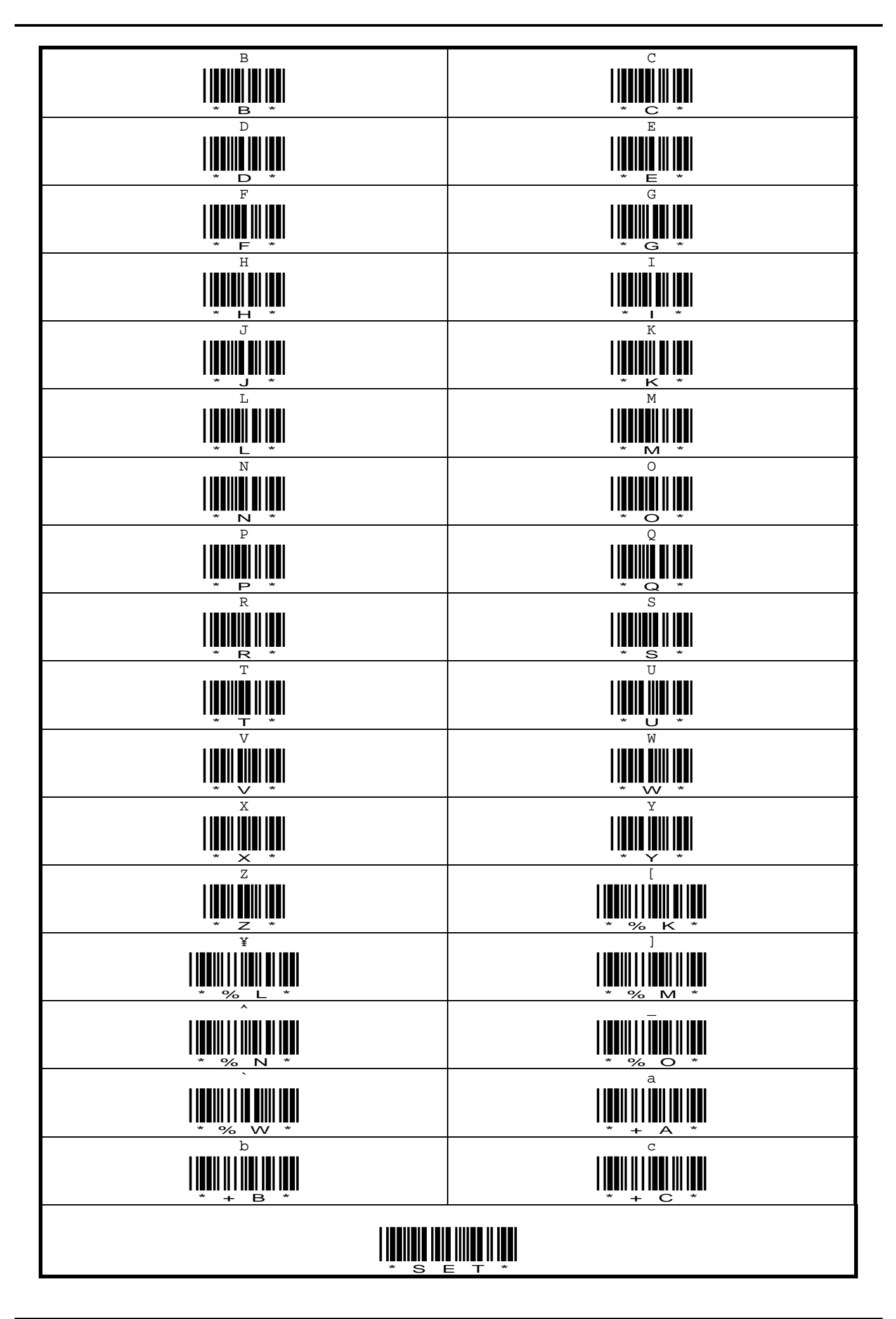

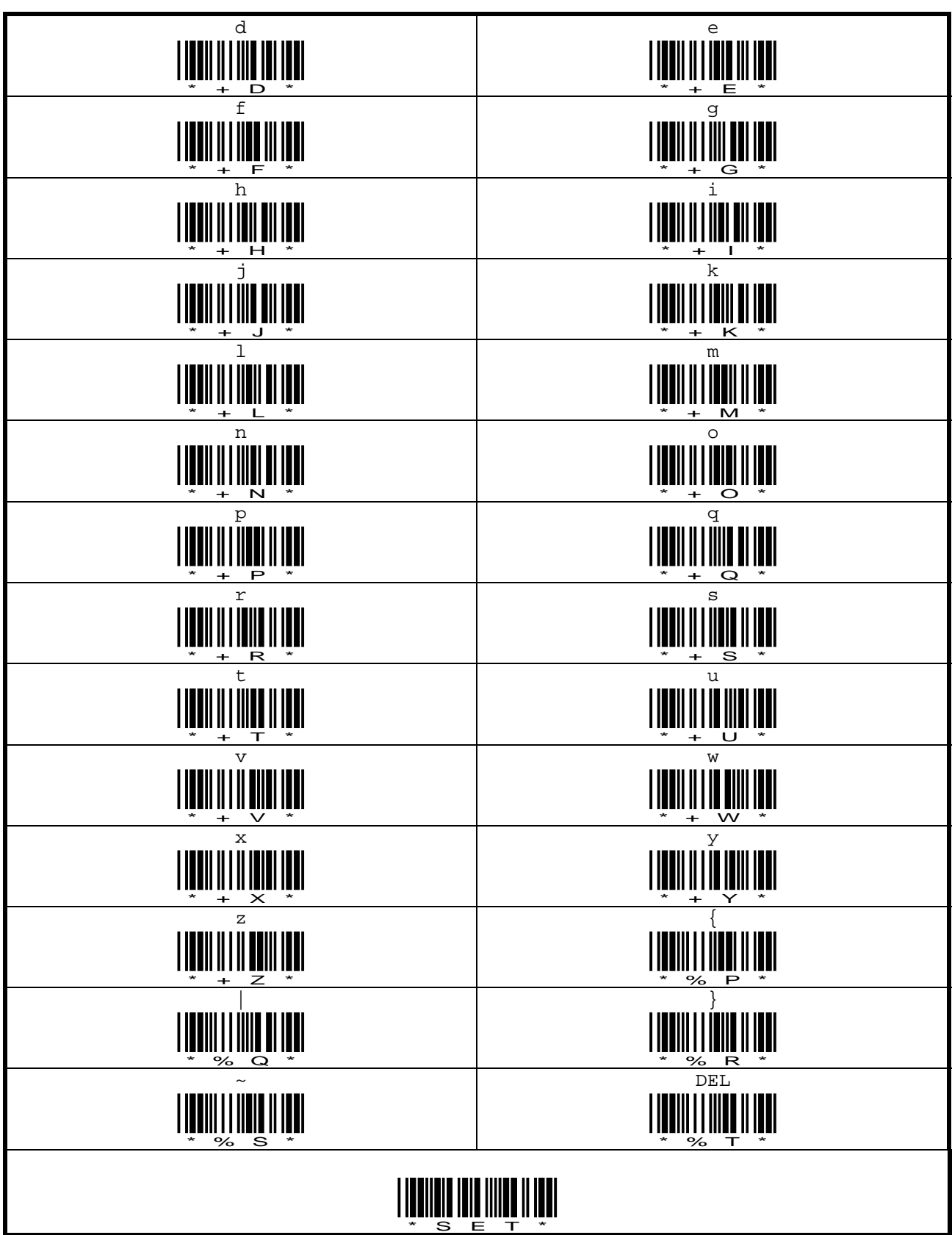

# 補足 **D.** シリアルコマンド

**D.1.** 

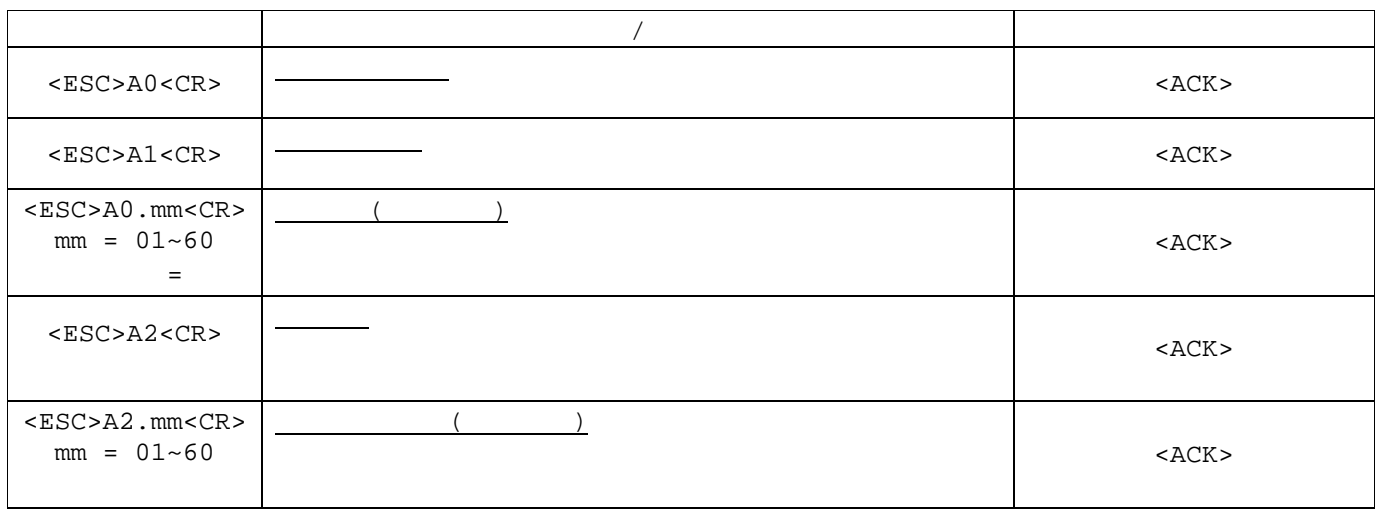

 $\checkmark$  <ESC>=1Bhex, <CR>=0Dhex, <ACK>=06hex  $\checkmark$  RS232C USB COM(USB-COM)

#### D.2.

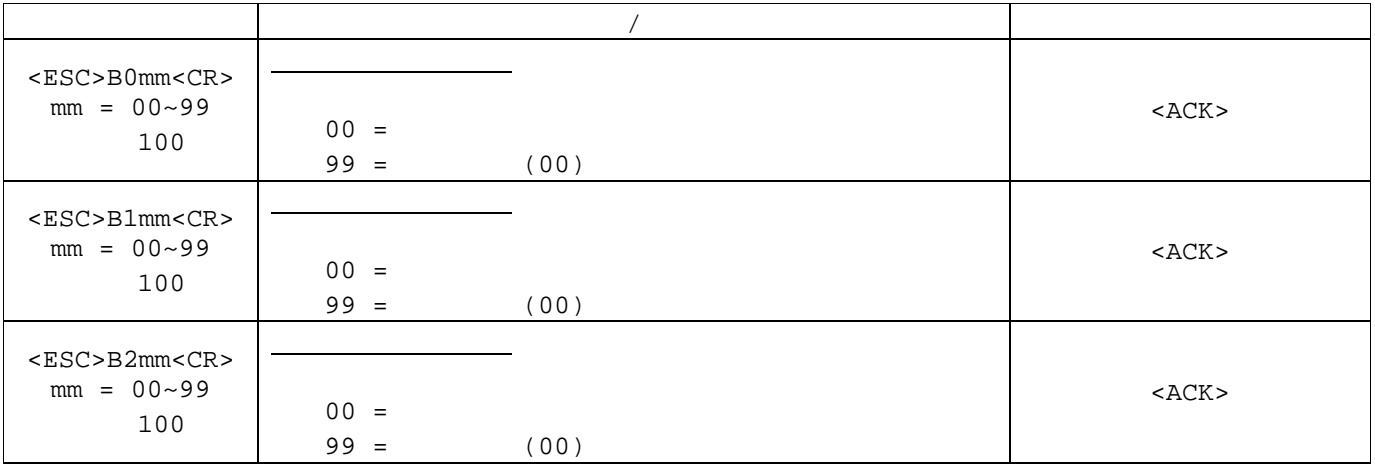

 $\blacktriangledown$ <ESC>=1Bhex, <CR>=0Dhex, <ACK>=06hex

 $\sqrt{}$  RS232C USB COM(USB-COM)

### **D.3. LED**

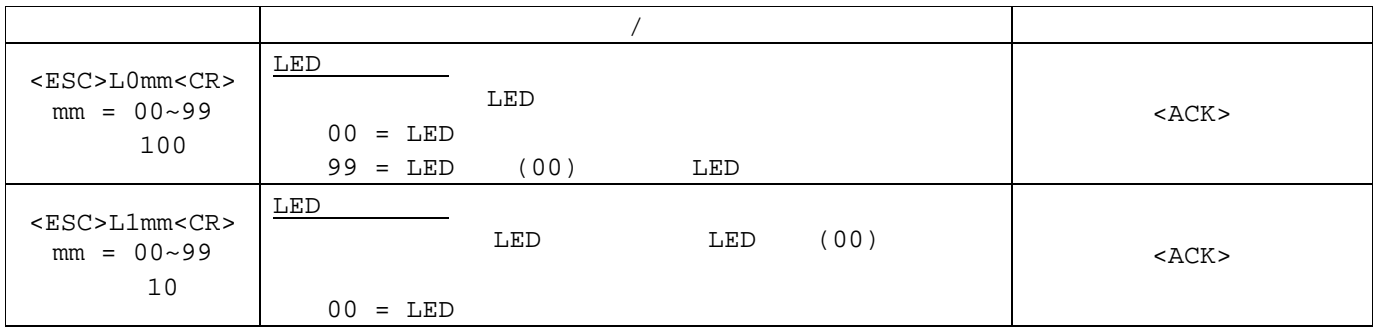

 $\blacktriangledown$  <ESC>=1Bhex, <CR>=0Dhex, <ACK>=06hex

 $\sqrt{}$  RS232C USB COM(USB-COM)

#### D.4.

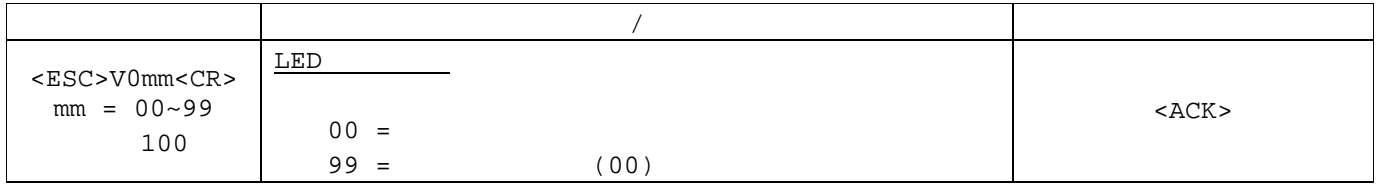

 $\checkmark$  <ESC>=1Bhex, <CR>=0Dhex, <ACK>=06hex  $\checkmark$  RS232C USB COM(USB-COM)

#### D.5.

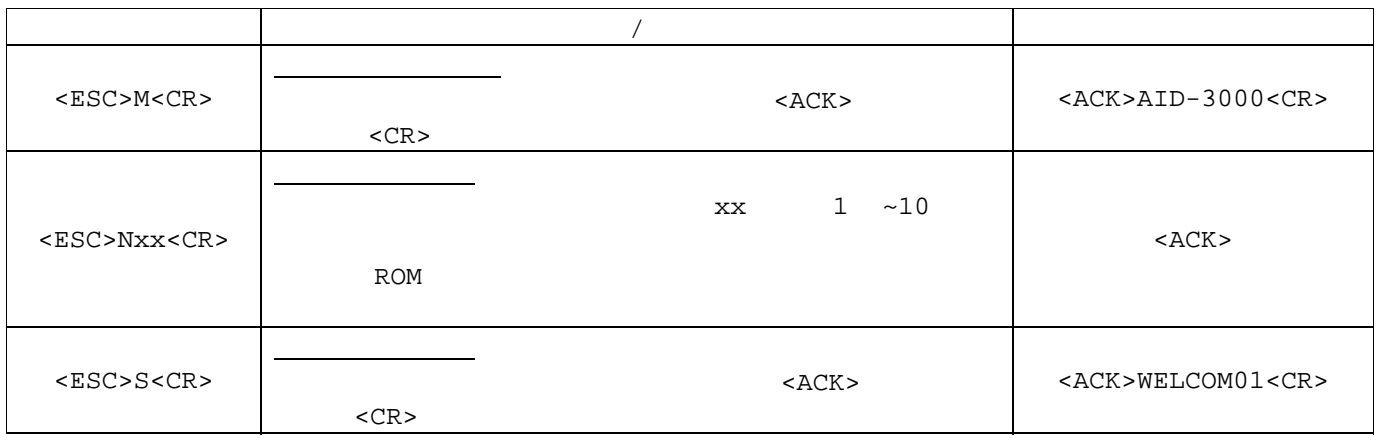

 $\checkmark$  <ESC>=1Bhex, <CR>=0Dhex, <ACK>=06hex<br> $\checkmark$  RS232C USB COM(USB-COM)

USB COM(USB-COM)

## E. **RS232C**

ピン番号 信号名 1 VCC (+5V) 2 GND

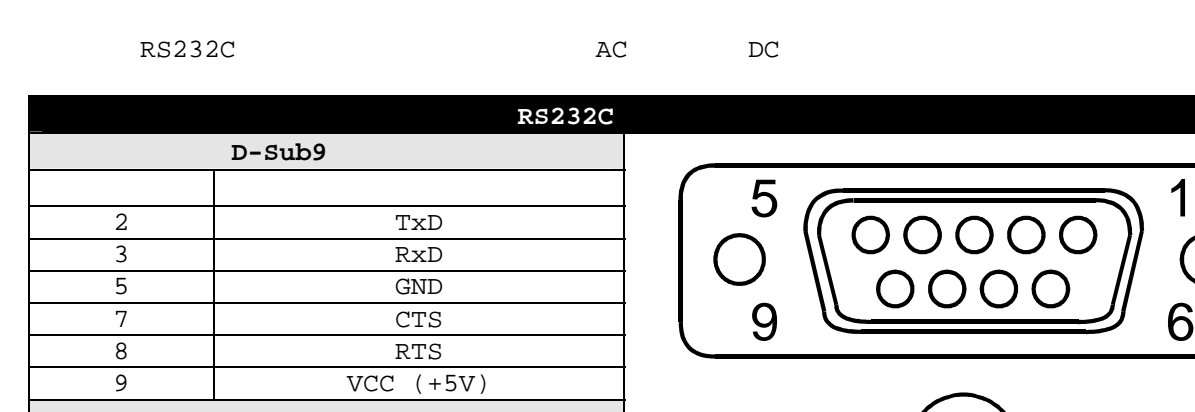

 $1 \longrightarrow \bullet \rightarrow -2$ 

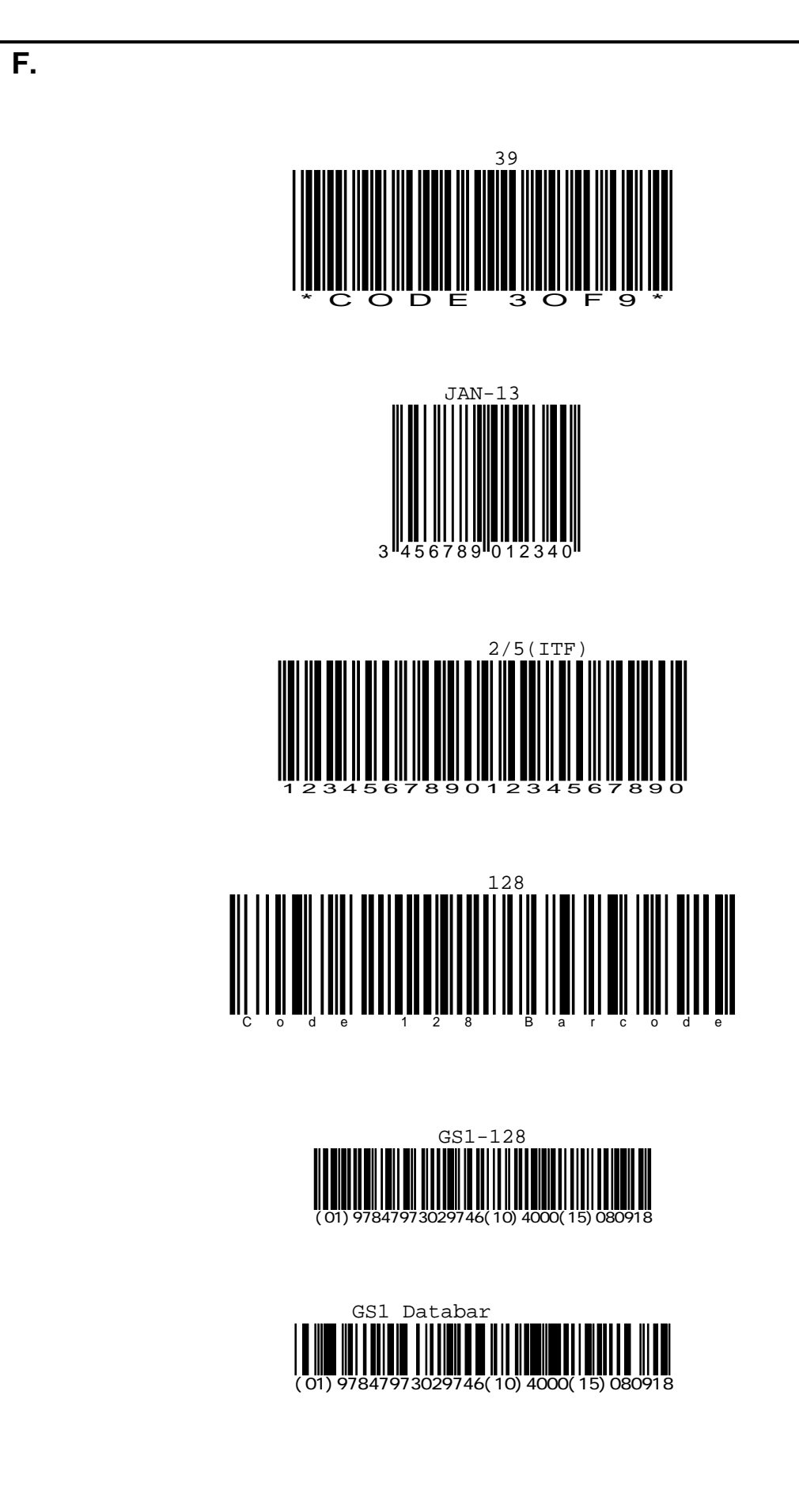